# Interne bedrijfsproces verbetering

"Kwaliteit maak je niet alleen, maar begint wel bij je zelf"

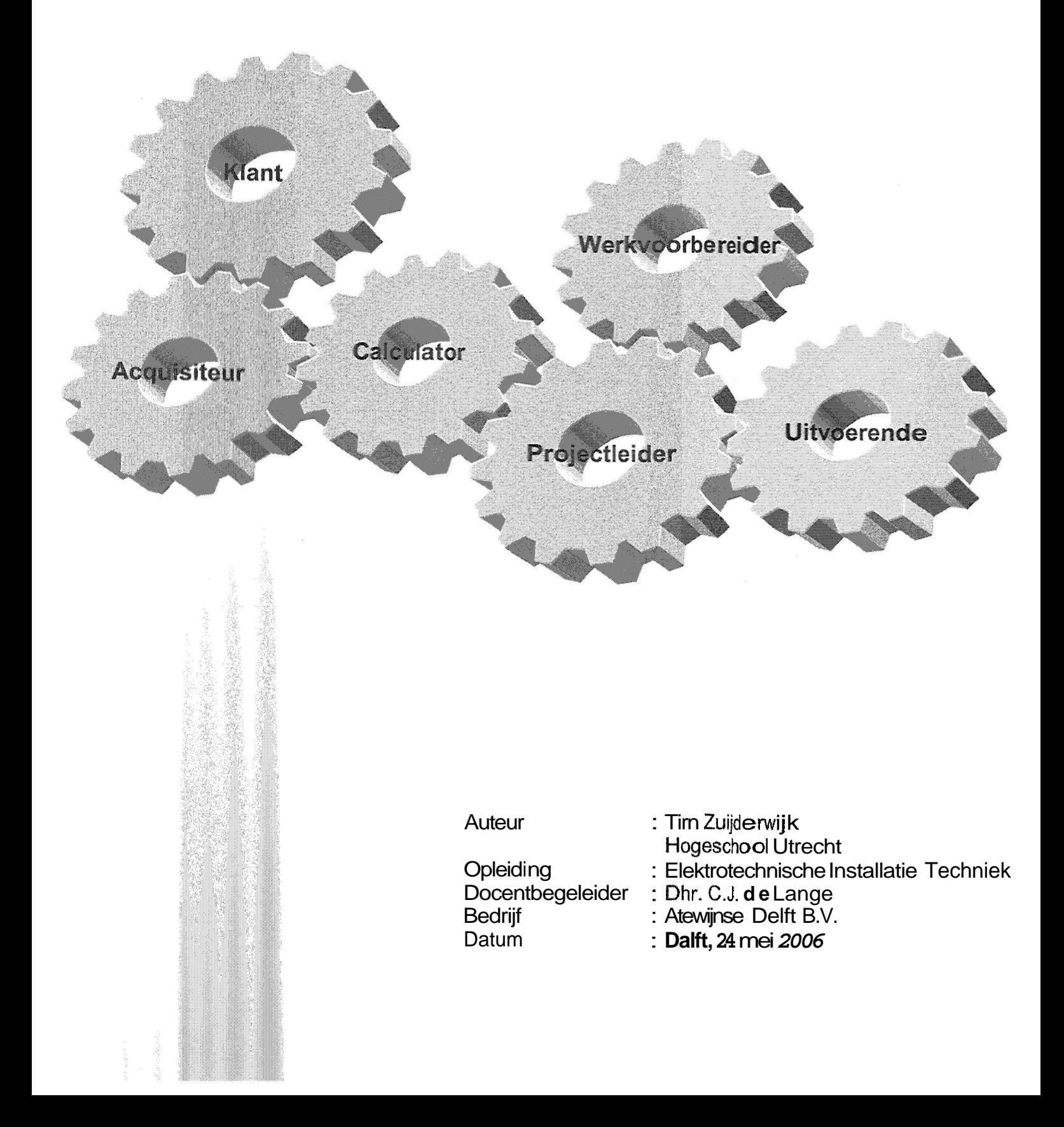

# Interne bedrijfsproces verbetering

**"Kwaliteit** maak **je** niet alleen, maar begint wel bij **je** zelf'

In opdracht van:

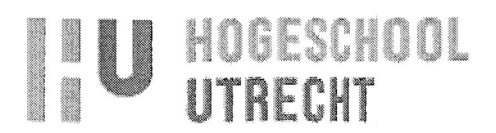

Hogeschool Utrecht Faculteit Natuur & Techniek Oudenoord 700 3513 EX Utrecht www,hu.nl

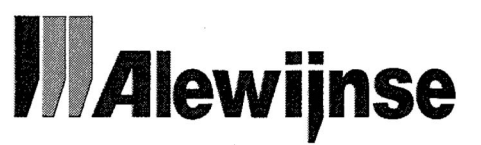

Alewijnse Delft B.V. Westlandseweg 13 2624 AA Delft www.alewijnse.nl

**Docentbegeleider:**  Dhr. C.J. de Lange

**Bedrijfsbegeleider:**  Dhr. R.E.R. Dercksen

> **Auteur:**  Tim Zuijderwijk 1174617

Hogeschool Utrecht Faculteit Natuur & Techniek Elektrotechnische Installatie Techniek

Delft, 24 mei 2006

Tim Zuijderwijk

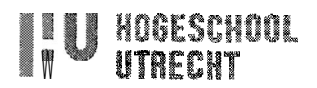

#### **Samenvatting**

Het in deze scriptie beschreven onderzoek is in opdracht van Alewijnse Delft B.V. gedaan. Er is onderzoek gedaan naar efficiencyverbetering in het interne bedrijfsproces van Alewijnse Delff B.V.

De doelstelling is om de efficiency van het communicatiemodel met 10% te verbeteren. Door middel van het toepassen van een gestandaardiseerd communicatiemodel en het implementeren van éénmalige vastlegging van projectgegevens door de projectmedewerkers moeten de faalkosten omlaag gebracht worden.

Het communicatiemodel bestaat uit de aanvraag van een project door een klant, de klant komt in contact met de acquisiteur, deze ontvangt het bestek en de daarbij horende tekeningen. Intern wordt besloten of de opdracht geschikt is voor Alewijnse Delft B.V. Zo ja, gaat de calculator een calculatie maken door middel van het bestek. Uiteindelijk komt er een inschrijfsom uitrollen en wordt er aanbesteding gedaan naar de klant. Meestal mag het bedrijf dat de laagste inschrijfsom heeft de opdracht uitvoeren (extern beslismoment). Wanneer Alewijnse Delft B.V. het project mag uitvoeren vindt er overdracht plaats van calculator naar projectleider. De projectleider begeleidt het gehele uitvoeringstraject van een project en stuurt daarbij de werkvoorbereider en de uitvoerende aan.

Bij **d@** projecten waar er een overdracht van calculator naar projectleider plaatsvindt, is er sprake van een ontoereikende overdracht. De risicomomenten van de overdracht van calculator naar projectleider zijn blootgelegd. Hierbij wordt de nadruk gelegd op de overdrachtsmap. Het accent hierbij ligt op het niet vastleggen van gegevens.

Om tot ket uiteindelijke gewenste resuttaat van het project te komen dienen de projectleider en de werkvoorbereider de onduidelijke en foutieve gegevens tot de **bodem** uit te zoeken. Aan deze zaken gaan hedendaags tussen de **3 8,5%** en de  $\pm$  11,5% (faalpercentage) van de gebudgetteerde uren van de projectleider/ werkvoorbereider verloren. De faalkosten van de overdracht van calculator naar projectleider bij een groot project komen hierdoor neer op circa € 2.500,- per project. Op jaarbasis komt dit neer op circa E 80.000,- (€ 2.500,- x 32 projecten).

Om de faalkosten met 10% te reduceren wordt de overdrachtsmap kwalitatief verbeterd. De oplossingen die bedacht zijn worden ontwikkeld en daarna geïmplementeerd in het bedrijfsproces van Alewijnse Delft B.V. deze staan hieronder vermeld:

- Calculatieordner:
- $\bullet$ Offerte verrichtingen;
- Nota van begrotingswijzigingen;
- $\bullet$  . Nota van opdracht wijzigingen/bezuinigingen.

Wanneer de hierboven genoemde oplossingen geïmplementeerd worden, kan er per in opdracht gekomen aanvraag van een groot project circa €290,- bespaard worden. Hierdoor had de totale besparing op de grote projecten over 2005 op circa € 9.300,- (€ 290,- x 32 projecten) neer kunnen komen. Het rendement van de oplossingen komt hierbij neer op ongeveer 11%.

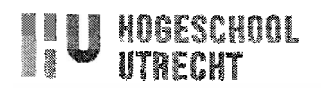

#### **Voorwoord**

Voor u ligt mijn afstudeerscriptie. Het onderzoek heeft plaats gevonden in de periode van februari tot en met mei 2006 en is uitgevoerd bij Alewijnse Delft B.V. In de scriptie wordt onderzoek gedaan naar efficiencyverbetering in het interne bedrijfsproces van Alewijnse Delft B.V.

Dit rapport is primair bedoeld voor het afronden van mijn studie en moet ook als zodanig gelezen worden. De uitkomsten van het onderzoek zijn echter relevant voor Alewijnse Delft B.V.

Aan de totstandkoming van dit rapport hebben flink wat mensen hun bijdrage geleverd. Daarom wil ik mijn dank uitspreken, want zonder hulp had dit rapport er heel anders uitgezien. Allereerst wil **ik** Ronald Dercksen (Alewijnse Delft B.V.) bedanken voor het aandragen van de afstudeeropdracht, de begeleiding, de steun en advies tijdens het afstudeerproces. Tevens wil ik Cees de Lange (Hogeschool Utrecht) bedanken voor zijn inzicht en advies.

Mijn dank gaat ook uit naar de medewerkers van Alewijnse die bereid waren om mee te werken aan een interview.

Daarnaast wil ik ook mijn ouders, familie, vrienden en vriendin Miechelle bedanken voor hun steun en de nodige afleiding.

> Tirn Zuijderwijk Delft, mei 2006

## **Tim Zuijderwijk**

**IN U HOGESCHOOL** 

Interne bedrijfsproces verbetering

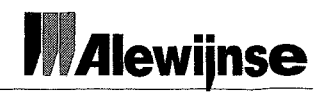

# Inhoudsopgave

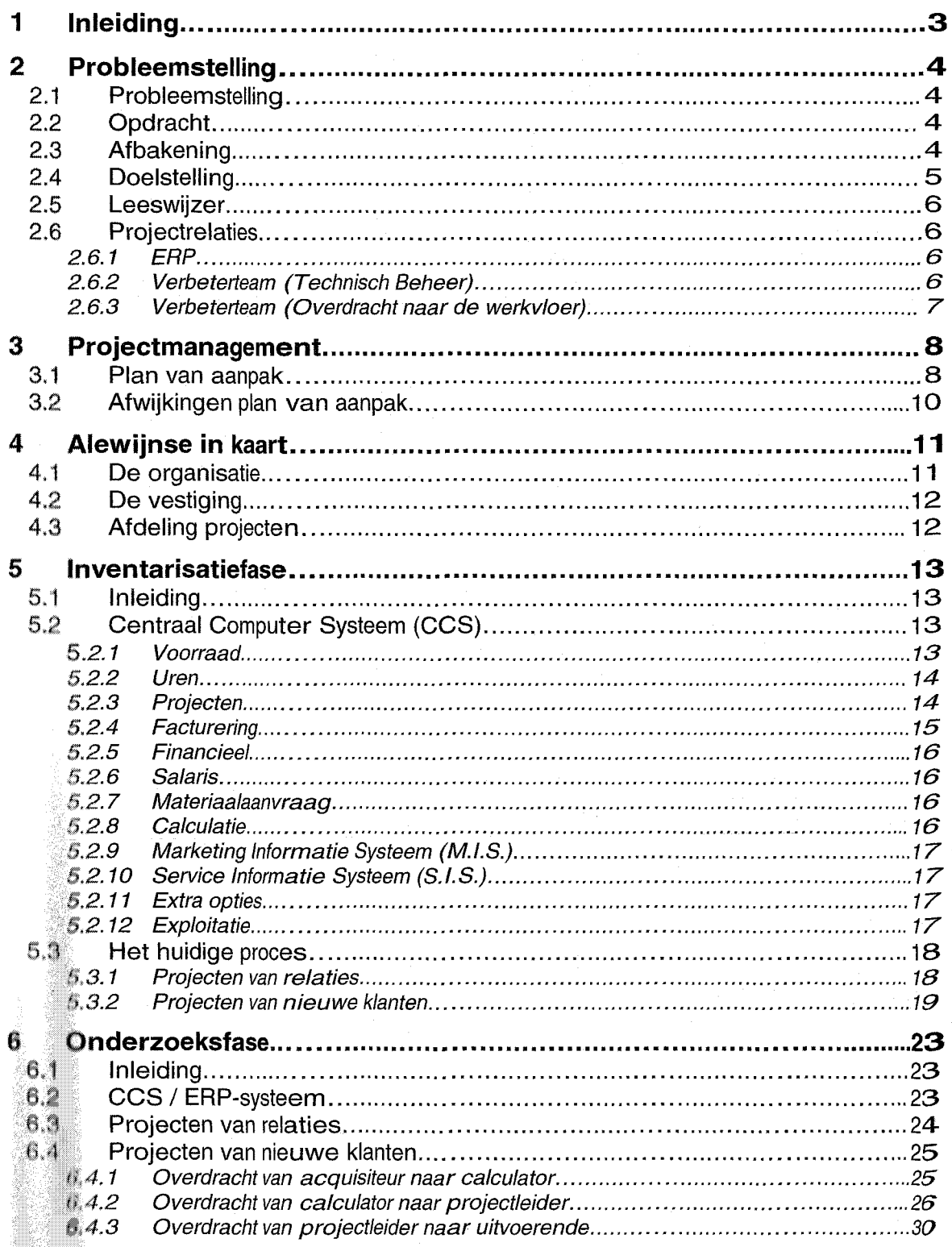

Tim Zuijderwijk

**SU HOGESCHOOL** 

Interne bedrijfsproces verbetering

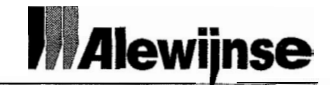

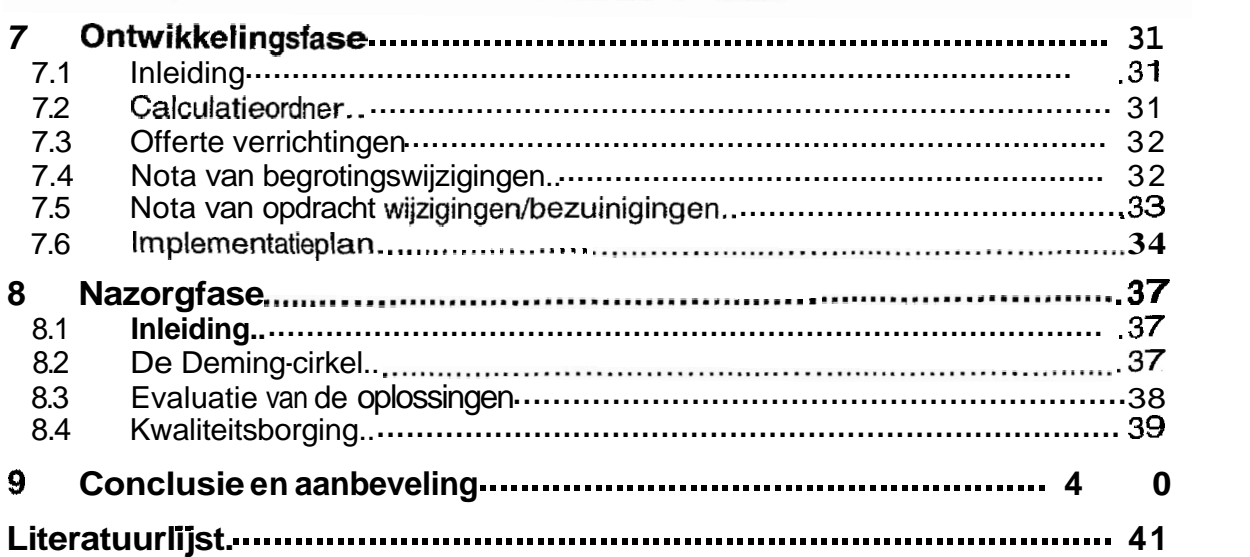

#### **Bijlagen:**

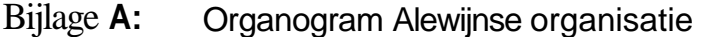

- Bijlage B: Organogram Alewijnse Delft B.V.
- Bijlage C: **Trajectformulier**
- Bijlage D: Risico analyse
- Billage E: Budgetopgave
- Bijlage F: Overdracht DWM aan PL
- Bijlage **G:**  IS0 ordner indeling
- Bijlage H: Overdracht aan de uitvoering
- Bijlage 1: **Interviews** (projectleiding)
- Bijlage J: Bevindingen **bij** overdracht<br>Bijlage K: Aangenomen faalpercenta
- Aangenomen faalpercentage
- Bijlage L: Risicomoment-Effect-Gevolg-Mogelijke oplossing<br>Bijlage M: Faalkosten berekening
- 
- Bijlage M: Faalkosten berekening<br>Bijlage N: Kosten/baten analyse
- Bijlage N: Kosten/baten analyse<br>Bijlage O: Interviews (uitvoerend Interviews (uitvoerenden)
- Bijlage P: Werkinstructie<br>Bijlage Q: Procedure beh
- 
- Bijlage Q: Procedure beheer<br>Bijlage R: Indeling calculatied **Bijlage R: Indeling calculatieordner**<br>Bijlage S: Offerte verrichtingen
- 
- **Bijlage S:** Offerte verrichtingen<br>**Bijlage T:** Nota van begrotingsv Bijlage T: Nota van begrotingswijzigingen<br>Bijlage U: Nota van opdracht wijzigingen/b
- Nota van opdracht wijzigingen/bezuinigingen

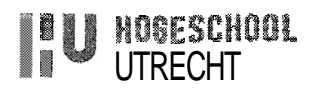

# **Inleiding**

In het kader van de opleiding Elektrotechnische Installatie Techniek (EIT) aan de Hogeschool Utrecht faculteit Natuur & Techniek moet er aan het einde van de studie een afstudeeropdracht worden uitgevoerd. In deze fase van de opleiding moet de student bewijzen dat hij op het niveau van een ingenieur zijn theoretische kennis en vaardigheden kan toepassen in een opdracht uit de praktijk. Onderdeel van het afstuderen is het schrijven van een afstudeerscnptie over de opdracht die uitgevoerd is.

De reden waarom ik de afstudeeropdracht: Interne bedrijfsproces verbetering gekozen heb, ligt voor de hand. Door deze technische bedrijfskundige opdracht uit te voeren bij een elektrotechnisch installatie bedrijf leer ik het gehele interne proces, van project aanvraag en calculatie tot en met de overdracht naar het uitvoerende projectteam kennen. Hier heb ik dus de rest van mijn carrière profijt van.

Alewijnse Delft B.V. opereert **als** elektrotechnisch installateur op de utiliteitsmarkt. Algemene tendens in deze branche is het verslechteren van het prijspeil, door de verhevigde concurrentie, de aanhoudende economische **malaise** en een beperkt aanbod van projecten. Ondanks de **vaak** lange vaste relaties met klanten staat het bedrijfsresultaat onder grote druk. Alewijnse Delft B.V. heeft een eigen plaats verworven in de utiliteitsmarkt, maar blijkt hierin de "kleinere grote". Ten gevolge hiervan moet Alewijnse Delft B.V. te allen tijde rekening houden met de grote concurrentiekracht van deze marktpartijen. Een van de mogelijkheden om het bedrijfsresultaat te verbeteren is het verhogen van de efficiency in de organisatie. Vooral op plaatsen binnen de processen, **wear** de faalkansen en hieraan gerelateerde kosten het hoogst zijn, valt winst te behalen, Bovenstaande is de basis voor de opdracht tot het uitvoeren van een **andarzsek** en het aangeven van rendementsverbeteringen.

**Tim Zuijderwijk** 

# **2 Probleemstelling**

# **2. l Probleemstelling**

Bij Atewijnse Delft B.V. op de afdeling projecten, is geconstateerd dat het interne bedrijfsproces niet optimaal functioneert. Het probleem ligt voornamelijk bij het projectproces van aanvraag van een klant en calculatie tot en met overdracht naar het uitvoerende projectteam. De betrokken bedrijfsonderdelen zijn hierbij; acquisitie, calculatie en projectleiding.

# **2.2 Opdracht**

- $\bullet$ Het implementeren van éénmalige vastlegging van projectuitgangspunten in het traject vanaf aanvraag en calculatie tot en met de overdracht naar het uitvoerende projectteam (communicatiemodel).
- \* Het voorkomen van onnodige kostenverhogende handelingen. Er dient te allen tijde rekening gehouden te worden met het feit dat het project gemist kan worden. In dat geval zijn in principe alle gemaakte kosten een "verliespost". Deze verliespost mag niet onevenredig verhoogd worden met de te implementeren maatregelen.
- $\bullet$ Het opzetten van een communicatiemodel waarbij de essentiële uitgangspunten éénmalig worden vastgelegd voor het projectteam. De documenten die hierbij worden geproduceerd dienen zoveel mogelijk gestandaardiseerd te zijn. Zij zullen na overdracht voor het projectteam dienen als onderlegger voor het opstarten van een verbetertraject of efficiencytraject.
- De in te voeren procedures of documenten dienen probleemloos te kunnen worden geïntegreerd in het toekomstige Enterprise Resource Planning systeem (ERP-systeem). Uitgangspunt hierbij zal een Windowsomgeving zijn. Eventueel te stellen eisen aan dit ERP-systeem dienen separaat te worden geformuleerd zodat deze door de werkgroepen binnen Alewijnse kunnen worden geëvalueerd op mogelijkheid of toepasbaarheid.

#### $2.3^{\circ}$ **Afbakening**

De activiteiten die "op de grens" van de afstudeeropdracht liggen die wel worden gedaan binnen deze opdracht zijn:

- ۰ De afstudeeropdracht heeft betrekking op de markt utiliteit op de afdeling ecten (de projecten kunnen installatietechnisch een omvang hebben van enkele 10 duizenden euro's tot projecten van enkele miljoenen euro's).
- $\bullet$  Voor de afstudeeropdracht geldt dat deze alleen betrekking heeft op de tiging Alewijnse Delft B.V. Er wordt echter wel met een schuin oog

**Tim Zuliderwiik** 

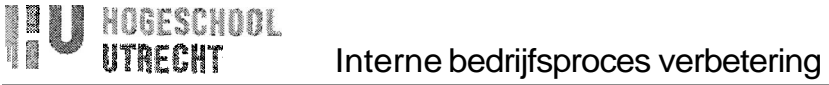

gekeken hoe er op andere vestigingen binnen Alewijnse in de markt utiliteit gewerkt wordt.

- Voor de afstudeeropdracht geldt dat de oplossingen op operationeel niveau binnen de afstudeerperiode geïmplementeerd gaan worden.
- Om het verwachte rendement van de gei'mplementeerde oplossingen uit te rekenen wordt er een fictieve berekening uitgevoerd.

De activiteiten die "op de grens" van de afstudeeropdracht liggen die niet worden gedaan binnen deze opdracht zijn:

- De afstudeeropdracht heeft geen betrekking op de organisatiestructuur van Alewijnse.
- Binnen Alewijnse Delft B.V. zijn er **4** verschillende soorten afdelingen, drie van deze; Technisch Beheer, Service & Onderhoud (S&O) en Keuring & Inspectie hebben geen betrekking op de afstudeeropdracht. Er wordt echter wel globaal gekeken hoe er op deze afdelingen gewerkt wordt.
- \* Het Centrale Computer Systeem waarmee binnen de gehele organisatie van Alewijnse gewerkt wordt valt niet onder de afstudeeropdracht. Er wordt echter wel globaal gekeken hoe dit systeem in elkaar zit.
- \* Het Enterprise Resource Planning systeem maakt geen onderdeel uit van de afstudeeropdracht. Wanneer er een ICT-oplossing uitkomt, moet deze wel worden afgestemd op het toekomstige ERP-systeem.
- Het traject na de implementatiefase, de nazorgfase moet worden gevolgd en geregeld door de organisatie binnen Alewijnse Delft B.V.
- \* Het definitief vaststellen van het daadwerkelijke rendement kan pas gedaan worden wanneer een project geheel is afgerond. Hierdoor valt het definitief vaststellen van het daadwerkelijke rendement buiten de afstudeeropdracht. Dit wordt gedaan door de organisatie binnen Alewijnse Delft B.V.

# 2.4 Doelstelling

Deze afstudeeropdracht wordt uitgevoerd om een oplossing te bieden voor het bestaande probleem binnen de afdeling Projecten bij Alewijnse Delft B.V.

De doelstelling is om de efficiency van het communicatiemodel met 10% te verbeteren. Door middel van het toepassen van een gestandaardiseerd communicatiemodel en het implementeren van éénmalige vastlegging van projectgegevens door de projectmedewerkers moeten de faal kosten omlaag gebracht worden.

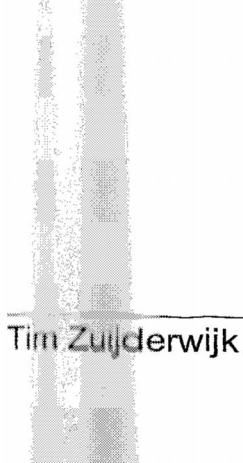

5

XU HOGESCHOOL

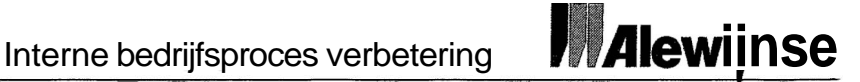

#### $2.5$ Leeswijzer

De opbouw van het afstudeerrapport laat zich grotendeels leiden op de methodiek die is toegepast.

In hoofdstuk 4 wordt de organisatieopbouw binnen Alewijnse globaal omschreven. Achtereenvolgens wordt in hoofdstuk 5 het huidige bedrijfsproces geïnventariseerd, in hoofdstuk 6 worden de knelpunten blootgelegd en hiervoor de mogelijke oplossingen gezocht, waarna in hoofdstuk 7 de definitieve oplossingen ontwikkeld en hierna geïmplementeerd kunnen worden. In hoofdstuk 8, de nazorgfase, wordt omschreven hoe er het beste gehandeld **kan** worden na implementatie. Tot slot wordt er in hoofdstuk 9 teruggeblikt en zijn de conclusies en aanbevelingen opgenomen.

#### $2.6^{\circ}$ **Projectrelaties**

De afstudeeropdracht heeft verschillende raakvlakken (gehad) met andere verbeterprojecten waardoor bij de uitvoering van de afstudeeropdracht rekening is gehouden met deze andere gerelateerde activiteiten. Alle verbeterprojecten vallen onder de term Alewijnse Succesvol.

In **het** bijzonder kunnen hier genoemd worden:

- \* ERP;
- Verbeterteam (fechnisch Beheer);
- Verbeterteam (Overdracht naar de werkvloer).

#### **2,6,1** ERP

> **ss\*** 

Het Centrale Computer Systeem (CCS) is het medium waarmee wordt gewerkt binngn de gehele organisatie van Alewijnse. Eind augustus 2006 wordt **dit**  systeem vervangen door een Enterprice Resource Planning-systeem (ERPsysteem). Dit is een standaard informatie- en besturingssysteem. Deze biedt ondersteuning aan alle administratieve processen welke samenhangen met het verkrijgen, uitvoeren, opleveren en onderhouden van projecten.

**M@t:ERP** projectteam bestaat uit een kernteam dat verschillende werkgroepen aanstuurt. De werkgroepen bestaan uit Alewijnse medewerkers met bijzondere kennis op een bepaald gebied. De werkgroepen zorgen ervoor dat het systeem zodanig wordt geconfigureerd, dat de organisatie hiermee uit de voeten kan.

# **Verbeterteam (Technisch Beheer)**

Dit # werbeterteam bestaat uit medewerkers van Alewijnse Delft B.V. van de **atdqffhgen** Technisch Beheer, Calculatie, Projecten en Inkoop van telkens één persoon. Dit team onderzoekt of de beschikbaarheid van informatie voor het ffi&kiip van offertes bij Technisch Beheer (TB) en Service & Onderhoud **@&O) bij d&** W&irdracht van de afdeling Projecten naar de afdeling TB en S&O verbeterd < **s** 

**Tim Zuijderwijk** 

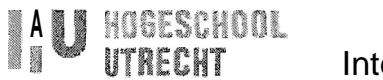

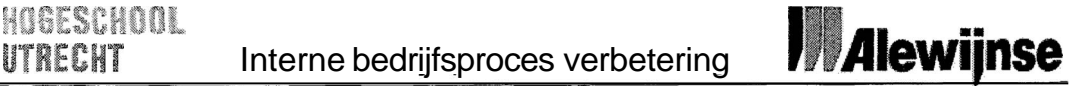

kan worden. Hierdoor onderzoekt dit team gedeeltelijk hetzelfde traject. Daarom is in samenwerking met dit team afgesproken dat de resultaten van dit onderzoek: "Interne bedrijfsproces verbetering", meegenomen kunnen worden in de resultaten van dit verbeterteam.

#### **2.6.3 Verbeterteam (Overdracht naar** de **werkvloer)**

Dit verbeterteam bestaat uit uitvoerenden, projectleiders en werkvoorbereiders van Alewijnse Delft B.V. De doelstelling van dit team is om de werktekeningen van een project die naar de uitvoerenden overgedragen worden kwalitatief te verbeteren. Doordat dit team zich bezighoudt met de overdracht van projectleider/werkvoorbereider naar de uitvoerenden is hier veel mee gesproken/overlegd. Deze overdracht ligt namelijk in het verlengde van de overdracht van calculator naar projectleider die in dit rapport verder wordt behandeld.

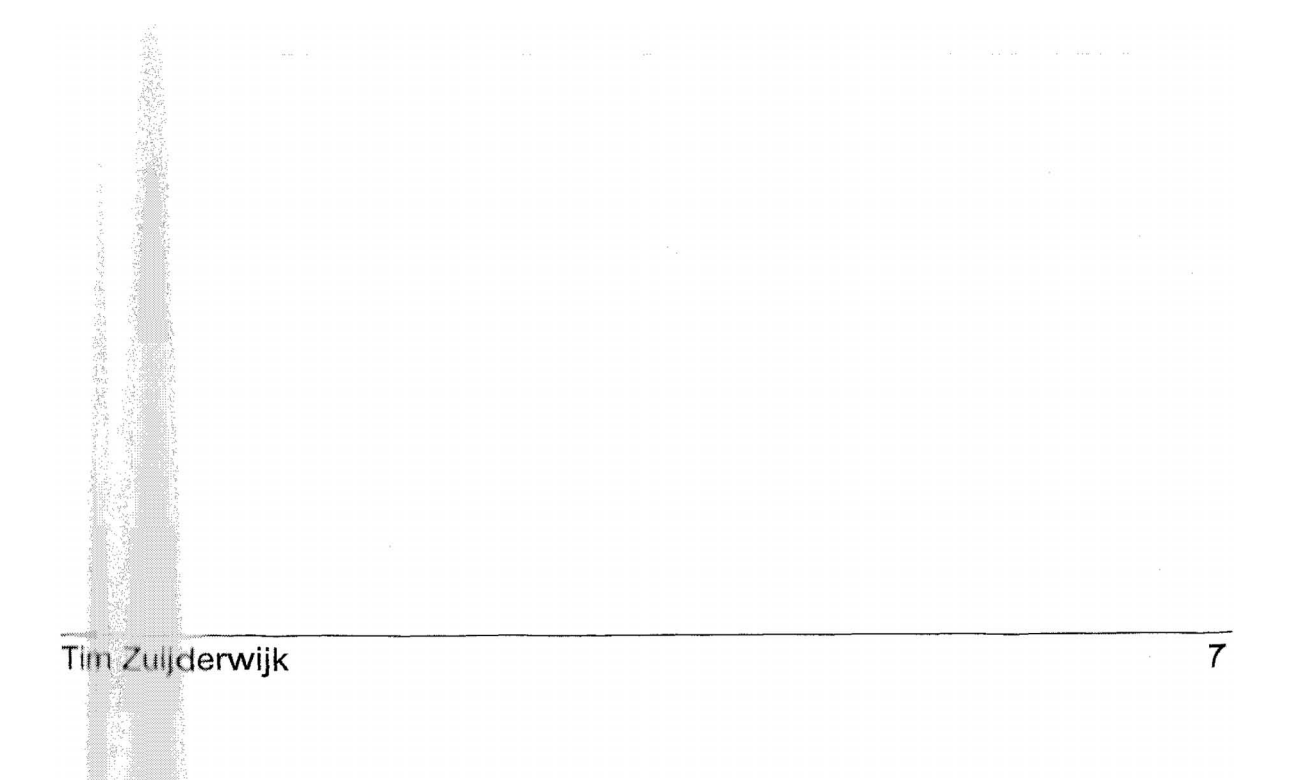

# **3 Projectmanagement**

# **3.1 Plan van aanpak**

#### **Inleiding**

Om het communicatiemodel bij te stellen dienen alle medewerkers geïnformeerd te worden. Dit is noodzakelijk, omdat voor bepaalde werkzaamheden geldt dat deze veranderingen zullen moeten ondergaan.

Om het succes van de veranderingen te garanderen, geldt vaak de stelregei: Effectiviteit= Kwaliteit x Acceptatie<sup>1</sup>.

In **het** stappenplan voor bijstelling van het communicatiemodel (zie figuur 3.l') is te zien welke fasen hiervoor doortopen dienen **te** worden om **tot** een verbeterd communicatiemodel te komen.

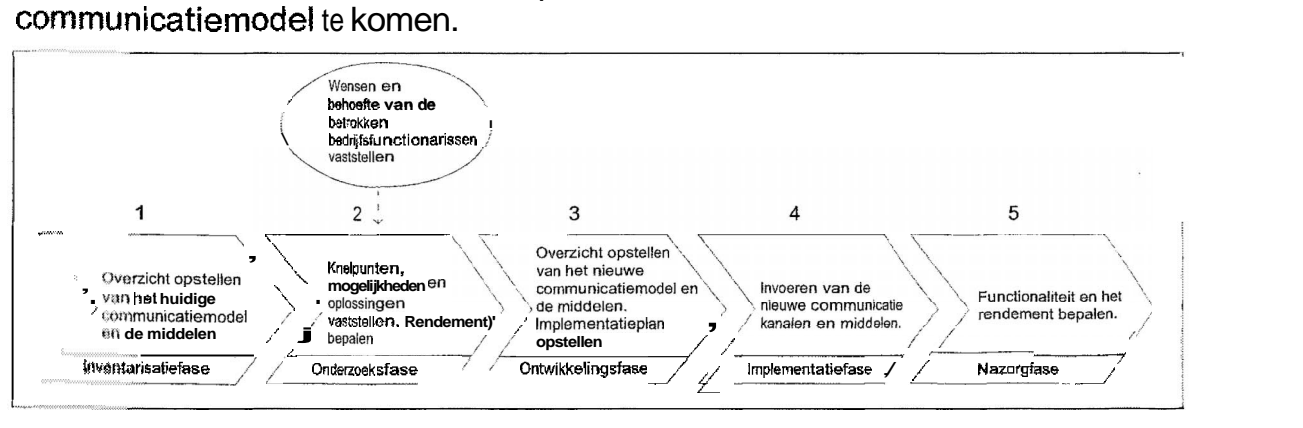

**Figuur 3.1** : **Stappenplan voor bijstelling van het communicatiemodel** 

### **Inventarisatiefase**

De Inventarisatiefase betekent globaal dat het huidige communicatiemodel en de hierbij gebruikte communicatiemiddelen in kaart gebracht dienen te worden (zie **figuur** 3.1: Stap l).

Daar Interviews te houden met de verschillende betrokken bedrijfsfunctionarissen kan het huidige communicatiemodel bepaald worden. Ook de beschikbare **middelen** worden tijdens deze interviews besproken. De betrokken bedrijfsfunctionarissen hierbij zijn:

- \* ::Acquisiteur; **es**
- **J!** ::Calculator; **-w.**
- <sup>\*</sup> Projectleider.

Het &mmunicatiernode! wordt vanaf aanvraag van de klant en calculatie tot en met de overdracht naar de uitvoerende doorlopen om zo te inventariseren hoe dit gehele interne bedriifsproces bij Alewiinse Delft B.V. plaats vindt.

Tim Zuilderwijk

<sup>&</sup>lt;sup>1</sup> Bron: Boek; Interne communicatie als managementinstrument.

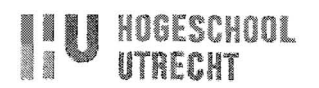

#### **Onderzoeksfase**

In de onderzoeksfase wordt er vastgesteld waar de knelpunten, mogelijkheden en oplossingen liggen (zie figuur 3.1 : Stap 2). De faalkosten worden bepaald om het rendement meetbaar te maken.

De faalkosten worden bepaald door verschillende projectleiders te interviewen.

Tegelijkertijd worden de wensen en de behoeften van de gebruikers geïnventariseerd. Doornet als in de inventarisatiefase interviews te houden kunnen de knelpunten en de risicomomenten bepaald worden. Wanneer dit gedaan is worden hiervoor mogelijkheden gezocht.

De betrokken bedrijfsfunctionarissen hierbij zijn:

- Acquisiteur;
- Calculator:
- Projectleider;
- Uitvoerende.

Nadat de verschillende mogelijke oplossingen gevonden zijn, wordt er gekeken of de verliespost niet onevenredig verhoogd wordt door de te implementeren oplossingen.

#### **Ontwikkelingsfase**

Aan de hand van de resultaten van de doorlopen inventarisatiefase en de onderzoeksfase kan de ontwikkelingsfase ingezet worden. In deze fase worden alle uitgangspunten van de onderzoeksfase meegenomen om het communicatiemodel bij te stellen (zie figuur 3.1: Stap 3). Ook wordt er in deze fase gekeken naar de middelen die gebruikt moeten gaan worden. Nadat het communicatiemodel uitgewerkt is kan er een implementatieplan gemaakt worden.

#### **Implementatiefase**

De implementatiefase betekent simpelweg dat wat er in de ontwikkelingsfase ontwikkeld is, in het bedrijfsproces ingevoerd gaat worden (zie figuur 3.1: Stap 4). De **manier** van implementeren hangt af van de uitkomsten van de ontwikkelingsfase.

#### Nazorgfase

Nadat de gehele implementatiefase afgerond is kan er met de nazorgfase begonnen worden. Dit traject betekent in principe niets anders dan dat er terug aekeken wordt naar de geimplementeerde oplossingen in het communicatiemodel, waarna bepaald wordt of alles goed functioneert. Wanneer er geconstateerd wordt dat de geïmplementeerde oplossingen in het communicatiemodel niet volledig aan de verwachtingen voldoen kan een **roces** worden opgestart, wat gebaseerd zal worden op het principe van  $\alpha$ de zogenaamde "Deming-cirkel"<sup>2</sup>.

**edrijfskunde MBO semester 7** Elektrotechniek

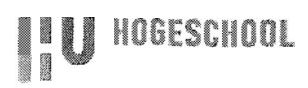

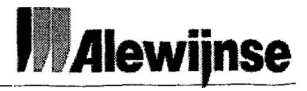

In deze fase wordt ook nagegaan of het rendement van de geïmplementeerde maatregelen voldoet aan de gestelde eisen (zie figuur 3.1: Stap 5). Het rendement kan vastgesteld worden door dezelfde handelingen te verrichten als bij de onderzoeksfase. Beperking hierbij is echter wel dat het vaststellen van het daadwerkelijke rendement waarschijnlijk in een veel later stadium kan plaatsvinden. Dit zal hierdoor eventueel buiten de strekking van deze opdracht kunnen vallen. Daarom wordt er een fictieve berekening uitgevoerd op een project om een beeld te krijgen over de geïmplementeerde oplossingen.

#### **3.2 Afwijkingen plan van aanpak**

Doordat er tijdens het uitvoeren van de opdracht tegen problemen of andere beter@ methodieken is aangelopen zijn er enkele afwijkingen opgetreden in het plan van aanpak. Deze afwijkingen zijn hieronder weergegeven.

#### **Ond@moeksfase**

De interviews die tijdens de onderzoeksfase worden afgenomen, worden met een gestandaardiseerde interviewvorm gedaan. Waar nodig wordt de LSDmethode (Luisteren, Samenvatten en Doorvragen) gebruikt.

Om de **faalkosten** te bepalen hebben de projectleiders het percentage gegeven ap de vraag; hoeveel gebudgetteerde uren van een projectleider/werkvoorbereider gaan verloren aan het uitzoeken van onduidelijke en foutieve informatie. Door dit percentage van het totale aantal gebudgetteerde uren van een projectleider/werkvoorbereider van een groot project te halen kunnen de faalkosten bepaald worden. Deze faalkosten dienen met 10% gereduceerd te worden wanneer de implementatiefase afgerond is.

De kosten/baten analyse wordt uitgevoerd om te zien of de verliespost niet onevenredig verhoogd wordt.

#### **Nazorgfase**

Doordat de kosten/baten analyse is toegepast tijdens de onderzoeksfase vervalt de fictieve berekening in de nazorgfase.

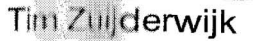

# **4 Alewijnse in kaart**

# **4.1 De organisatie**

In het organogram (zie bijlage  $A^3$ ) is te zien hoe Alewijnse organisatorisch is opgebouwd, waarin Alewijnse Nijmegen de hoofdvestiging is. Vanuit Alewijnse Nijmegen worden de algemene richtlijnen voor de gehele organisatie verzorgd.

Alewijnse levert en installeert elektrotechnische en ICT-oplossingen in de ruimste zin van het woord voor de maritieme, industriële en utiliteitsmarkt.

Daarbij wordt er opgetreden als systeemintegrator. Het op basis van een groot inleververmogen ontwerpen, realiseren en integreren van installaties en systemen staat daarin centraal.

Elke markt en elk marktsegment kent haar eigen uitdagingen op het gebied van systeemintegratie. Door samenwerking van de bedrijven binnen marktgerichte clusters kunnen de opdrachtgevers een toegesneden dienstgakket verwachten. In figuur **4.1**: Markt specificatie<sup>3</sup>, is te zien op welke markt de Alewijnse bedrijven gericht zijn.

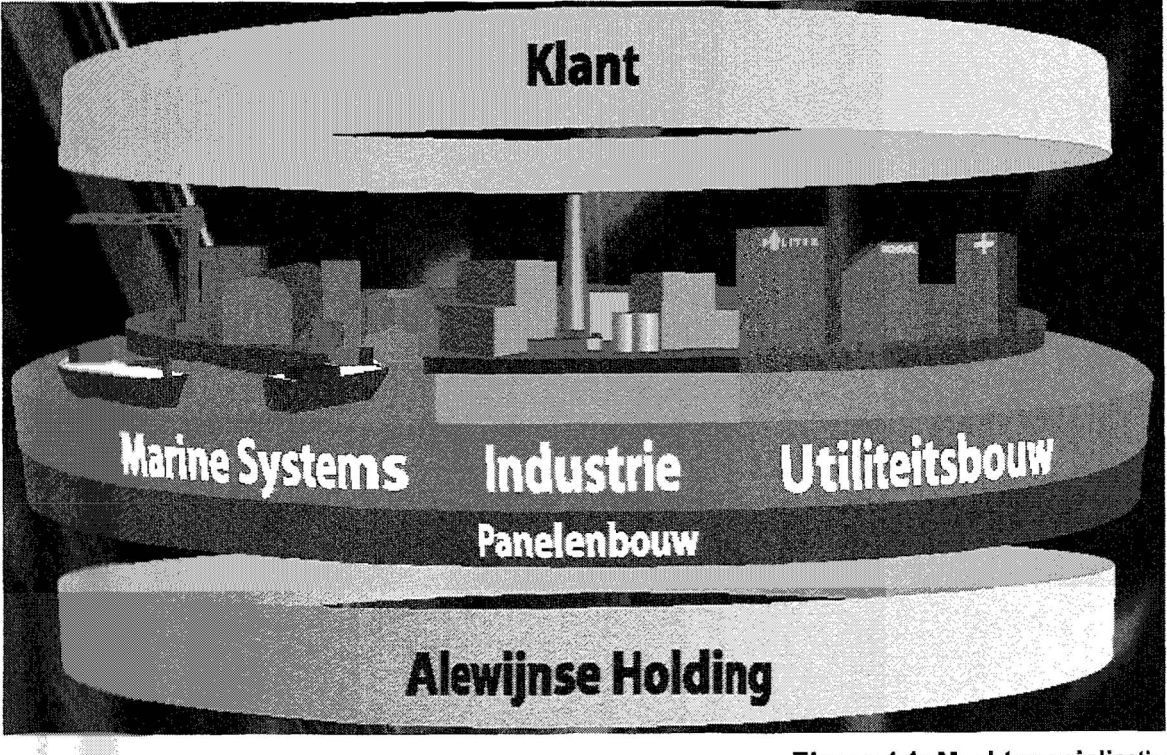

Figuur 4.1: Marktspecialisatie

<sup>3</sup> Bron: Interne informatie Alewijnse

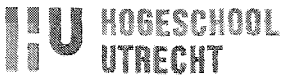

#### $4.2$ De vestiging

De afstudeeropdracht wordt uitgevoerd bij de vestiging Alewijnse Delft. In bijlage A is te zien dat de vestiging Delft zich richt op de markt utiliteit. Hoe de organisatie is opgebouwd van deze vestiging is te zien in het organogram (zie bijlage B). De organisatie bestaat uit verschillende afdelingen, te noemen:

 $\bullet$ 

- Technisch Beheer:
- Service & Onderhoud:
- Keuring & Inspectie:
- Projecten.  $\bullet$

Projecten uit de utiliteitssector hebben veelal betrekking op:

- Kantoren:  $\bullet$
- Retail:  $\bullet$
- Justitiële inrichtingen:  $\bullet$
- Laboratorium:  $\bullet$
- Gezondheidszorg; Scholen/universiteiten:  $\bullet$
- Monumenten en culturele centra:
- Overheid:

Infra.  $\bullet$ 

#### 4.3 **Afdeling projecten**

Boven deze afdeling staat de bedrijfsleider, deze heeft de leiding over:

- $\bullet$ De tekenkamer;
- Magazijn / Logistiek en Inkoop;
- De projecten.

De afdeling Projecten bestaat uit één projectmanager waaronder verschillende projectleiders behoren. Waarbij elke projectleider zijn eigen werkvoorbereider heeft. In figuur 4.2: Communicatiemodel, is te zien hoe een project in elkaar steekt. De klant wil een project uit latenvoeren, hierdoor neemt hij contact op met de acquisiteur van Alewiinse Delft B.V. Deze krijgt vervolgens het bestek en de daarbij horende tekeningen. Vervolgens gaan deze naar de calculator die een calculatie maakt. Hierna wordt er aanbesteding gedaan naar de klant. Wanneer er opdracht wordt gegeven vindt er overdracht plaats naar de projectleider en

kan de werkvoorbereiding beginnen. Op een gegeven moment kan. dan de overdracht naar  $d\mathbf{e}$ uitvoerende plaatsvinden. waardoor de dandworkelijke uitvomma kan beginnen.

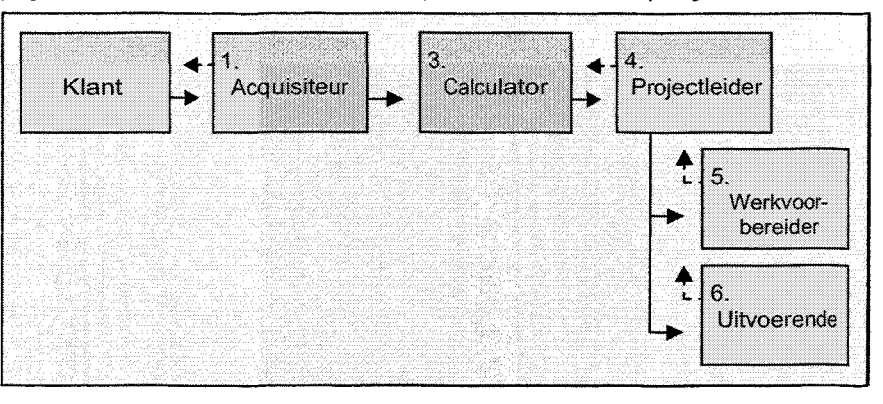

Figuur 4.2: Communicatiemodel

**Tim Zuliderwijk** 

# **5 Inventarisatiefase**

# 5.1 Inleiding

De inventarisatiefase betekent globaal dat het huidige communicatiemodel en de hierbij gebruikte communicatiemiddelen in kaart gebracht dienen te worden.

Het projectproces wordt vanaf aanvraag van de klant en calculatie tot en met de overdracht naar de uitvoerende doorlopen om zo te inventariseren hoe dit gehele interne bedrijfsproces bij Alewijnse Delft B.V. plaats vindt.

# **5.2 Centraal Computer Systeem (CCS)**

Het **CCS** is het medium waarmee wordt gewerkt binnen de gehele organisatie van Atewijnse. Vanuit Alewijnse Nijmegen wordt dit gehele pakket verzorgd en onderhouden. Elke werkmaatschappij (vestiging) werkt door middel van het CCS op identieke wijze aan haar projecten. Echter binnen het CCS heeft elke vestiging een afgebakend stuk voor de projecten.

In tabel 5.1 zijn de modules weergegeven waar het CCS betrekking op heeft.

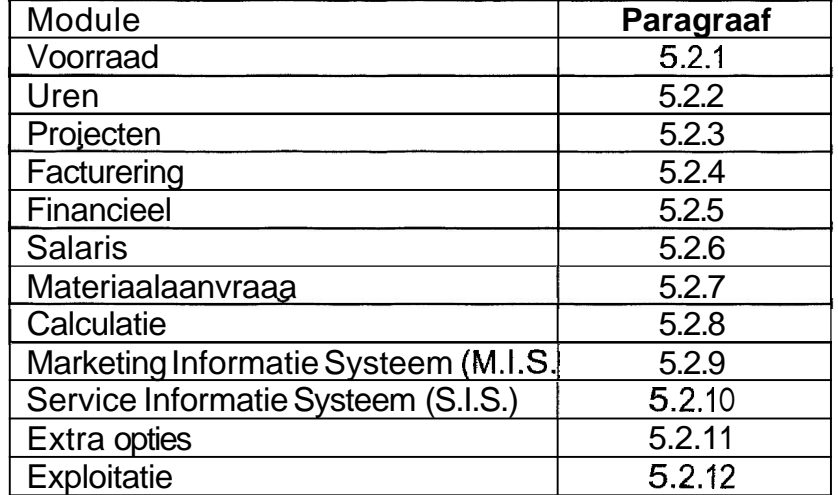

#### **Tabel 5.1** : **CCS modules**

De verschillende modules zijn aan elkaar gekoppeld. De ene module heeft echter meer raakvlakken met de een dan met de ander.

# 5.2.1 Voorraad

In het CCS onder de module "voorraad" worden de onderstaande aspecten bijgehouden en geregistreerd:<br>• In- en verkoop gegevens van alle artikelen (artikelnummer met prijs).

- 
- Voorraad van de verschillende magazijnen (bedrijfsbussen en het  $\bullet$ bodrijfsmagazijn).

**Tim Zullderwijk** 

**w** HnasEscaooL

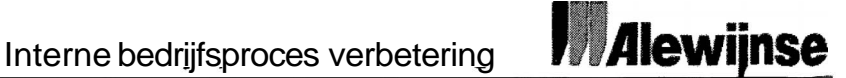

- "Tank" van alle te bestelten artikelen met daarbij het artikelnummer en de prijs.
- Mutaties op het gebied van artikelen (kortingen, **etc.).**

De module "voorraad" werkt nauw samen de modules; calculatie en materiaaiaanvraag.

Het CCS kent twee basis artikelbestanden, namelijk:

**L.** Centrale Artikelbestand Alewiinse Groep (CAA) $\frac{4}{3}$ 

In dit bestand worden de veel gebruikte materialen vastgelegd in eenheden en prijzen waarmee de monteurs, werkvoorbereiders, tekenaars en projectleiders werken, namelijk stuks en meters.

2. Centraal HandelsArtikelenbestand (CHA) In dit bestand worden de materialen vastgelegd zoals ze door de leveranciers en groothandels beschreven worden.

Het CHA wordt aangeleverd door het bedrijf 2BA<sup>5</sup>. 28A staat voor BestandsBeheer Artikelen. Zoals de naam al zegt, houdt 2BA **zich** bezig met het onderhouden, beheren en exploiteren van de uniforme artikelbestanden voor de installatiebranche. Bij deze centrale organisatie zijn 109 dataleveranciers betrokken.

### **5.2.2 Uren**

In **het** CCS onder de module "uren" worden de ingevulde urenstroken van alle Alewlfnse medewerkers ingevoerd. Alewijnse Nijmegen handelt het salaris verder af in de module "salaris".

De planning van de medewerkers die verzorgd wordt door de bedrijfsleider wordt gedaan in Microsoft Excel die voor eenieder openlijk inzichtelijk is.

# 5.2.3 Projecten<sup>6</sup>

In het CCS onder de module "projecten" kunnen de projectgegevens in figuur  $5.2^6$ : Opbouw onderstaande categorieën worden verdeeld (zie projectgegevens binnen CCS).

- 1. Basisgegevens; hier kunnen gegevens als projectnummer, omschrijving, soort werk (aangenomen werk of regie), debiteurnummer, etc. ingevoerd worden.
	- 1.1 Afleveradressen; deze worden gebruikt bij de logistieke afhandeling van de materialen.
	- 1.2 Subnummers; hier kunnen project worden gesplitst in deelprojecten. Dit wordt aangegeven door middel van subnummers.
- 2. Opdrachten.
	- 2.1 Budgetten; hier is het mogelijk om bij een opdracht een budget vast te leggen.
	- 2.2 Termijnen; hier worden de betalingscondities vastgelegd.

<sup>&</sup>lt;sup>4</sup> Bron: Interne Informatie Alewijnse, Centrale Computer Systeem

<sup>&</sup>lt;sup>5</sup> Bron: www.2ba.nl

<sup>&</sup>lt;sup>6</sup> Brott; Interrie Informatie Alewiinse, Centrale Computer Systeem

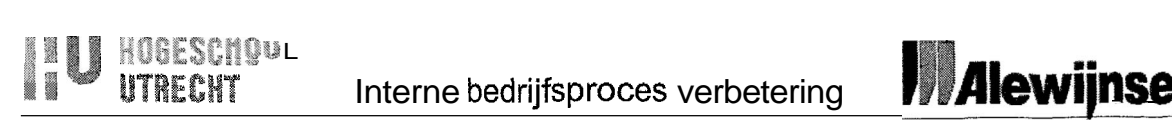

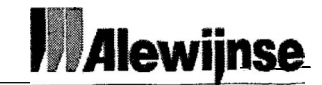

- 3. Voortgang; hier kan per project c.q. subnummer worden aangegeven in procenten hoe ver de werkzaamheden zijn gevorderd.
- 4. Nog te verwachten kosten; hier kan per project c.q. subnummer het budget voor elke post uit het budget worden bijgesteld.
- 5. Voorzieningen; hier kan een reservering voor een te verwachten verlies van het betreffende project worden vastgelegd, deze wordt getoond op het budgetbewakingoverzicht.

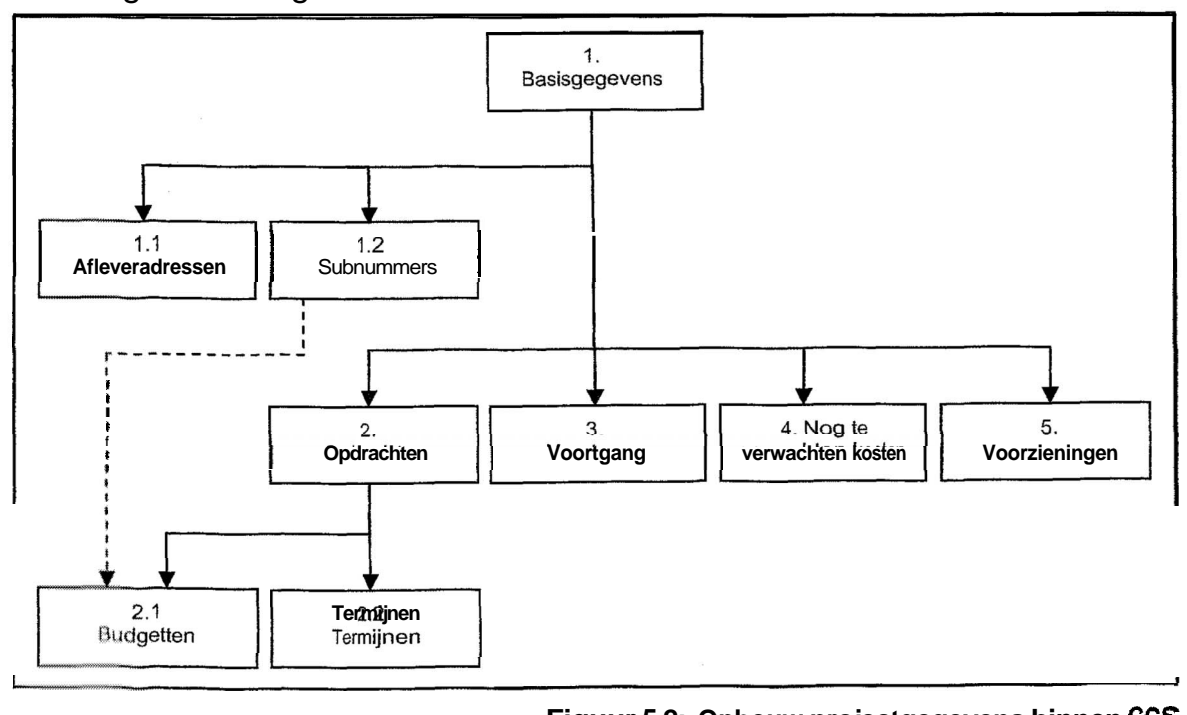

**Figuur 5.2: Opbouw projectgegevens binnen CCS** 

Zoals in bovenstaand schema weergegeven moeten eerst de basisgegevens worden ingegeven voordat het mogelijk is opdrachten, de voortgang, de nog te verwachten kosten of de voorziening in te kunnen geven.

Als de basisgegevens zijn ingegeven is het mogelijk afleveradressen en/of subnummers in te geven. Budgetten en/of termijnen kunnen ook pas worden ingegeven nadat de opdracht is ingevoerd.

## 5.2.4 Facturering

In het CCS onder de module "facturering" worden de onderstaande aspecten bijgehouden en geregistreerd:

- De crediteuren en de debiteuren;
- $\bullet$ Automatisch genereren van voorlopige facturen;
- $\bullet$ Updates van facturen;
- Verwerken van facturen:
- Periodetijd van een openstaand factuur in de wacht.

Wanneer er een factuur binnenkomt, wordt deze eerst vergeleken met de inkoopordner op de afdeling Inkoop. Hierna gaat de factuur naar de afdeling Administratie, waar deze wordt gecheckt door middel van het CCS of de

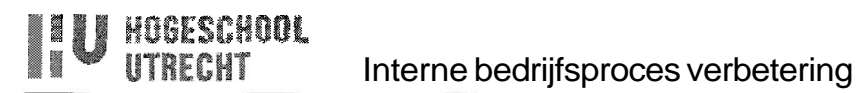

gefactureerde artikelen **ook** daadwerkelijk geleverd zijn en besteld zijn door de desbetreffende projectleider of werkvoorbereider. Als dit alles is goedgekeurd gaat de factuur naar de bedrijfsadministrateur. Deze kijkt hem nog een keer na. Voordat de factuur betaald wordt moet de directeur er een handtekening onderzetten ter goedkeuring.

## **5.2.5 Financieel**

In het **CCS** onder de module "financieel" worden de debiteurencondities bijgehouden en geregistreerd, te noemen:

- Kredietlimiet:
- Aanmaningen:
- Betaling van de facturen.

#### **5.2'6 Salaris**

**In het GCS** onder de module "salaris" worden de lonen van alle medewerkers van Alewijnse geregeld. Dit wordt centraal geregeld door de afdeling Personeelszaken vanuit Afewijnse Nijmegen.

#### **5.2'7 Materiaalaanvraag**

**De** projectleider **en** de werkvoorbereider kunnen met het **CCS** materialen bestellen. Hiervoor dienen zij binnen het CCS het projectnummer, artikelnummer en de hoeveelheid van een bepaald materiaal in te voeren. Deze gegevens worden gehaald uit de artikel bestanden "Centrale Artikelbestand Alewijnse Groep" **(CAA)** en "Centraal HandelsArtikelenbestand" (CHA). Hierna komen alle ingevoerde materialen bij een soort filter. Alle zelfde soort artikelen van eenieder kunnen hierdoor in één keer worden besteld door de afdeling Inkoop. Wanneer da bestellingen zijn verwerkt worden de aangevraagde materialen geleverd op de locatio van het desbetreffende project.

#### **5.2.8 Calculatie**

In het **GCS** onder de module "calculatie" worden alle calculaties gemaakt. Niet alleer, kan de calculatieafdeling calculaties maken maar ook projectleiders en werkvoorbereiders kunnen dit doen. Calculeren in het CCS is een kwestie van aantallen invoeren, omdat alle gegevens uit de artikel bestanden gehaald kunnen worden, "Centrale Artikelbestand Alewijnse Groep" (CAA) en "Centraal Hand@lsArtikelenbestand" (CHA). Wanneer een calculatie gemaakt is kan deze via *e@@* paar simpele handelingen uitgeprint worden.

Tim Zuljderwijk

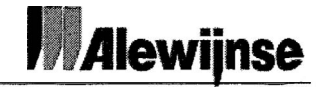

#### **5.2.9 Marketing Informatie Systeem (M.I.S.)**

Het Marketing Informatie systeem is specifiek bedoeld voor de acquisiteur. De acquisiteur kan door middel van het **CCS** het stadium aangeven waarin een project zich bevindt. De volgorde van de stadia zijn achtereenvolgens:

- Prospect (mogelijke kans);
- Aanvraag;
- Offerte;
- Opdracht.

Binnen het **GCS** kan de acquisiteur alle zinvolle en benodigde informatie invoeren.

#### **5.2.110 Service Informatie Systeem (S.I.S.)**

Het Service Informatie Systeem is bedoeld voor de afdeling "Service & Onderhoud" (S&O). Echter deze module wordt niet gebruikt bij Alewijnse Delít B.V., omdat deze niet echt geschikt bevonden wordt door de medewerkers. Hiervoor in de plaats wordt het programma "Ultimo" gebruikt.

Ultimo<sup>'</sup> Maintenance Management is een onderhoudsbeheerssysteem met **moduiss** voor installatiebeheer, werkorderbeheer, preventief onderhoud, planning en rapportage.

Ultimo Maintenance Management is een softwarepakket om op efficiënte wijze onderhoud te beheren en aan te sturen.

#### **5.2.11 Extra opties**

**ledareen** die gemachtigd is om met het CCS te werken kan in deze functie komen. In deze functie kan onder andere het persoonlijke wachtwoord veranderd worden.

#### **5,2\*12 Exploitatie**

**In** het **CCS** onder de module "exploitatie" worden alle financiële gegevens van alle afdelingen automatisch gegenereerd. Hiervan wordt dan weer automatisch een financieel resultaat van de hele vestiging gegenereerd. Om de vier weken gebeuit dit. De module "exploitatie" trekt uit alle modules die betrokken zijn met het genereren van het financiële resultaat de benodigde gegevens.

**A@n** deze module worden dus nauwelijks handelingen verricht, enkel wanneer het financiële jaarverslag gemaakt dient te worden.

<sup>7</sup> Bron: Handleiding Ultimo

Tim Zuijderwijk

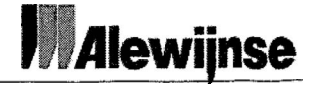

## **5.3 Het huidige proces**

In grote lijnen worden er twee soorten projecten onderscheiden, te noemen:

- Projecten van **vaste** relaties.
- Projecten van nieuwe klanten.

Er zijn in principe twee uitvoeringsvormen van projecten. Zo zijn er projecten die Er zijn in principe twee uitvoeringsvormen van projecten. Zo zijn er projecten die<br>besteksmatig<sup>8</sup> uitgevoerd worden en er zijn projecten die in bouw-team<sup>3</sup> verband uitgevoerd worden.

#### **5.3.1 Projecten van relaties**

Veelal zijn projecten van relaties de wat kleinere projecten, meewerken, vervolgwerk, etc. Het interne proces is te zien in figuur 5.3: Communicatiemodel van een relatie.

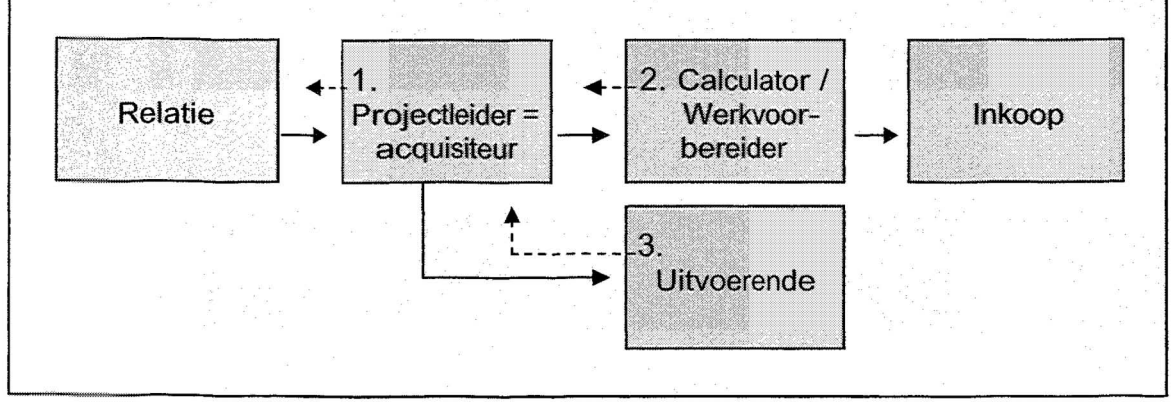

**Figuur 5.3: Communicatiemodel van een relatie** 

Bij projecten van relaties, is te zien dat de relatie direct contact op neemt met **de**  projectleider (zie figuur 5.3: Stap 1), die hierdoor de functie van de acquisiteur bekleedt. In veel gevallen calculeert de projectleider dan ook, dit hangt echter af **Van d@** omvang van de aanvraag en de bezettingsgraad van de projectleider. **Wanneer** het een kleine aanvraag betreft zal de projectleider de calculatie uitvaaren. Is het echter een wat grotere aanvraag dan kan de projectleider **beslultán** deze over te dragen aan de werkvoorbereider of de calculator (zie **fi&r~i~f":5,3:** Stap 2). Het kost namelijk bij de kleine aanvragen meer tijd om **de**  gegevens over te dragen aan de werkvoorbereider of de calculator dan wanneer de projectleider zelf calculeert.

In de meeste gevallen bepaalt de projectleider zelf de prijs naar de relatie toe, mocht de projectleider twijfels hebben over het risico dat in de opdracht zit, wordt **het besluit genomen in overleg met de directeur.** 

. **,1888 ,L.; '7 s s s. ,i"""** '-- .I **<sup>Q</sup> "** ". **.I. I""" <sup>l</sup>'Y """** " " "' **.**  *\$3:* **,dZZZ .'t** *.'d* **lI II** z:

**Tim Zuilderwijk** 

<sup>&</sup>lt;sup>8</sup> Bestekamatige uitvoering, deze projecten zijn gebaseerd op het door de klant geleverde kant-en-klaar bestek en de geleverde tekeningen.<br><sup>3</sup> Bouw-team, is een team dat bestaat uit vertegenwoordigers/deskundige van verschillende bedrijven die al tijdens de

**ontg** , **betrokken** worden **bij een project.** 

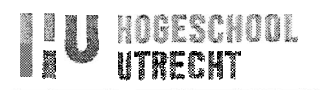

#### **5.3.2 Projecten van nieuwe klanten**

Het communicatiemodel van projecten van nieuwe klanten is te zien in figuur 5.4. In het figuur is een scheiding weergegeven tussen het voortraject en het projecttraject. In het voortraject worden de aanvragen binnengehaald en wordt er gecalculeerd. In het geval dat de aanvraag **geen** opdracht wordt, kunnen alle verrichtingen die door de acquisiteur en de calculator gedaan zijn als verloren worden beschouwen. Het projecttraject houdt in dat er opdracht is verkregen van de klant **om** het project uit te voeren.

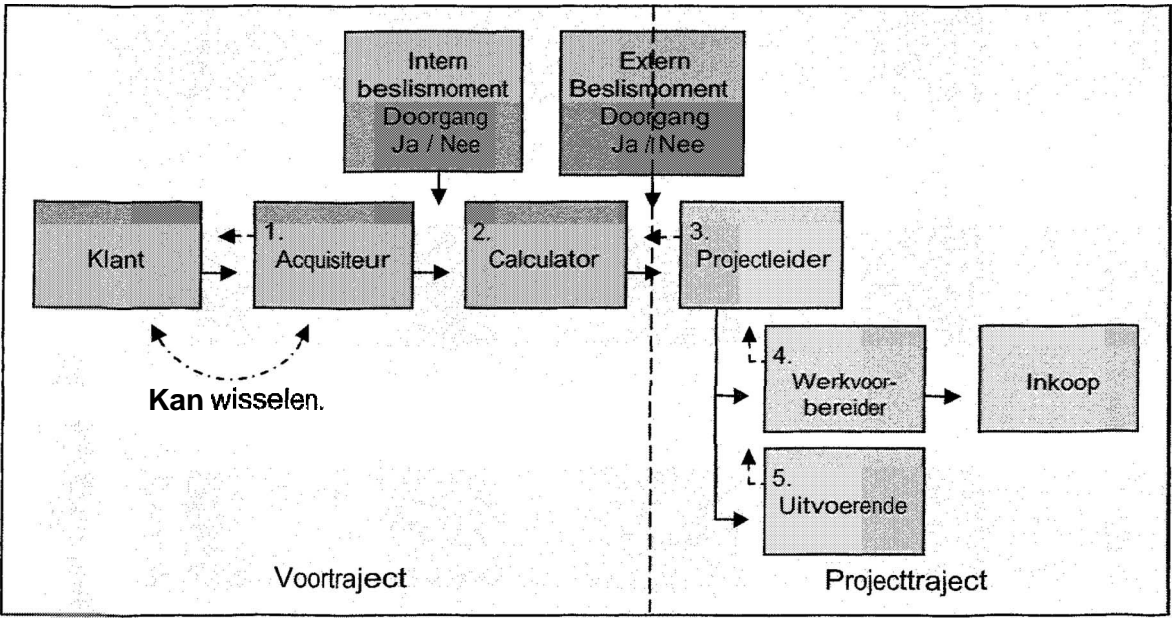

**Figuur 5.4: Communicatiemodel bij een nieuwe klant:** 

De acquisiteur (zie figuur 5.4: Stap I ) houdt zich bezig met het verwerven van **nieuw@** klanten en dus opdrachten. Het contact tussen **de** klant en de acquisiteur kan ap 2 manieren ontstaan.

**1,** De klant benadert Alewijnse (de acquisiteur).

Dit kan gebeuren door:

- $\bullet$ Voorselectie vanuit de klant;
- Openbare inschrijving (tender);
- **a** Europese selectieprocedure (tender).
- 2. Be acquisiteur benadert de klant.
	- Dit komt door:
	- **Bouwberichten:**
	- Tips van personen in de omgeving.

Hierdoor kan hij dan weer een openbare inschrijving (tender) of Europese selectieprocedure (tender) binnenhalen.

Wanneer de acquisiteur **van** de klant een bestek, de daarbij horende tekeningen en het inschrijfformulier ontvangt, wordt in samenspraak met de directeur besloten of de desbetreffende opdracht geschikt geacht is voor Alewijnse Delft B.V. (Intern beslismoment). Wanneer dit een positief antwoordt betreft, worden de gegevens doorgespeeld aan de calculator (zie figuur 5.4: Stap 2). De calculator vult vervolgens als eerste het trajectformulier (bijlage C) in. Door

#### **0 10** HOGESCHOL **1 W UTRECHT** Interne bedrijfsproces verbetering **kwiginse**

midde! van dit formulier wordt er in het Centrale Computer Systeem (CCS) een nieuw project aangemaakt. Hierin wordt vastgelegd: De basisgegevens, zoals; projectnummer, omschrijving, soort werk, debiteuren, etc.

Iedereen in de organisatie die gemachtigd is in het CCS te komen, kan dan zien **dat** er een nieuw project is aangemaakt en wat de status ervan is. In figuur 5.5: Stroomdiagram - - -- - --

**Aanvraag door de klant** calculatie. wordt de verwerking van , een aanvraag van de klant schematisch weergegeven. Door middel van het bestek en de tekeningen kan er bepaald worden wat voor installaties er in een bepaald gebouw gei'nstalleerd dienen te worden. Deze gegevens worden in het CCS ingevoerd en zo ontstaat de digitale versie van de calculatie (begroting). Uit deze calculatie komt een zogenaamd staartblad $^{10}$ , deze gaat vervolgens naar de directeur en die voert meestal een risicoanalyse (zie bijlage D) uit. Dit hangt af van het soort project en de opdrachtgever. In de analyse wordt het risico bepaald van onder andere; het belang van het verkrijgen van de opdracht, de externe | | antesteding bedrijven, het interne uitvoeringspraeee, de prijsvorming/calculatie en van **hel:** juridischlfinanciële gedeelte. Uit deze analyse wordt vervolgens een conclusie getrokken of het bedrag acceptabel is ja of nee. Het kan dus **Algebrandeld** Aanbieding afgehandeld geb@timn dat het bedrag te hoog -d **geacht** wordt, er kan dan een besluit

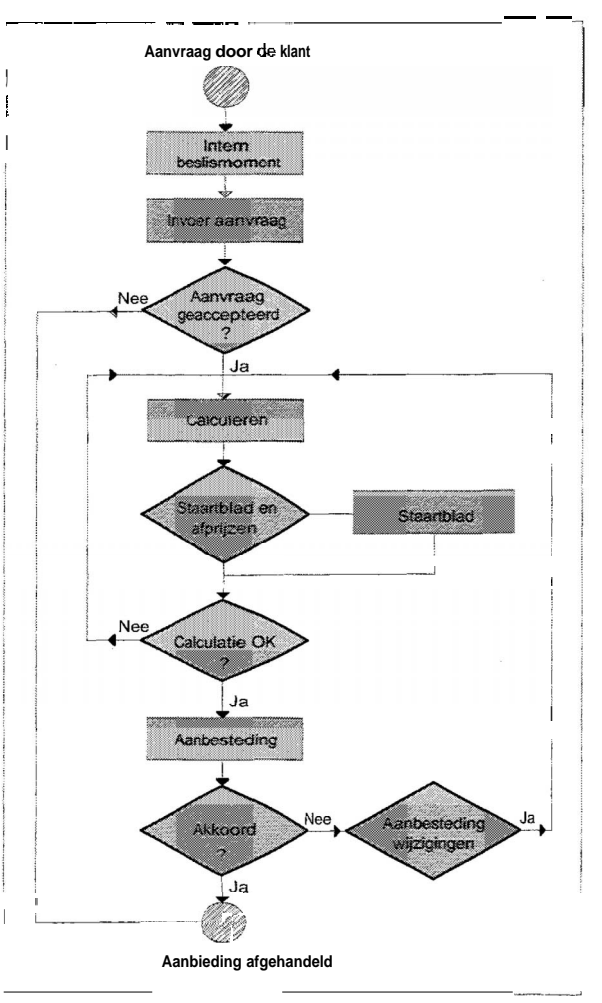

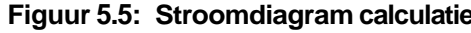

genomen worden om het bedrag te laten zakken. De calculator gaat dan bepalen op wolke aspecten het bedrag kan gaan zakken. Uiteindelijk komt er een inschrijfsom uitrollen, deze wordt dan ingevuld op het inschrijfformulier.

Hierna wordt het inschrijfformulier (de aanbesteding) geretourneerd naar de desbetreffende klant. Dan wordt er door de klant besloten (Extern beslismoment) of hij wel of niet met Alewijnse Delft B.V. in zee wil gaan. Meestal mag het bedrijf dat de laagste inschrijfsom heeft de opdracht uitvoeren.

<sup>&</sup>lt;sup>10</sup> Staartblad, dit is een overzicht waarin alle gecalculeerde installaties met daarbij behorende bedragen, het afprijzen en de teken calculatiekosten netjes in zijn verwerkt.

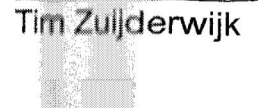

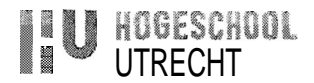

Wanneer er een negatief bericht binnenkomt vanuit de klant wordt door de acquisiteur via het **CCS** de status van het project naar "afgewezen" verandert. De acquisiteur kan dan een onderzoek instellen om te achterhalen waarom er niet gekozen is voor Alewijnse Delft B.V. In dit geval kunnen alle verrichte zaken die door de acquisiteur en de calculator in het voortraject gedaan zijn als verloren worden beschouwen. Hierdoor zijn in principe alle gemaakte kosten een "verliespost".

Wanneer de inschrijfsom van de laagste inschrijver van het project (in dit geval Atewijnse Delft B.V.) hoger is dan het gebudgetteerde bedrag van de gehele elektrotechnische installatie van de klant, kan de klant besluiten om in samenwerking met Alewijnse verschillende bezuinigingen door te voeren op de installaties. De intentieverklaring" van de klant en de afstandsverklaring<sup>12</sup> van Alewijnse Delft B.V. worden door beide partijen ondertekend. Hierna legt de klant verschillende bezuinigingen voor aan de calculator. Deze gaat de calculator dan weer verwerken in de calculatie.

Kamt er een positief bericht vanuit de klant, dan wordt er door de bedrijfsleider een beschikbare projectleider aangewezen die geschikt geacht is voor het project. Hierna volgt de overdracht van calculator naar projectleider (zie figuur 5.4: Stap 3). Tijdens deze overdracht wordt het project globaal doorgesproken en is de werkvoorbereider meestal ook aanwezig. In de overdrachtsmap zit onder andere:

- \* Het trajectformulier (projectgegevens);
- \* Bestek + evt. bijlage voor specifieke installaties;
- \* Bestekstekeningen;
- \* Vragen + antwoorden over bestek (bespreking/fax/e-mail/post);
- \* Offerteaanvragen (prijsaanvraag);
- \* Offertes (aanbiedingen van bedrijven);
- \* Aanbiedingen (totaalprijs naar opdrachtgever);
- **6** Qverig (bijv. locatieplattegrond van Internet).

De projectleider vult hierna het budgetplan (zie Bijlage E) in en retourneert deze weer haar de directeur. De directeur moet hier vervolgens goedkeuring voor geven. Wanneer de directeur het niet eens is met het budgetplan wordt er in samenwerking met de projectleider getracht tot een overeenkomst te komen. Is dit besluit genomen, wordt het overdrachtsformulier (directeurwerkmaatschappij aan projectleider) DWM aan PL (zie bijlage F) ingevuld. Op dit formulier wordt aangegeven wat er allemaal in de overdrachtsmap aanwezig is.

Hierna gaat de projectleider die het project gaat uitvoeren een projectteam samenstellen. Aan de hand van de omvang en complexiteit van het project wordt **<sup>1</sup>**teamleden bepaald. Een basisprojectteam bestaat uit; de projectleider,

<sup>&</sup>lt;sup>11</sup> Intentleverklaring, dit is een verklaring afgegeven door de klant, waarin de klant aangeeft de intentie te hebben om in samenwerking tot een overeenkomstte komen, zodat eventueel alleen de kosten van het voortraject gedaimd kunnen

laring, dit is een verklaring afgegeven door Alewijnse waarin afstand genomen wordt van de verbonden ten van het project.

Interne bedrijfsproces verbetering **TALEWijnse** 

werkvoorbereider en chefmonteur. Binnen Alewijnse Delft B.V. heeft elke projectleider zijn eigen werkvoorbereider.

Wanneer de werkvoorbereider de stukken van de overdracht in handen krijgt (zie figuur 5.4: Stap 4), worden deze als eerste in ordners gedaan volgens de  $ISO^{13}$ (zie bijlage G).

Hierna kan het werk voor de werkvoorbereider14 daadwerkelijk beginnen. De functie van de werkvoorbereider is hoofdzakelijk; ontwerpen, uitzoeken en voorbereiden van tekeningen en specificaties voor complexe of grote elektrische installaties. De informatie die de projectleider tijdens bouwvergaderingen vergaart, speelt de projectleider één op één door aan de werkvoorbereider. Verdere werkzaamheden van de werkvoorbereider zijn onder andere:

- \* Ontvangt projectgegevens met toelichting en verzamelt informatie.
- \* Overlegt met opdrachtgever over detaillering of uitvoering.
- Maakt offertes en facturen (bij kleine, of delen van grote projecten).
- \* Ontwerpt installaties enlof panelen.
- **Bereidt schema'slaanrichtenltekenwerkvoor.**
- Controleert afwijkingen bestek en specificatie.
- \* Controleert (revisie) tekenwerk en voert uit.
- **r** Overlegt met projectleider, chefmonteur, tekenaarlontwerper en leveranciers. Begeleidt uitvoering (bij kleine projecten).
- \* Zoekt materiaal uit, stelt materiaallijst samen en bestelt eventueel.
- \* Constateert meer- en mindewerk.
- Ondersteunt bij nazorg project en bij afhandelen garantie.

Weinnger de voorbereidingen voor het project afgerond zijn door de werkvoorbereider, kan de overdracht naar de uitvoerende (zie figuur 5.4: Stap 5) plaatsvinden. Tijdens deze overdracht wordt het gehele project globaal doorgesproken. Met de overdracht krijgt de uitvoerende onder andere in handen:

- Het bestek:
- De werktekeningen;  $\bullet$
- De bouwkundige tekeningen (eventueel);
- De werkbouwkundige tekeningen (eventueel);
- $\bullet$  . Een korte omschrijving van de werkzaamheden;
- $\bullet$  De detail planning;
- De ISO documenten;
- **•** Veiligheid en Gezondheidsplan (V&G plan);
- ARBO zaken.

Na deze overdracht wordt het overdrachtsformulier aan de uitvoering (zie bijlage H) ingevuld.

Wanneer deze de overdracht naar de uitvoerende is geweest kan daadwerkelijk begonnen worden aan de uitvoering van het project.

<sup>&</sup>lt;sup>13</sup> Bron: Interne Informatie Alewijnse, ISO

<sup>&</sup>lt;sup>14</sup> Bron: Interne Informatie Alewijnse, functieprofiel werkvoorbereider

# **6 Onderzoeksfase**

# **6. I** *Inleiding*

In deze fase wordt er onderzoek gedaan naar waar er in het communicatiemodel knelpunten en/of risicomomenten ontstaan/zitten. Van de knelpunten die blootgelegd worden moeten de faalkosten bepaald worden om het rendement van verbetering meetbaar te maken.

In deze fase worden tegelijkertijd de wensen en de behoeflen van de gebruikers geïnventariseerd. Wanneer dit gedaan is worden hiervoor de mogelijke oplossingen gezocht. Nadat de mogelijke oplossingen bepaald zijn, wordt er gekeken af deze oplossingen rendabel zijn.

# **6.2 CCS** / **ERP-systeem**

Het Centrale Computer Systeem wordt eind augustus 2006 vervangen door een Enterprice Resource Planning-systeem (ERP-systeem). In februari 2006 is het besluit genomen door de directie, met welk ERP pakket er gewerkt gaat worden. **Om** dit systeem binnen de gehele organisatie te implementeren is hiervoor het ERF projectteam in het leven geroepen.

Het ERP projectteam bestaat uit een kerntearn dat verschillende werkgroepen aanstuurt. De werkgroepen bestaan uit Alewijnse medewerkers met bijzondere kennia op een bepaald gebied. De werkgroepen zorgen ervoor dat het systeem zadanig wordt geconfigureerd, dat de organisatie hiermee uit de voeten kan.

Het ERP-systeem<sup>15</sup> richt zich voornamelijk op het behalen van coneui"rentievoordeeI door integrale automatiseringsoplossing toe te passen en die naast IT-innovatie met het Microsoft-platform, zich richten op prestatieverbetering binnen de onderneming.

Deze integrale oplossing biedt ondersteuning aan de administratieve processen welke samenhangen met het verkrijgen, uitvoeren, opleveren en onderhouden van **mojecten. Het ERP-systeem heeft betrekking op:** 

- **a**:,Acquisitie & Marketing **a** facturering
- $\bullet$  Calculatie
- **<sup>b</sup>a** \* \*a:' **a** werkvoorbereiding % **<sup>a</sup>**
- **4::. s s** Uitvoering
- **. b** *b* **inkoop**
- 
- - **WKA** registratie (Wet Keten Aansprakelijkheid)
- **TYI\*i T\*\*\* silais**
- , *, ....*<br>, *.* **-s** \* 'e" \$\*?:g::"%

**15** 

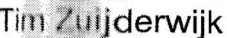

- 
- $\bullet$ Boekhouding Projectbewaking
- Lonen & Salarissen
- 
- **Eif Koperbeheer Conderhoud** Service & Onderhoud
	- Productie November 2016 → Projectontwikkeling

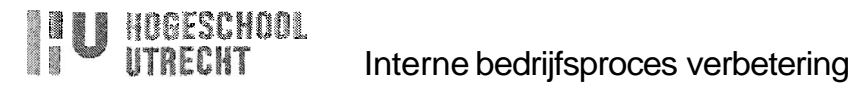

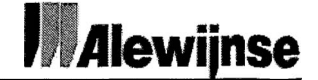

Het ERP-systeem biedt Alewijnse de volgende voordelen<sup>16</sup>:

- Strategiewijzigingen en nieuwe markten zijn sneller en gemakkelijker te  $\bullet$ volgen;
- **Processen zijn sneller en efficiënter;**
- Alles toegankelijk voor alle medewerkers;
- \* Wereldwijd toegang via Internet;
- **Efficiënte communicatie met klanten en leveranciers.**

Doordat het **CCS** vervangen wordt door een **ERP-systeem** is het eventueel mogelijk om oplossingen die uit dit onderzoek komen hierop af te stemmen.

### **6.3 Projecten van relaties**

In de inventarisatiefase **95.3.1** is te lezen dat de projectleider bij projecten van zijn vaste relaties tevens de functie van acquisiteur bekleedt. Hierdoor is de projectleider vanaf calculatie bij zo'n project betrokken. Er is bij projecten van relaties geen verschil tussen het voortraject en het projecttraject, zoals het geval is **bij** projecten van nieuwe klanten. Hierdoor ontstaat er geen onnodige "verliespost".

Uit interviews, gehouden met 3 verschillende projectleiders, kan gezegd worden dat **@r** zich geen structurele problemen voordoen bij projecten van relaties. Voor de uitgewerkte interviews, zie bijlage I.

In hst vervolg van de opdracht worden de projecten van relaties die direct door projactleiders worden behandeld buiten beschouwing gelaten.

<sup>16</sup> (tron Niouwsbrief ERP - 1 - 280206

## **6.4 Projecten van nieuwe klanten**

#### **6.4.1 Overdracht van acquisiteur naar calculator**

In de inventarisatiefase **95.3.2** is te lezen dat de acquisiteur **zich** bezighoudt met het verwerven van nieuwe klanten en dus nieuwe aanvragen. De acquisiteur houdt zich hierdoor hoofdzakelijk met externe communicatie bezig, want alleen wanneer de acquisiteur het bestek en de tekeningen van de klant binnen krijgt overlegt hij met de directeur of de aanvraag past binnen de strategie van **Alewijnse** Delft B.V. Hierna worden het bestek en de tekeningen overgedragen aan de calculator (zie figuur 6.1: Overdracht naar calculator).

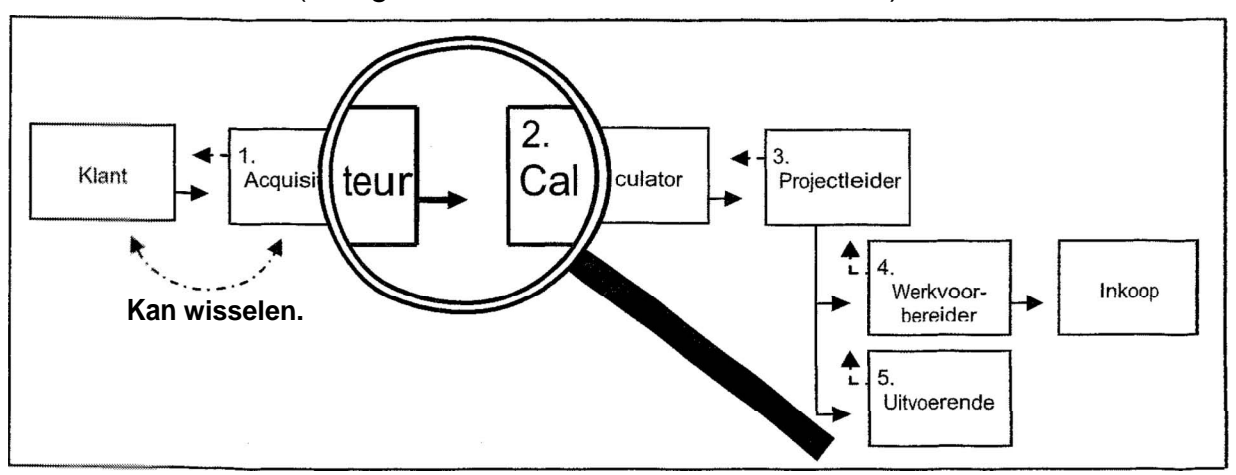

**Figuur 6.1** : **Overdracht naar calculator** 

**Omdat** de overdracht van acquisiteur naar calculator bestaat uit de overdracht van het bestek en de daarbij horende tekeningen wordt in het vervolg van de opdracht de overdracht van acquisiteur naar projectleider buiten beschouwing **gelaten,** 

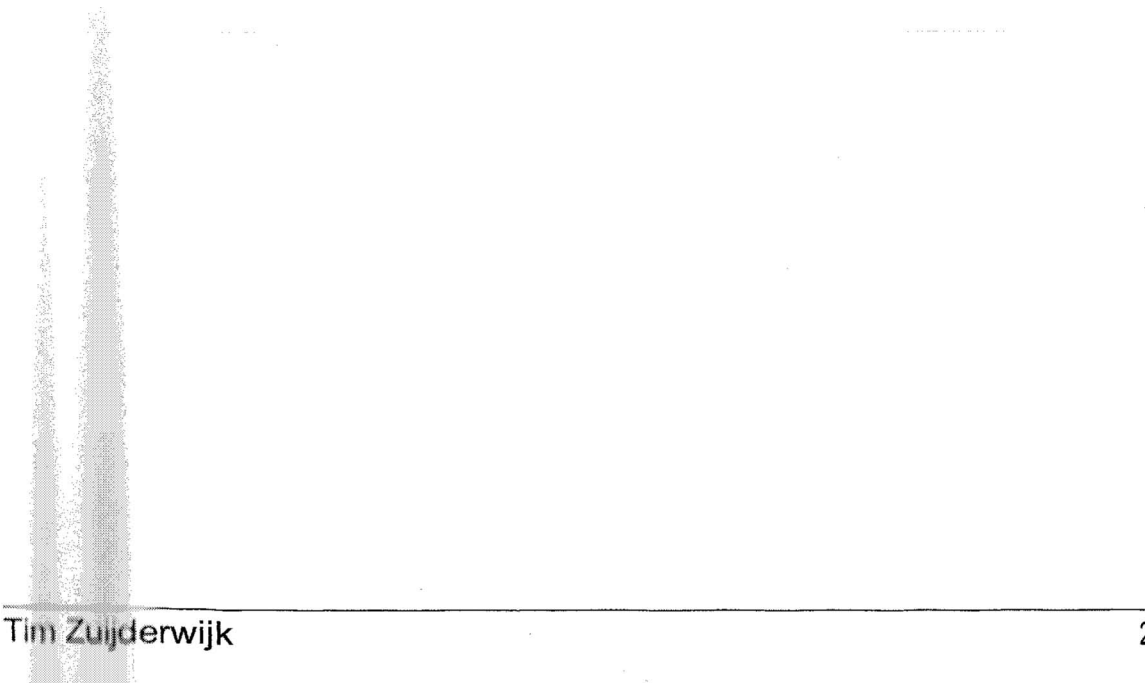

#### **6.4.2 Overdracht van calculator naar projectleider**

In de inventarisatiefase **\$5.3.2** is te lezen boe de overdracht van calculator naar projectleider in zijn werk gaat. In de onderzoeksfase wordt nauw gekeken naar deze overdracht (zie figuur 6.2: Overdracht naar Projectleider).

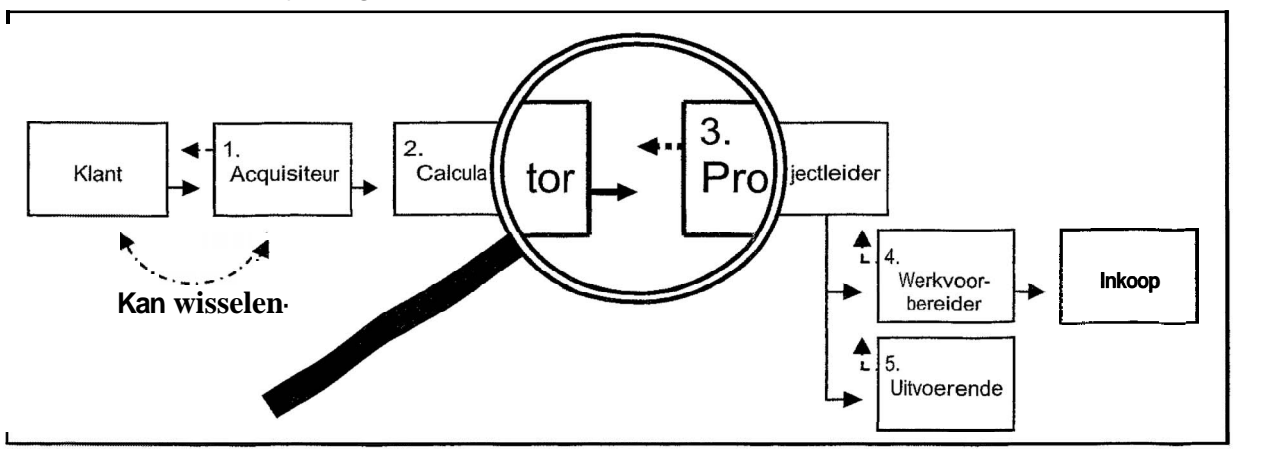

**Figuur 6.2: Overdracht naar projectleider** 

#### **Knelpunten en risicomomenten**

Uit interviews, gehouden met verschillende projectleiders, het bijwonen van een overdfacht van calculator naar projectleiderlwerkvoorbereider en het inventariseren van een overdrachtsmap kan vastgesteld worden dat de overdrachtsmap bij overdracht veel onduidelijke en foutieve gegevens bevat. De uitgewerkte bevindingen van deze acties zijn vastgelegd in bijlage I: Interviews (projectleiding) en bijlage J: Bevindingen bij overdracht.

Om **tof** ket uiteindelijke gewenste resultaat van een project te komen, dienen de projeetieider en de werkvoorbereider de onduidelijke en foutieve gegevens tot de **bodem uit te zoeken, Aan deze zaken gaan hedendaags tussen de ± 8,5% en de<br>± 11.5% (faalpercentage) van de gebudgetteerde uren van de** k **14,596** (faalpercentage) van de gebudgetteerde uren van de projectleider/werkvoorbereider verloren (zie bijlage K). Hierdoor wordt aangenomen dat er per groot project circa 10% van de gebudgetteerde uren van de projectleider/werkvoorbereider verloren gaat.

r) Door **51s** veie uren die verloren gaan aan het uitzoeken van de onduidelijke en foutieve gegevens kan de werkvoorbereiding van het project in gevaar komen, waardoor de uitvoerende nog meer kans heeft tegen problemen aan te lopen. Hierdoor **kan** er sprake zijn van een kettingreactie.

De kosten die veroorzaakt worden door deze kettingreactie worden de additionele kosten genoemd. Deze additionele kosten zijn zeer moeilijk te bepalen, omdat de gevolgen van de onduidelijke en foutieve gegevens niet goed te overzien zijn en ook bij elk project anders zijn.

Tim Zuijderwijk

**A"** 

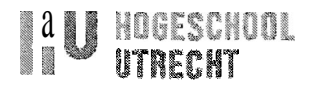

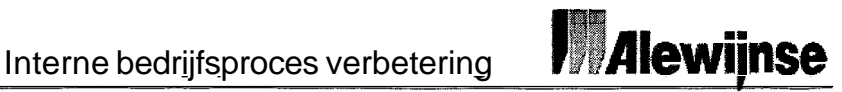

Projecten met externe knelpunten, zoals; stagnatie in de opdrachtverlening<sup>17</sup> of stagnatie in de bouwstart van het project hebben een vergroot risicomoment. Naarmate de stagnatietijd oploopt, verwaterd de informatie waar de calculator weet van heeft. Wanneer belangrijke informatie niet goed is vastgelegd kunnen er belangrijke aspecten vergeten worden tijdens de overdracht van calculator naar projectleider.

Alle risicomomenten zijn verwerkt in bijlage L. Verder zijn hierin de effecten weergegeven, de gevolgen bepaald en de mogelijke oplossingen gezocht. De genoemde effecten hebben als gevolg dat de faalkosten oplopen.

#### **Faalkosten**

Om de efficiency van het communicatiemodel met 10% te verbeteren is het noodzakelijk om bepaalde metingen te verrichten, zodat de verbetering te meten is. Om inzicht te verschaffen in de **i 8,5%** en de **s:** 11 **,S%** faalpercentage over de gebudgetteerde uren van de projectleider/werkvoorbereider is hieronder in tabel 6.3 da berekening van de faalkosten weergegeven.

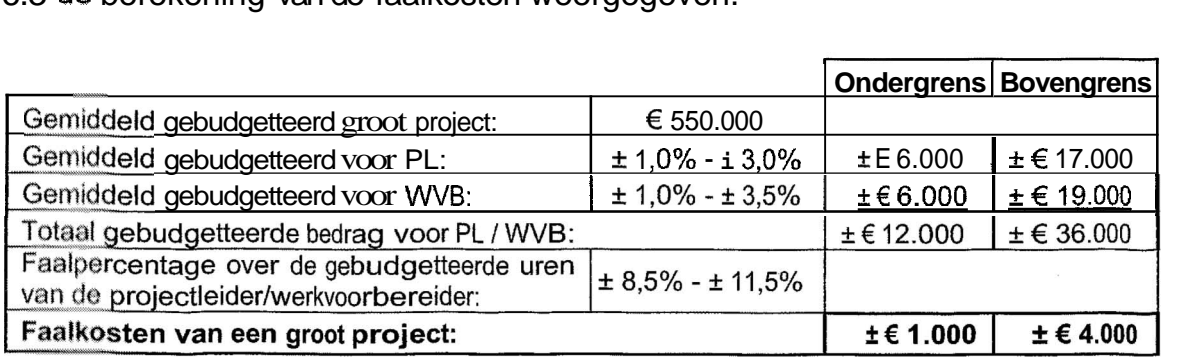

**Tabel 6.3: Faalkosten** 

De uitgewerkte berekening is te vinden in bijlage M. Hieruit wordt aangenomen dal er per groot project circa € 2.500,- aan faalkosten ontstaat.

In tabel 6.4 zijn het aantal financieel afgeronde projecten in 2005<sup>18</sup> weergegeven. Projecten kleiner dan  $\epsilon$  10.000, - zijn doorgaans van de afdeling Keuring & Inspsetie en Storing & Onderhoud. Projecten tussen de € 10.000, - en de € 100.000, - zijn doorgaans van de afdeling Projecten. Projecten boven de  $\epsilon$ 100.000, - zijn van de afdeling Projecten.

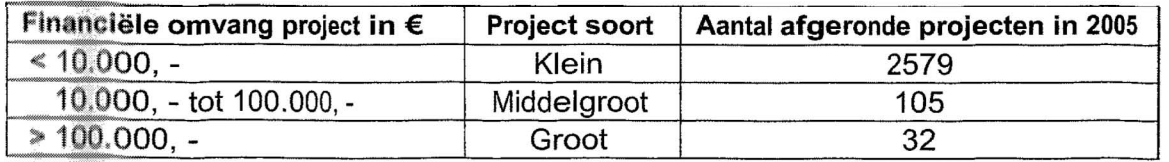

#### **Tabel 6.4: Afgeronde projecten in 2005**

De totals faalkosten van alleen al de grote projecten over 2005 komen neer op  $circ$   $(6.80, 0.000, 0.000, 0.000)$  x 32 projecten).

**et de** voorbereidingen van **het** project.

**erslag 2005** Alewijnse Delft B.V.

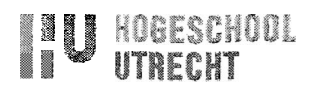

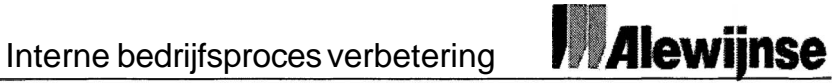

#### **Mogelijke oplossingen**

Voor de verschillende knelpunten/risicomomenten zijn meerdere oplossingen mogelijk. Hierbij is de vraag; welke oplossingen zijn rendabel? Verder zijn hierbij de in tabel 6.5 genoemde organisatiecriteria van belang.

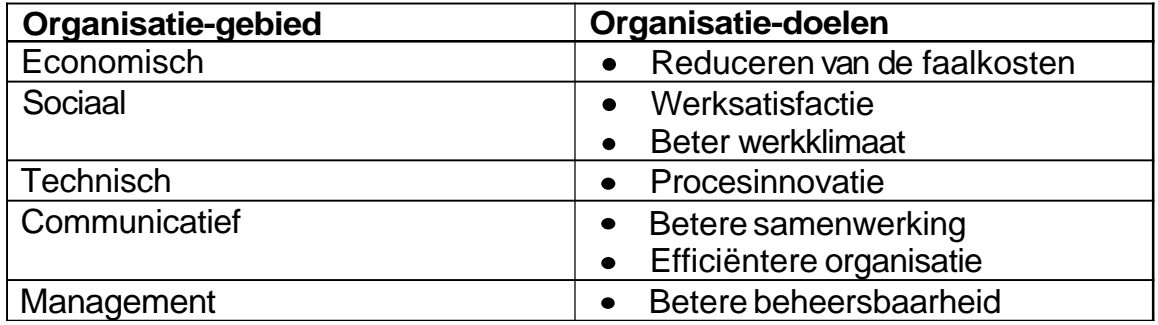

#### **Tabel 6.5: Organisatiecriteria**

Voortkomend uit bijlage L staan hieronder in het kort de mogelijke oplossingen vermeld:

- Ordner met tabbladen;
- \* Offerte verrichtingen;
- **o** Nota van wijzigingen van de calculatie begroting t.o.v. commerciële begroting;
- \* Nota van bezuinigingen van de aanbesteding t.o.v. de opdracht;
- Nota van wijzigingen van de opdracht t.o.v. de aanbesteding.  $\bullet$

Het rendement van de oplossingen is weergegeven in bijlage N: Kosten/baten analyse. De oplossingen hebben verbanden met elkaar, dit betekent dat wanneer het **een** niet gedaan wordt het rendement van het ander lager wordt. Hierdoor zijn alle oplossingen in het geheel in de kosten/baten analyse verwerkt.

**Voor de** baten geldt dat ze vaak kwalitatief zijn in plaats **van** kwantitatief. Hoe druk je meer overzichtelijkheid, beter werkklimaat, meer werksatisfactie of betere gegevensoverdracht uit in extra verkregen winst? Dergelijke baten worden omschreven als "kwalitatieve voordelen".

De kosten/baten analyse is gebaseerd op een project dat installatietechnisch gezien een omvang heeft van E 550.000,- en hierbij wordt rekening gehouden met de verhouding tussen afgewezen aanvragen en in opdracht gekomen aanvragen. Dit verhoudingscijfer is echter niet reëel, omdat de verhouding erg uiteen kan lopen. De financiële omvang van de projecten hebben hier een groot aandeel in, omdat 2 grote projecten dezelfde omzet kunnen hebben als 10 kleine **pralecten.** 

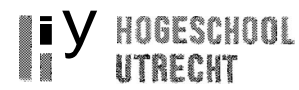

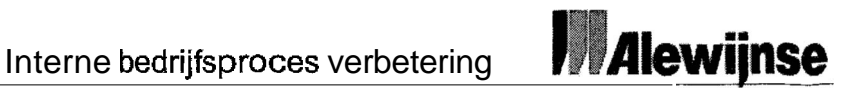

Gebaseerd op de ervaringen van de projectleiders en de bedrijfsleider kan aangenomen worden **dat** van de 6 aanvragen die binnenkomen er één daadwerkelijk opdracht wordt. **In** tabel 6.6 is de kosten/baten analyse in het kort weergegeven. Hieruit is op te **maken** dat door de oplossingen die geïmplementeerd worden er E 290,- wordt bespaard per project dat in opdracht komt.

|                                                                   |  | Kosten |  | Baten |     |
|-------------------------------------------------------------------|--|--------|--|-------|-----|
| project in opdracht:                                              |  | 350    |  | 1.180 |     |
| 5 projecten afgewezen: $5 \times \in 108$ (voortraject<br>kosten) |  | 540    |  |       |     |
|                                                                   |  | 890    |  | 1.180 | 290 |

**Tabel 6.6: Kostenlbaten analyse** 

De totale besparing over 2005 op de grote projecten had op circa  $\epsilon$  9.300,- ( $\epsilon$ 290 x 32 projecten) neer kunnen komen, Wanneer de Faalkosten **Besparing** oplossingen al geïmplementeerd waren. Hierdoor oplossingen al geimplemei<br>komt het rendement van d<br>ongeveer ∎1%, zie tabel 6.7.  $\pm 60.000, ± € 9.300,$ komt het rendement van de oplossingen neer op ± 11%  $±100%$ 

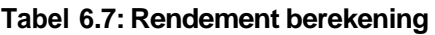

#### **Oplossingen**

Op basis van de kosten/baten analyse wordt vastgesteld, dat de onderstaande oplossingen rendabel zijn om te worden geïmplementeerd in het bedrijfsproces van Alewijnse Delft B.V.

- Ordner met tabbladen;
- Offerte verrichtingen;
- \* Nota van wijzigingen van de begroting t.o.v. commerciële begroting;
- \* Nota van bezuinigingen van de aanbesteding t.o.v. de opdracht;
- \* Nota van wijzigingen van de opdracht t.o.v. de aanbesteding.

De hierboven genoemde oplossingen worden in de ontwikkelingsfase tot in detail uitgewerkt.

**U** HOGESCHOOL<br>Vitrent

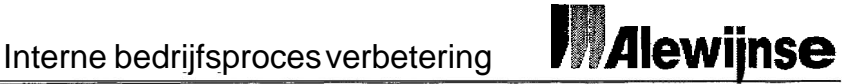

#### **6.4.3 Overdracht van projectleider naar uitvoerende**

In de inventarisatiefase **35.3.2** is te lezen hoe de overdracht van projectleider naar uitvoerende in zijn werk gaat. In de onderroeksfase wordt nauw gekeken

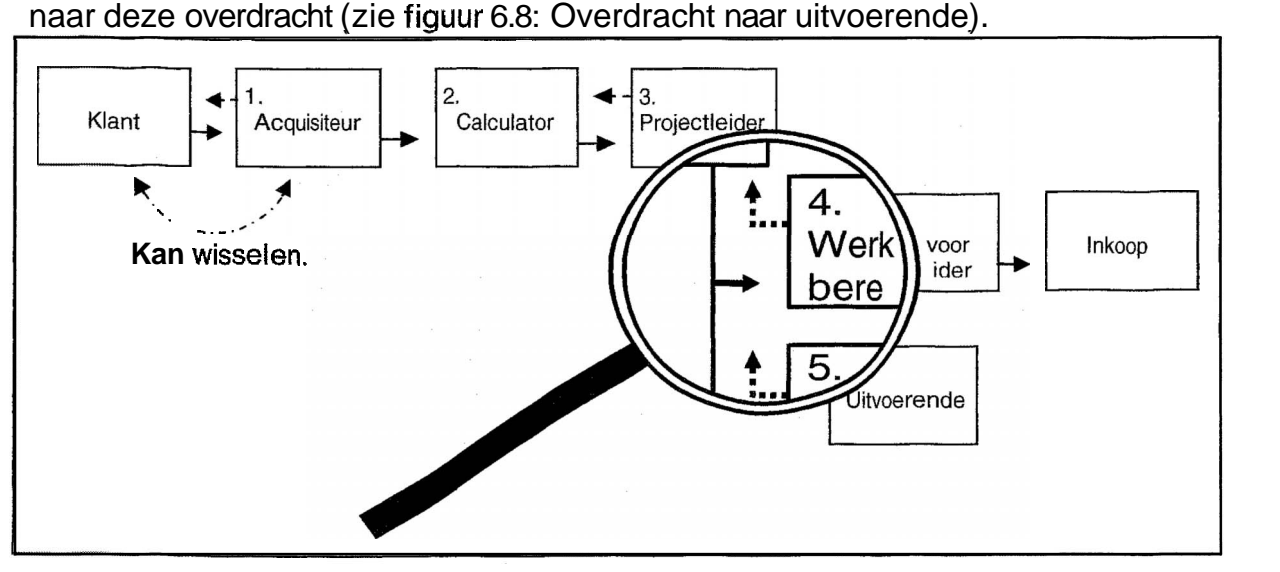

#### **Figuur 6.8: Overdracht naar uitvoerende**

Uit **intewiews,** gehouden met 3 verschillende uitvoerenden kan gezegd worden dal er zich geen structurele problemen voordoen bij de overdracht van projectleider naar uitvoerende en dat de uitvoerende de overdracht als positief **Qw&att.** Voor de uitgewerkte interviews zie bijlage **0.** 

wanneer de voorbereidingen voor een project niet toereikend zijn, kunnen tijdens **de** uitvoering complicaties optreden. De bron van dit probleem bevindt **zich echter** niet bij de overdracht maar vormt zich tijdens de werkvoorbereiding van **hef** project (kettingreactie).

in kot vervolg van de opdracht wordt de overdracht van projectleider naar **uitvoerende buiten beschouwing gelaten.** 

# **7 Ontwikkelingsfase**

# **7.1 Inleiding**

De effectiviteit van de oplossingen hangen af van de kwaliteit van de ontwikkelde oplossingen en de acceptatie door de medewerkers. Dus wanneer de kwaliteit goed is en de oplossingen geaccepteerd worden, zal het de effectiviteit ten goede komen en andersom. Kort gezegd; om het succes van de veranderingen te garanderen geldt  $\Phi$  stelregel: Effectiviteit= Kwaliteit x Acceptatie<sup>19</sup>.

Om bij de ontwikkeling hier aan te voldoen wordt rekening gehouden met:

- **e** De standaardisatie binnen Alewijnse;
- **Besluitvorming i.s.m. de gebruikers;**
- $\bullet$ De functionaliteit.

Voor de knelpunten die gevonden zijn tijdens de onderzoeksfase zijn oplossingen bedacht, deze worden in de ontwikkelingsfase verder uitgewerkt en ontwikkeld voordat deze geïmplementeerd kunnen worden. Hieronder zijn deze respactievelijk weergegeven: Ordner met tabbladen (calculatieordner), offerte verrichtingen, nota van wijzigingen van de begroting t.o.v. commerciële begroting (nota van begrotingswijzigingen) en nota van bezuinigingen en wijzigingen van de opdracht t.o.v. de aanbesteding (nota van opdracht wijzigingen/bezuinigingen).

Om de oplossingen te implementeren in het bedrijfsproces van Alewijnse Delft B.V, is een implementatieplan opgesteld.

# **7.2 Calculatieordner**

**In** tabel **7.1** zijn de eigenschappen weergegeven waar aan de oplossing "Calculatieordner" moet voldoen. T.E<br>
In tab<br>
"Calcul<br>
Eigen:

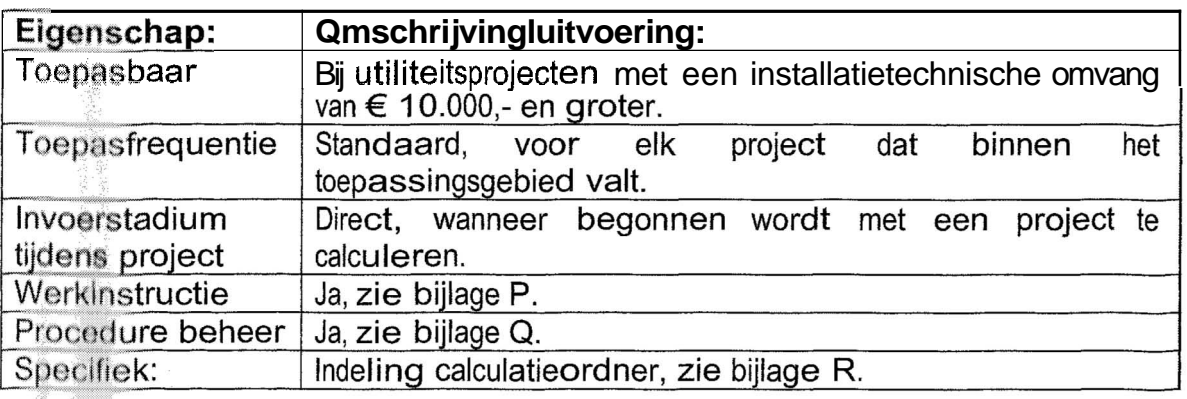

**Tabel 7.1: Eigenschappen calculatieordner** 

**Tim Zuilderwijk** 

<sup>&</sup>lt;sup>19</sup> Bron. Nook; Interne Communicatie als managementinstrument.

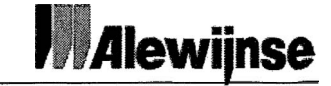

Omdat de invoering van de calculatieordner gedurende de hele calculatiefase betrekking heeft op de werkwijze van de calculator is hiervoor een werkinstructie en een procedure beheer geschreven.

# **7.3 Offerte verrichtingen**

In tabel 7.2 zijn de eigenschappen weergegeven waar aan de oplossing "Offerte verrichtingen<sup>,</sup> moet voldoen.

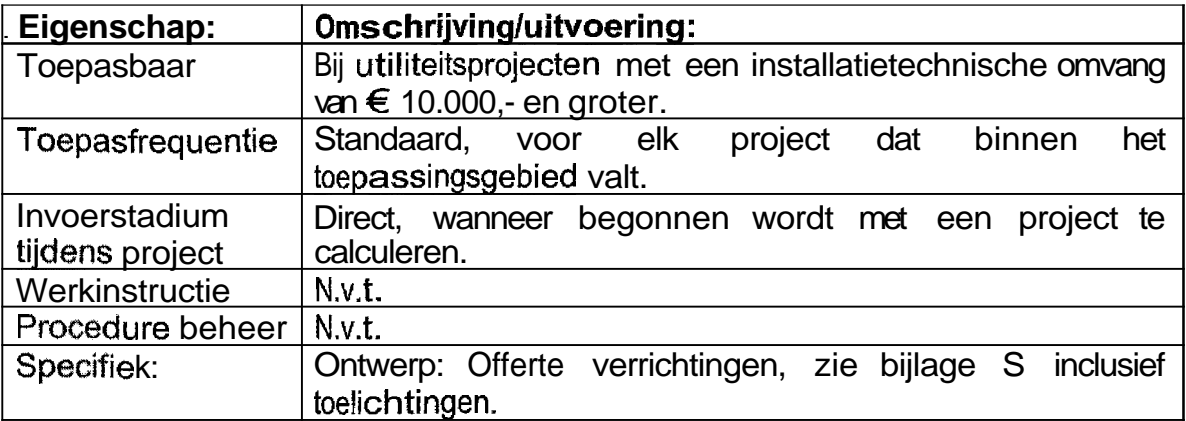

#### **Tabel 7.2: Eigenschappen offerte verrichtingen**

Voor de oplossing "Offerte verrichtingen" zijn geen werkinstructie en procedure beheer geschreven, omdat het formulier duidelijkheid schept wanneer deze **gebruikt** wordt. Verder zijn er wel toelichtingen te vinden in bijlage S.

# **7.4 Nota van begrotingswijzigingen**

In **tebef** 7.3 zijn de eigenschappen weergegeven waar aan de oplossing "Nota van bagrotingswijzigingen" moet voldoen.

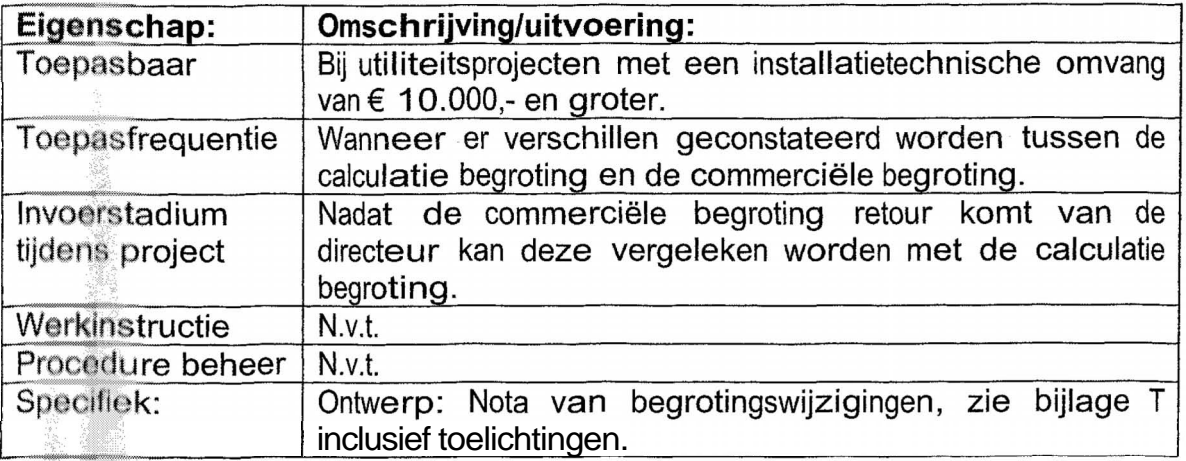

#### **Tabel 7.3: Eigenschappen begrotingswijzigingen**

Voor de oplossing "Nota van begrotingswijzigingen" zijn geen werkinstructie en procedure beheer geschreven, omdat de nota duidelijkheid schept wanneer deze gebruikt wordt. Verder zijn er wel toelichtingen te vinden in bijlage T.
Interne bedrijfsproces verbetering

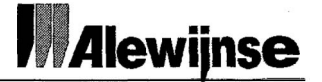

#### 7.5 Nota van opdracht wijzigingen/bezuinigingen

**BU HOGESCHOOL** 

Doordat de Nota van wijzigingen en de Nota van bezuinigingen dezelfde functionaliteit hebben, kunnen deze geïntegreerd worden tot één Nota van opdracht wijzigingenlbezuinigingen.

In tabel 7.4 zijn de eigenschappen weergegeven waar aan de oplossing "Nota van opdracht wijzigingen/bezuinigingen" moet voldoen.

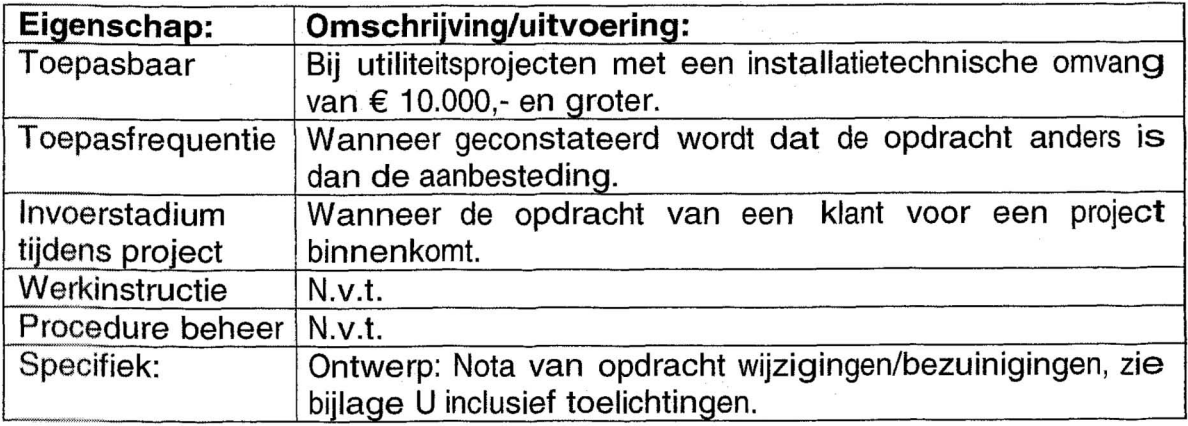

#### Tabel 7.4: Eigenschappen opdracht wijzigingen/bezuinigingen

**Vosr** de oplossing "Nota van opdracht wijzigingen/bezuinigingen" zijn geen wsrkinstructie en procedure beheer geschreven, omdat de nota duidelijkheid schept wanneer deze gebruikt wordt. Verder zijn er wel toelichtingen te vinden in bijlage U.

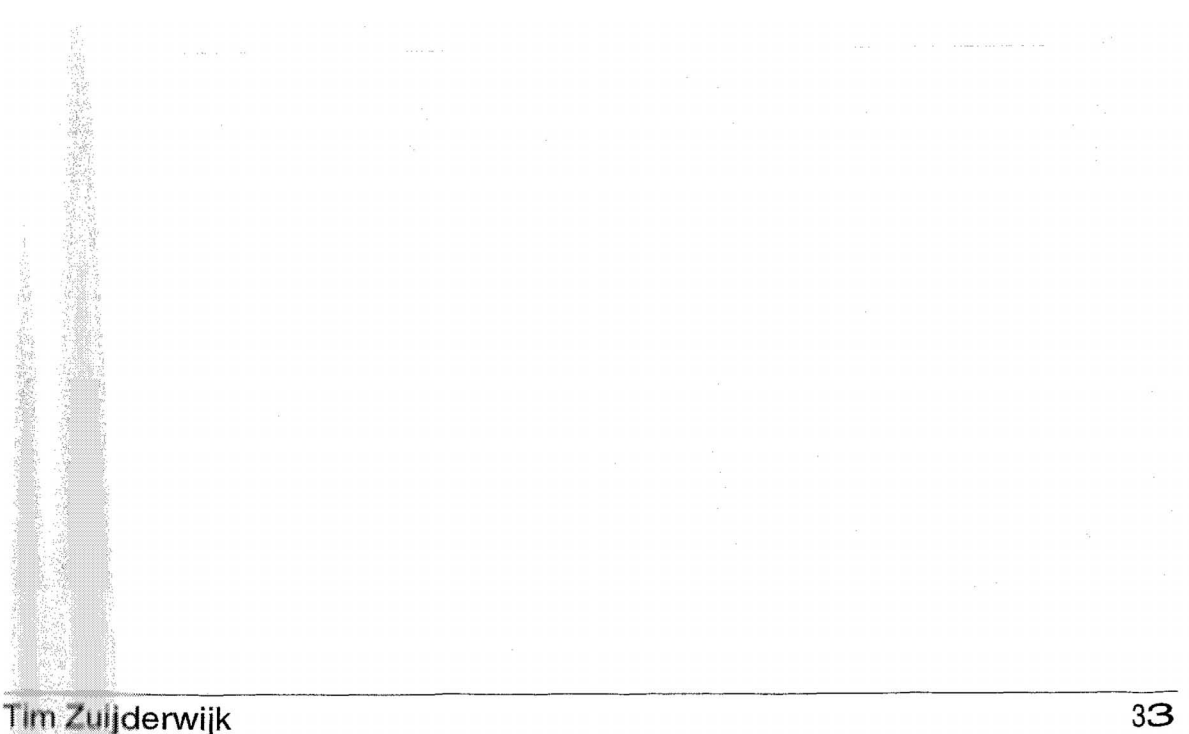

#### **7.6 Implementatieplan**

Om het implementatieplan op te stellen **is** het van belang om een evenwicht te vinden tussen de aanwezige kennis, de benodigde hulpmiddelen en de benodigde ondersteuning. Omdat elke medewerker in de organisatie anders reageert op veranderingen, blijft de implementatie moeilijk.

Hieronder zijn 5 belangrijke aspecten weergegeven die voor-, tijdens en na de implementatie van belang zijn. l. functionaliteit;

- 
- **2.** Impact op de werkprocessen;
- 3. Organisatie van de implementatie;
- 4. Beheer tijdens implementatie;
- 5. Communicatie.

Hieronder zijn deze verder uitgewerkt.

#### **1) Functionaliteit**

- a) Wat zijn de mogelijkheden met de oplossingen? Meer duidelijkheid verschaffen over de gegevens *bij* overdracht van calculator naar proje ctleider.
- b) Wat ziin de voordelen van de oplossinqen t.o.v. de huidige werkmethode? Betere gegevensoverdracht, waardoor kosten besparend.
- c) Uit welke (deel)aspecten bestaat het geheel, qua oplossingen?
	- Calculatieordner;
	- a Offerte verrichtingen;
	- **e** Nota van begrotingswijzigingen;
	- Nota van opdracht wijzigingen/bezuinigingen;
- d) Welke keuzes kunnen er qemaakt worden? Calculatieordner en Offerte verrichtingen moeten altijd uitgevoerd worden. Voor de Nota van begrotingswijzigingen, Nota van opdracht wijzigingen/ bezuinigingen geldt dat deze ingevuld worden wanneer deze van

#### 2) Impact op de werkprocessen

toepassing zijn.

- 1. Op welke werkprocessen hebben de oplossingen betrekking?
	- Hoofdzakelijk op het calculatieproces en deels op het projectproces. Het calculatieproces is het traject waar de oplossingen gebruikt worden. Het projectproces is het traject waar er profijt optreedt van de gebruikte oplossingen.
- 2. Welke veranderingen zijn er nodig in de huidige werkprocessen? De calculatiehangmappen gaan er grotendeels uit, deze blijven alleen nog voor de kleine projecten (<  $\epsilon$  10.000,-).
- 3. Welke eindgebruikers krijgen er direct mee te maken en welke indirect? De calculators krijgen er direct mee te maken en de projectleiders/ werkvoorbereiders indirect. De calculators werken ermee en de projectleiders/werkvoorbereiders hebben er profijt van.

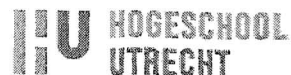

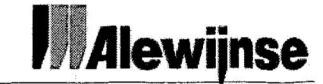

4. Welke qevolqen heeft het voor de functie, taken, verantwoordeliikheden en bevoegdheden van het personeel?

Qua functies verandert er niets, voor geen van de partijen.

Voor de calculators geldt dat deze extra handelingen (faken) dienen te verrichten. De calculator is verantwoordelijk voor het uitvoeren van de zijn/haar taken (dat de verschillende nota's ook daadwerkelijk ingevuld worden) en het beheren van de calculatieordner.

Voor de projectleiders geldt dat deze in de projectfase beter uit de voeten kunnen. De projectleider kan een verklaring eisen wanneer bepaalde stukken niet aanwezig zijn die in de overdrachtsmap behoren te zitten.

- **5.** Wat ziin de qevolqen voor de operationele aansturinq? Er verandert niets **aan** de operationele aansturing.
- 6. Hoe vindt het in productie nemen plaats? In *één* stap, door op één dag alle oplossingen te implementeren en hier dan persoonlijke begeleiding bij te geven, zodat alle vragen die er zijn direct beantwoord kunnen worden.

#### **3) Organisatie van de implementatie**

- a) Wat is de verwachte doorlooptiid van de implementatie? Maximaal 5 werkdagen.
- **b)** Aan welke organisatorische voorwaarden moet voldaan ziin voordat de implementatie kan plaatsvinden?

• Alle medewerkers van Alewijnse Delft B.V. moeten op de hoogte gesteld zijn van de op handen zijnde veranderingen, dit wordt gedaan door een presentatie te geven.

Binnen de organisatie zijn sleutelfiguren, die veranderingen snel oppakken en als kennisdrager een belangrijke rol kunnen ven/ullen, zowel tijdens als na de implementatie.

c] Welke producten ter ondersteuning van de implementatie zijn er beschikbaar?

Voor de calculatieordner zijn er een werkinstructie en een procedure beheer beschikbaar.

Voor de offerte verrichtingen, nota van begrotingswijzigingen en de nota<br>van opdracht wijzigingen/bezuinigingen zijn er toelichtingen beschikbaar in de vorm van korte geheugensteuntjes op papier.

d) Welke ondersteuning wordt er geleverd door de afstudeerder bij implementatie?

Deze geeft persoonlijke ondersteuning waar nodig.

#### 4) Beheer tijdens implementatie

1. Welke beheerinspanning van de organisatie is nodig tijdens en na implementatie?

De calculator voert zijn calculatie zoals normaliter uit, bij opdracht draagt hij de overdrachtsgegevens over aan de projectleider. Deze checkt of de calculatieordner voldoet. Zo niet koppelt hij dat direct terug naar de calculator.

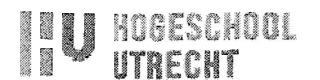

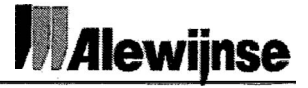

#### 2. Hoe wordt het beheer georganiseerd na ingebruikname?

Een half jaar na implementatie (halverwege november 2006) moet er binnen de organisatie één persoon aangewezen worden die de geïmplementeerde oplossingen gaat evalueren en hef rendement gaat bepalen. Deze verantwoordelijkheidligt bij de organisatie.

#### 5) Communicatie

1. In hoeverre zijn de medewerkers van de organisatie al bekend met de nieuwe oplossingen en de gevolgen ervan?

De medewerkers die direct met de veranderingen te maken hebben, zijn op de hoogte gesteld en er is in samenspraak gehandeld.

De medewerkers die indirect met de veranderingen te maken hebben, zijn op de hoogte van de veranderingen.

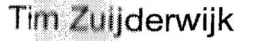

#### **8 Nazorgfase**

#### 8.1 Inleiding

De nazorgfase valt buiten de afstudeerperiode, daarom wordt er in dit hoofdstuk omschreven hoe er het beste gehandeld kan worden tijdens de nazorgfase. De nazorgfase is bedoeld om terug te kijken naar de in eerder stadium geïmplementeerde oplossingen. Hierbij is het van belang om te bepalen of alles goed functioneert en het rendement behaald wordt. Dit kan gedaan worden aan de hand van de Deming-cirkel.

#### 8.2 De Deming-cirkel<sup>20</sup>

De Deming-cirkel is een kwaliteitscirkel die er voor zorgt dat de kwaliteit binnen een organisatie wordt verhoogd. Tevens zorgt deze er voor dat de kwaliteit blijft verbeteren, omdat het **esn** voortdurend doorlopende cyclus is. In figuur 8.1: De Deming-cirkel, is te zien dat er in een bedrijf vier soorten activiteiten nodig zijn om dit te bereiken: "Plan", "Do", "Check" en "Act". Hieronder is weergegeven wat de Deming-cirkel voer Alewijnse Delft B.V. betekent.

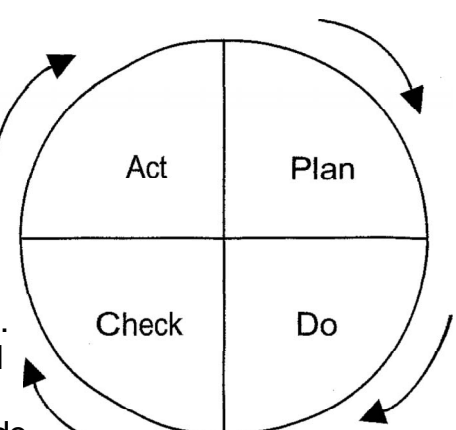

- \* "Plan": Het plan bedenken, oftewel de binnen het interne bedrijfsproces te verbeteren, oplossingen de bedacht zijn om de efficiency **Figuur 8.1: De Deming-cirkel** zie **37.2** tím \$7.6.
- \* **'DO":** Voer uit wat er in "Plan" bedacht is, oftewel de oplossingen implementeren in het bedrijfsproces.
- "Check": Verifieer geregeld of dat wat er in "Plan" bedacht is ook daadwerkelijk in "Do" heeft plaatsgevonden, oftewel de oplossingen die geïmplementeerd zijn moeten geëvalueerd worden. Onderzoek waar het eventueel niet goed gaat en waar dat door komt. De activiteit "Check" is dus de nazorgfase en wordt in §8.3: Evaluatie van de oplossingen, uitgewerkt.
- "Act": Doe iets met de constateringen uit "Check". Het is immers niet zinvol om alleen maar te constateren dat iets niet is gegaan zoals gedacht, zonder daarbijna te gaan of dat in de toekomst vermeden kan worden. Dat betekent dat er in "Plan" wijzigingen bedacht moeten worden, die weer In "Do" kunnen worden geïmplementeerd en in "Check" geëvalueerd kunnen worden. Op deze manier ontstaat een constante doorlopend kwaliteitsproces.

<sup>&</sup>lt;sup>20</sup> Bron: Honk: Bedrijfskunde MBO semester 7 Elektrotechniek AEN

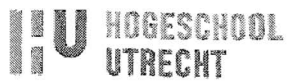

#### **8.3 Evaluatie van de oplossingen**

Een halfjaar na implementatie (halverwege november 2006) moet er een evaluatie plaatsvinden. Om deze evaluatie in goede banen te leiden dient er één persoon binnen **Alewijnse**  Delft B.V. aangewezen te worden die hier de verantwoording voor gaat dragen. Deze persoon dient na te gaan of het rendement van de geïmplementeerde oplossingen behaald is.

In figuur 8.2 is schematisch weergegeven hoe de evaluatie aangepakt kan worden.

Alle medewerkers die direct en indirect met de geïmplementeerd@ oplossingen te maken hebben, moeten worden geïnterviewd, om zodoende te kijken af de geimplementeerde oplossingen goed functioneren en het rendement te bepalen. Dit kan gebeuren door een zelfde soort interview af te leggen als in de onderzoeksfase, zie (bijlage I: Interviews (projectleiding).

Wanneer geconcludeerd wordt dat het rendement ondermaats is af **ei\*** zijn andere problemen geconstateerd, moet er bijgestuurd worden waar dit nodig is.

**Checken** I **evalueren**  Interviews houden **NEE** Interviews gehouden? **JA Functionaliteit** rendement bepalen **NEE** Functionaliteit Bijsturen / wijzigen waar / rendement voldoende? nodig **JA Afgehandeld? bepalen waarneer weer ge(check)t** gaat **worden.** 

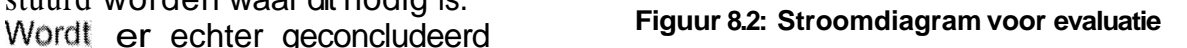

dat het rendement zodanig verbeterd is, kan op managementniveau het besluit genomen worden om in de andere (utiliteits)vestigingen van Alewijnse de oplosslingen ook te implementeren.

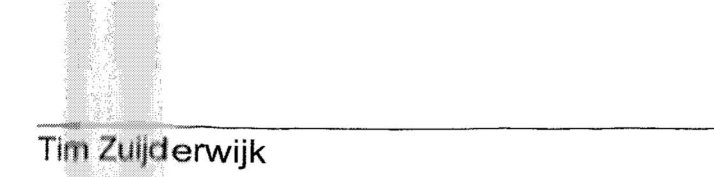

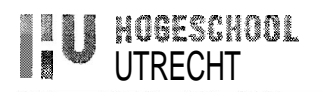

#### 8.4 **Kwaliteitsborging**<sup>21</sup>

Doordat de Deming-cirkel een voortdurend doorlopende cyclus voorstelt en hierdoor het interne bedrijfsproces telkens (waar nodig) bijgestuurd wordt, wordt de kwaliteit van de oplossingen gewaarborgd. De "wig" in figuur 8.3 dient er voor te zorgen dat het kwaliteitsniveau niet terugzakt naar het oude niveau. De "wig" is in dit geval de persoon die aangewezen is in de organisatie, die verantwoording draagt voor de kwaliteit en is dus ook degene die het bedrijfsproces (waar nodig) bijstuurt.

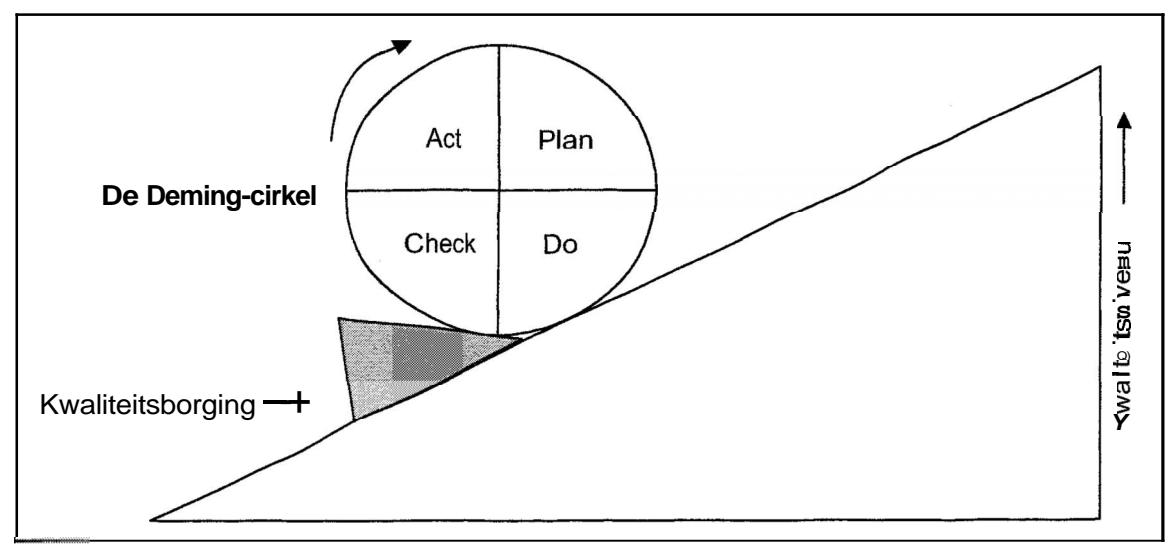

**Figuur 8.3: Kwaliteitsborging** 

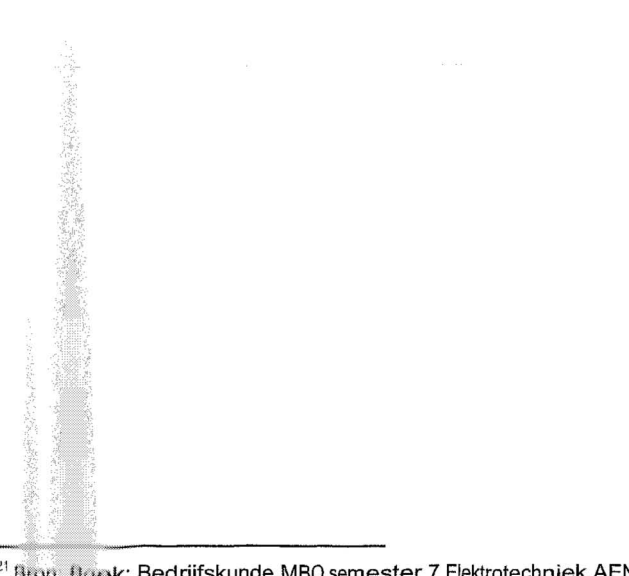

#### **9 Conclusie en aanbevelingen**

Bij de projecten waar er een overdracht van calculator naar projectleider plaatsvindt, is er sprake van een ontoereikende overdracht. De risicomomenten van de overdracht zijn blootgelegd. Hierbij wordt de nadruk gelegd op de overdrachtsmap. Het accent hierbij ligt op het niet vastleggen van gegevens.

Hierdoor worden de werkzaamheden van de calculator bijgesteld en zijn hiervoor **4** verschillende oplossingen gevonden, te noemen:

l. Calculatieordner (calculatiehangmappen worden vervangen door een ordner met tabbladen), hierdoor worden alle gegevens al tijdens de calculatiefase overzichtelijk en eenduidig gestructureerd.

In de calculatieordner zijn drie nota's opgenomen, te weten:

- 2. Offerte verrichtingen, op deze nota dienen alle gegevens van offertes vastgelegd te worden.
- 3. Nota van begrotingswijzigingen, op deze nota dienen alle gegevens wat betreft wijzigingen tussen de calculatie- en de commerciële begroting vastgelegd te worden.
- 4. Nota van opdracht wijzigingen/bezuinigingen, op deze nota dienen de gegevens wat betreft opdracht wijzigingen en bezuinigingen vastgelegd te worden.

**V@rd~r** geldt voor de oplossingen dat deze geen directe relatie hebben **met** het ERF-systeem. Hierdoor gelden voor de oplossingen dat deze met het ERPsysteem net zo simpel gebruikt kunnen worden als met het nu nog vertrouwde **CC\$,** 

De in hoofdstuk 8 beschreven nazorgfase (Deming-cirkel) is van groot belang voor de organisatie. Door een half jaar na implementatie (november 2006) één persoon in de organisatie verantwoordelijk te stellen, die door middel van evalueren het rendement van de oplossingen bepaalt. En hierdoor (waar nodig) het communicatiemodel weer bijstuurt.

Wanneer het rendement zodanig verbeterd is, kan op managementniveau het besluit genomen worden om in de andere (utiliteits)vestigingen van Alewijnse de oplossingen ook te implementeren.

Uitelindelijk blijft de verantwoordelijkheid van de uit te voeren taken bij de medewerkers van Alewijnse. Daarom geldt de stelling: "**'Kwaliteit maak je** niet **aff@@fl, maar begint wel bij je zelf"** 

#### **Literatuurlijst**

#### **Boeken:**

- Alblas, G., Thuis, P., Kokke, K., Bedrijfskunde De basis, Wolters-Noordhoff, 2<sup>e</sup> druk, 2003.
- Berg, R., Bruggen, van R., Effectiviteitsmeting en risicoanalyse van informatisering, Acadernic Service, 1991.
- Bofh, W., Lemmens, C.J.J., Bedrijfskunde MBO semester 7 Elektrotechniek AEN, l **e** druk, 2001.
- \* Grit, r., Projectmanagement, Wolters-Noordhoff, **3e** druk, 2000.
- Koeleman, H., Interne communicatie als managementinstrument: Strategieën, middelen en achtergronden, Houten/Diegem: Bohn Stafleu Van Loghum, 2<sup>e</sup> herziene druk, 1995.
- \* Meyenfeldt, von F., Informatief communiceren: communicatietechnieken voor projectmanagers en automatiseringsteams, Academic Service, **2e**  herziene uitgave, 1999.

#### **Internet:**

- r http://www.leidenuniv.nl/ics/sz/so/scriptie.html
- $\bullet$  http://is.twi.tudelft.nl/afstuderen/verslag.html **Afstudeerscriptie**
- http://www.2ba.nl/ Bestandsbeheer artikelen
- http://www.gideva.com/ Communiceren
- http://www.leren.nl/ LSD-methode
- http://intranet.alewijnse.local/default.aspx
- http://www.4ps.nl/ **ERP** informatie
- http://www.adburdias.nl/kwaliteitssysteem.htm  $\bullet$ De Deming-cirkel
- http://www.kultifa.nl/ Implementatieplan
- http://www.it.fnt.hu.nl/~afs/ Poster

### Interne bedrijfsproces verbetering

"Kwaliteit maak je **niet alleen, maar** begint wel bij je zelf'

### Bijlagen

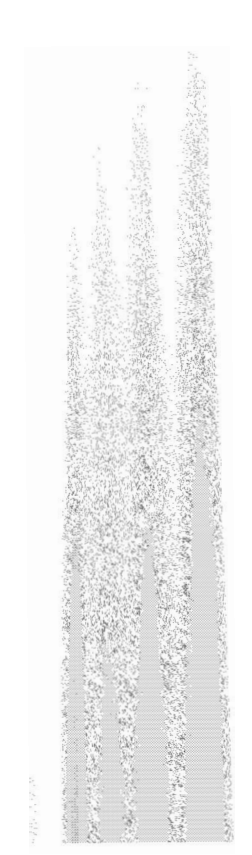

Bijlage A:

## **Alewinse**

# Organogram

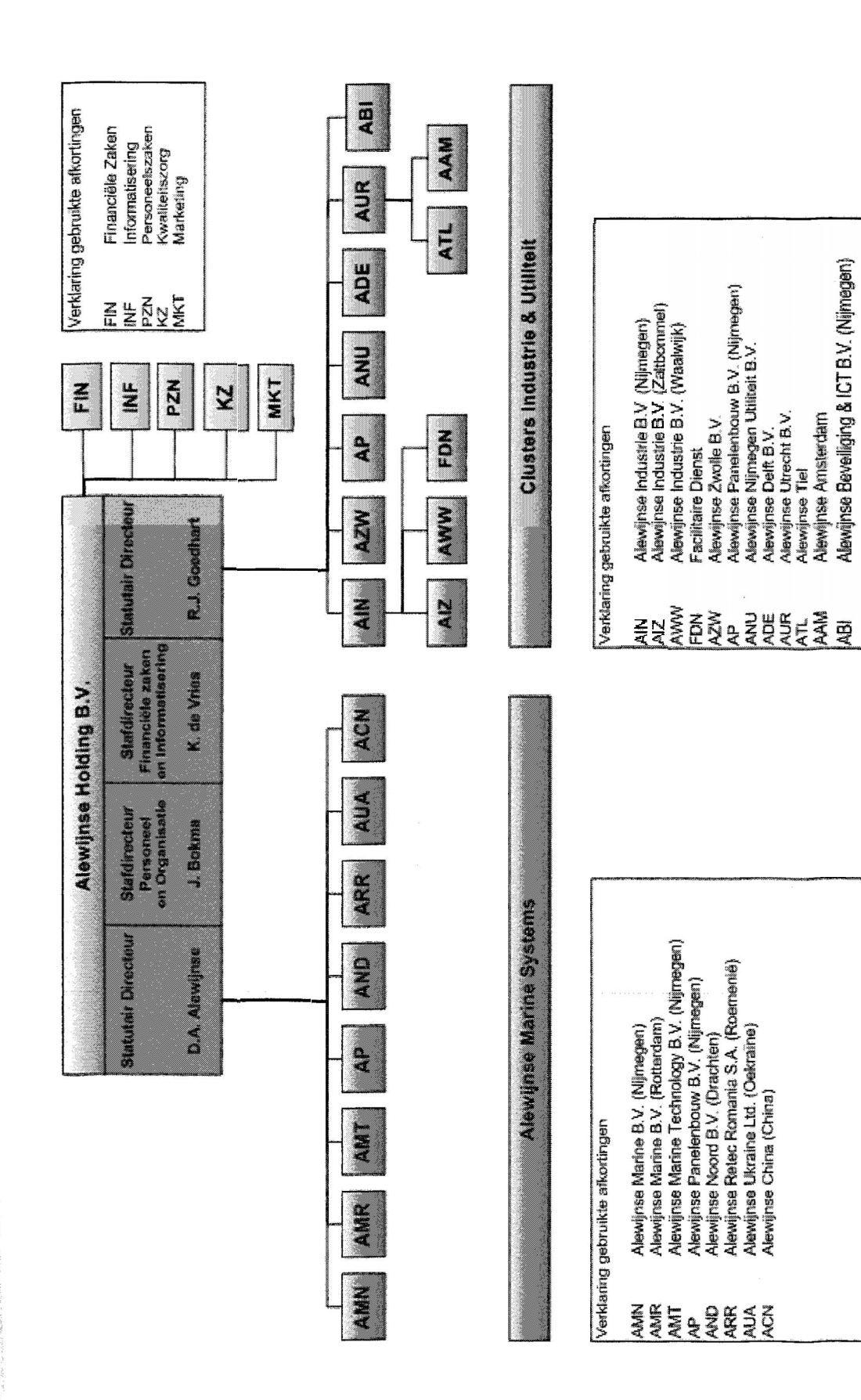

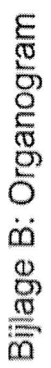

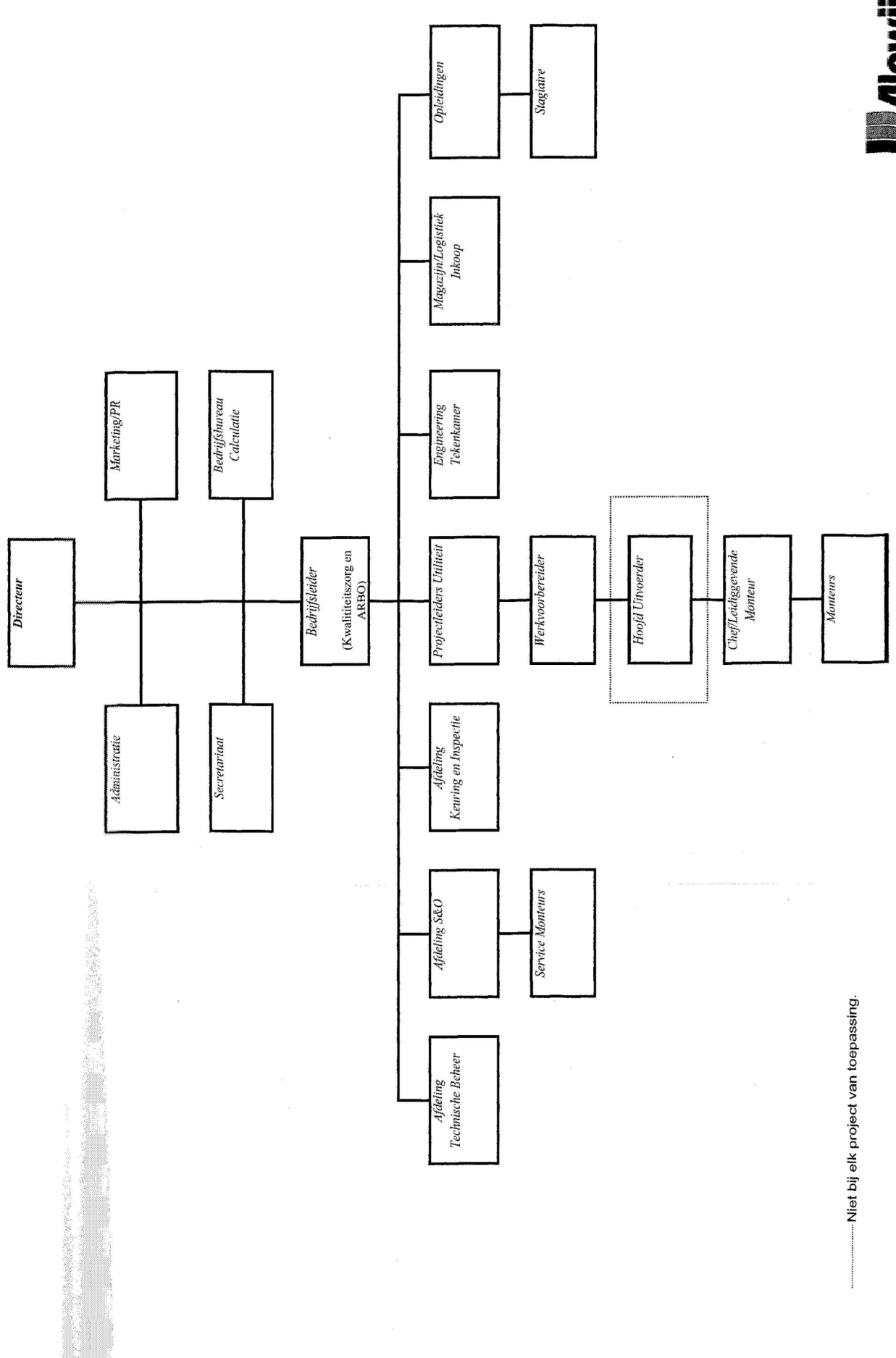

**Manuse** 

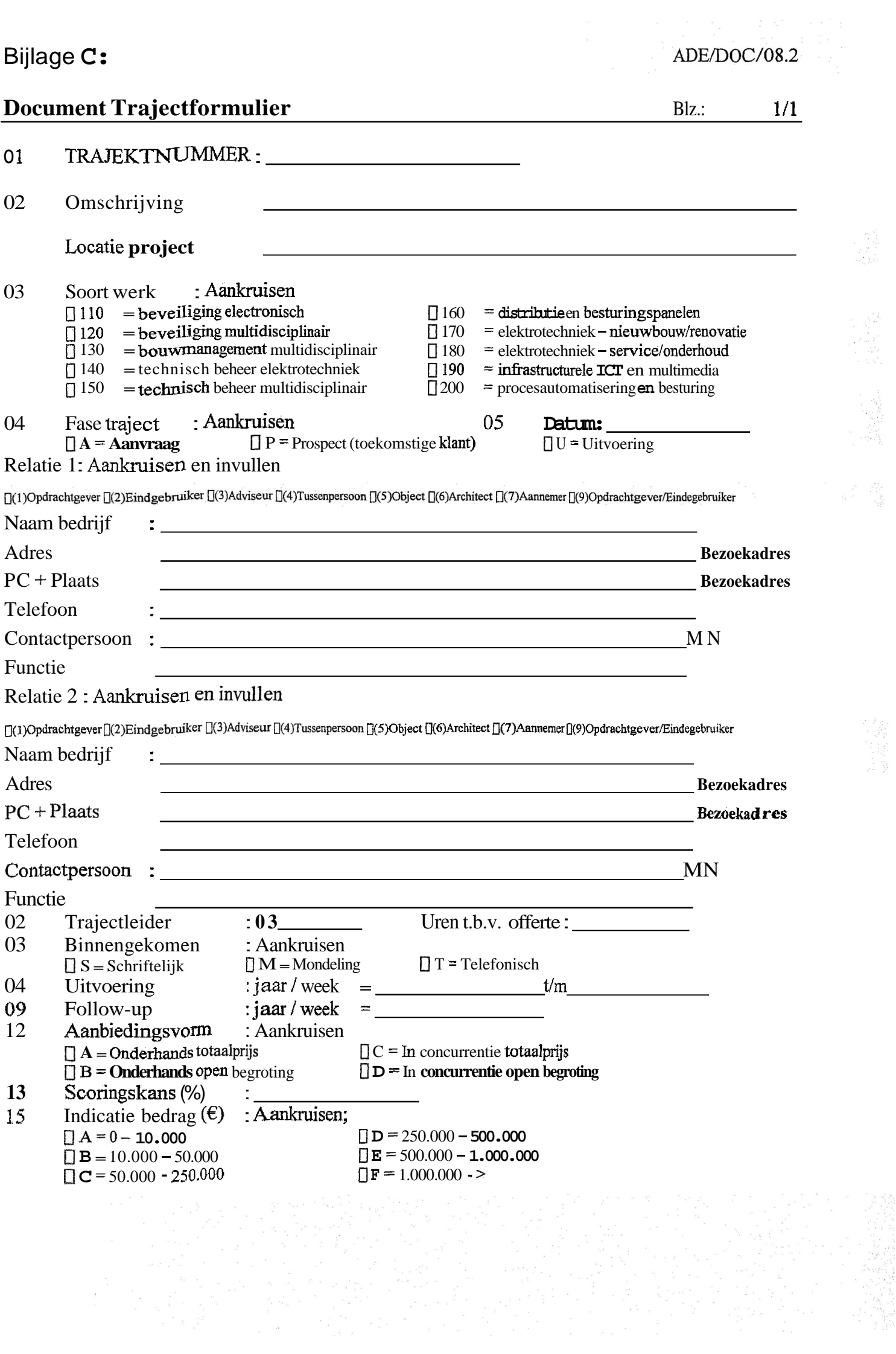

**Bijlage D:** 

Risico - analyse offertefase projectnummer :

Datum aanbesteding **Omschrijving Project** Aanbestedingsvorm Opdrachtgever Projectadres Architect Adviseur

1. Projectbelang

a.Capaciteit<br>b.Financieel (winst)<br>c.Referentie

2. Extern

a.Opdrachtgever **b.Adviseur** 

c.Architect

d.Aannemer

e.Nevenaannemers

3. Intern

a. Beschikbaarheid montagecapaciteit

b.Beschikbaarheid projectteam<br>c.Ervaring soortgelijk project<br>d.Complexiteit project<br>e.Techniek

 $\vdots$  $\ddot{\ddot{\cdot}}$ 

 $\ddot{\cdot}$  $\frac{1}{2}$ 

 $\vdots$ 

 $\ddot{\cdot}$ 

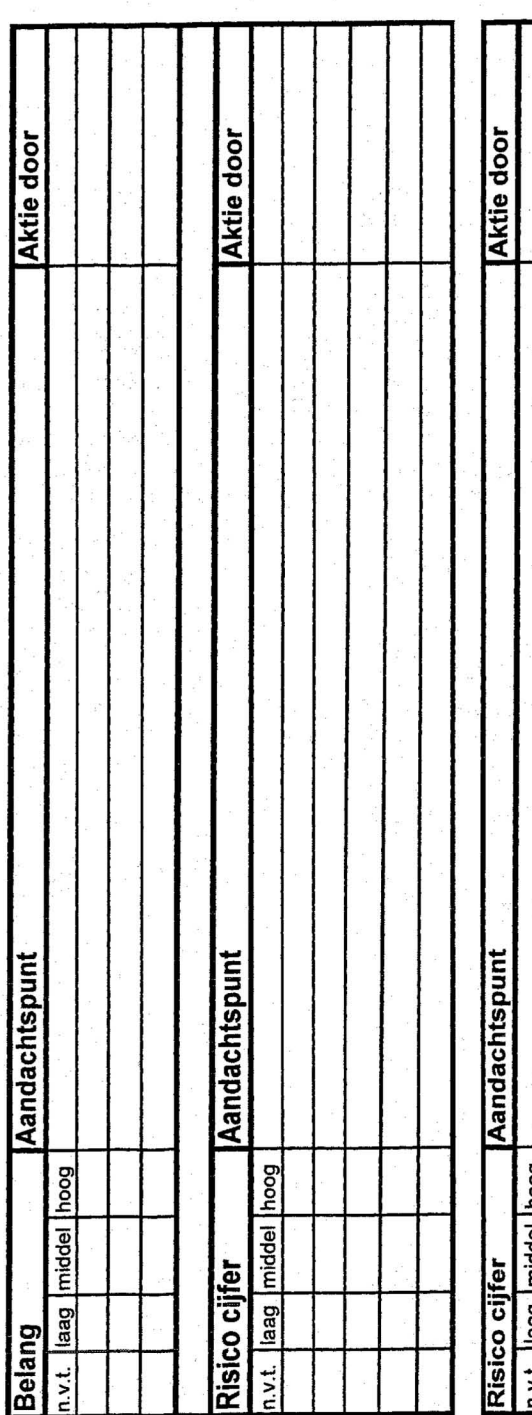

Risico cijfer<br>n.v.t. |laag |middel |hoog |

Datum:

Paraaf

**Blad: 1/2** 

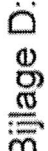

**Risico** - **analyse offertefase projectnummer** :

# **4, Pri~svoming** I **Calculatie**

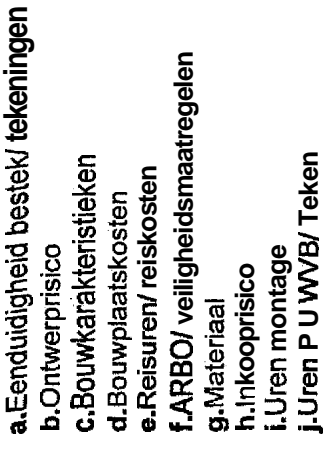

**k.llitbesteding vastgelegd** 

## **5. Juridisch I Financieel**

**a-Betalingsgedrag opdrachtgever b.Algemene voorwaarden c.Aansprakelij kheid d-Verzekeringen dekkend e.Boeteclausule f.Inhoud Coördinatieovereenkomst g.Bankgarantie** l **beteidheidsverklaring h.Betalingstermijnen i.Prijs vast** I **prijsindexering** 

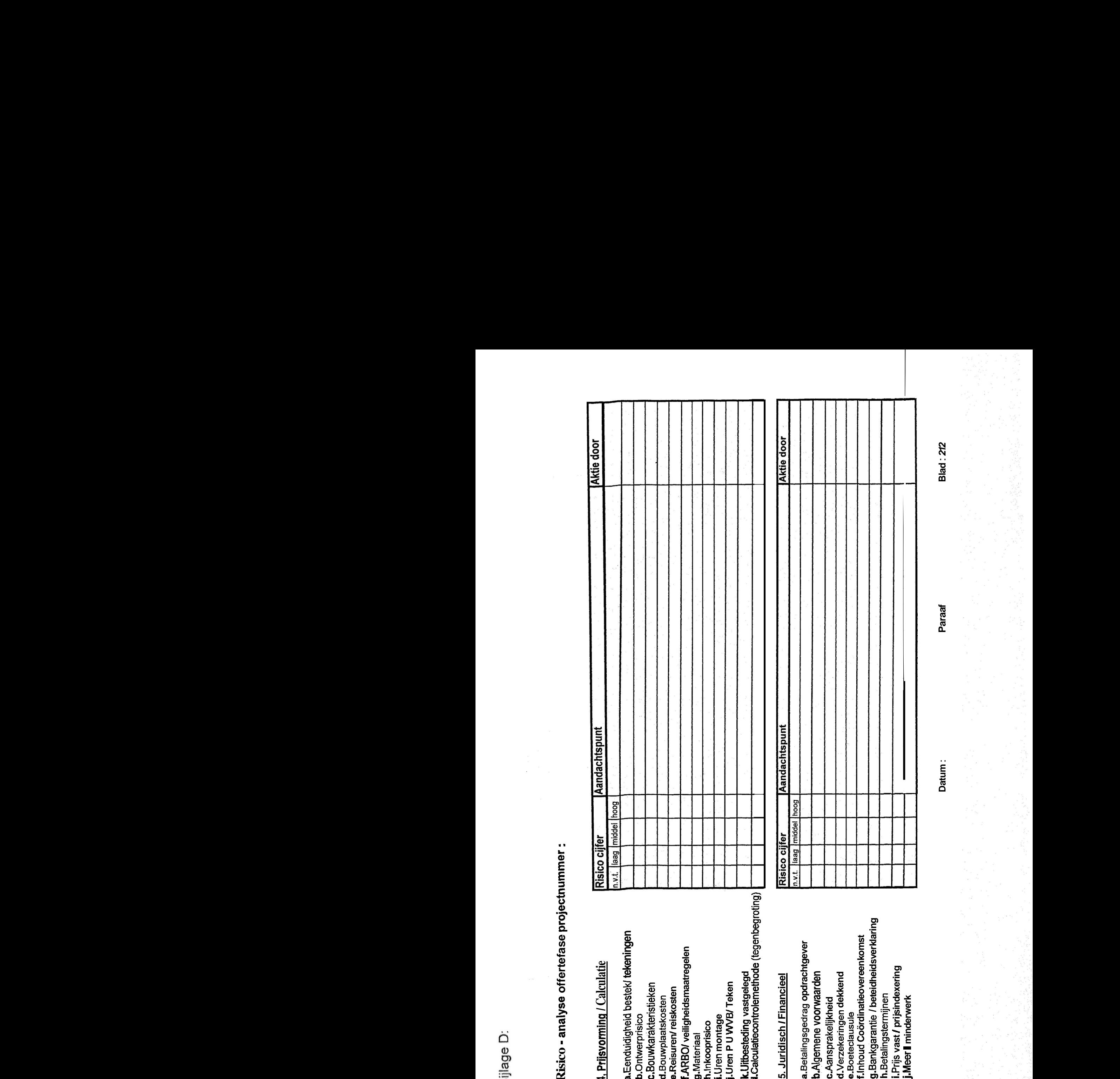

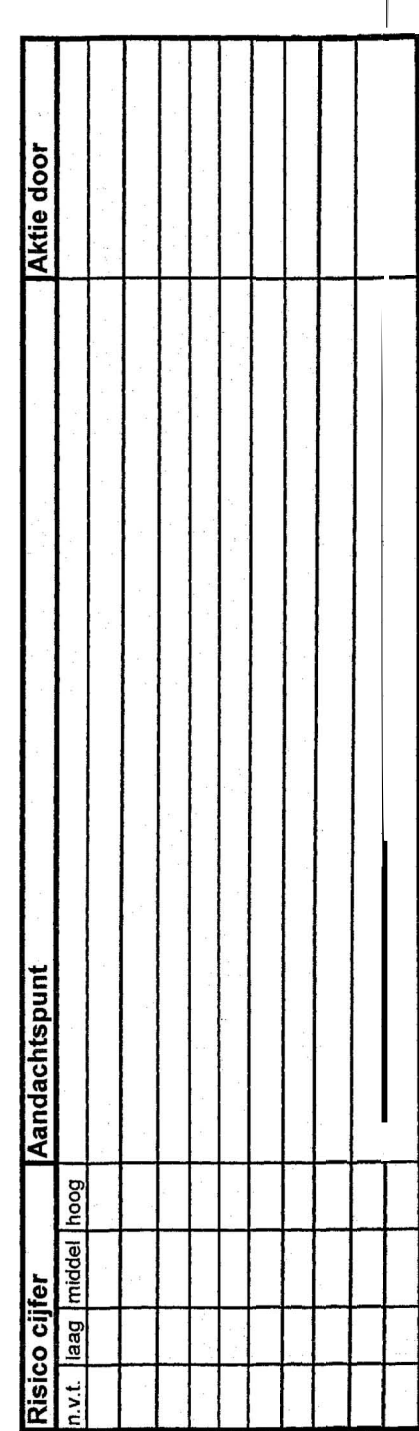

**Datum** : **Paraaf Blad** : **212** 

Bijlage E:

#### **ADE/DOC/10.1**  $1/1$ Blz:

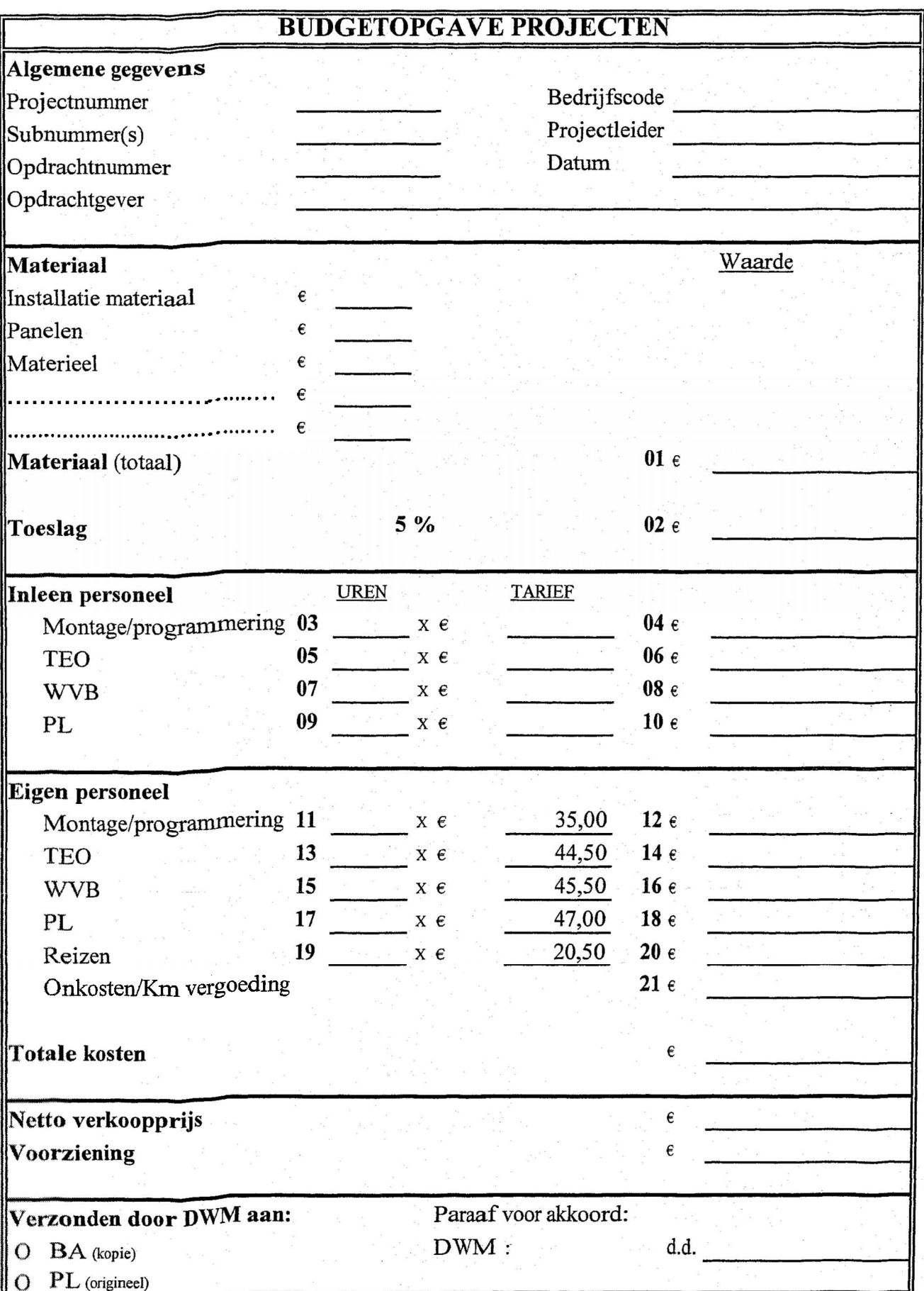

Bijlage F:

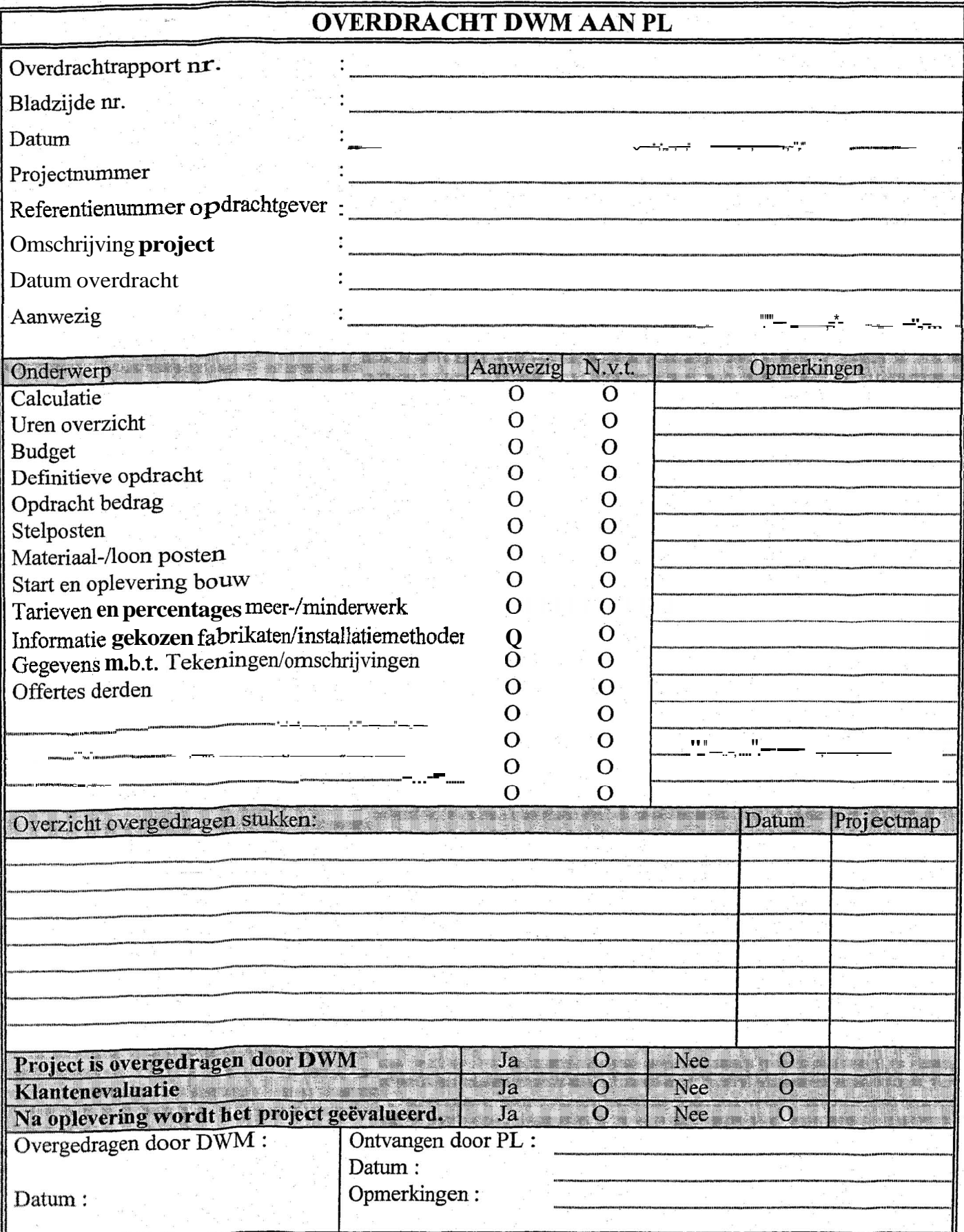

#### **Bijlage G:**

#### ADE/DOC/11.1

#### **Document Indeling projectmappen** Bk.: 1/1

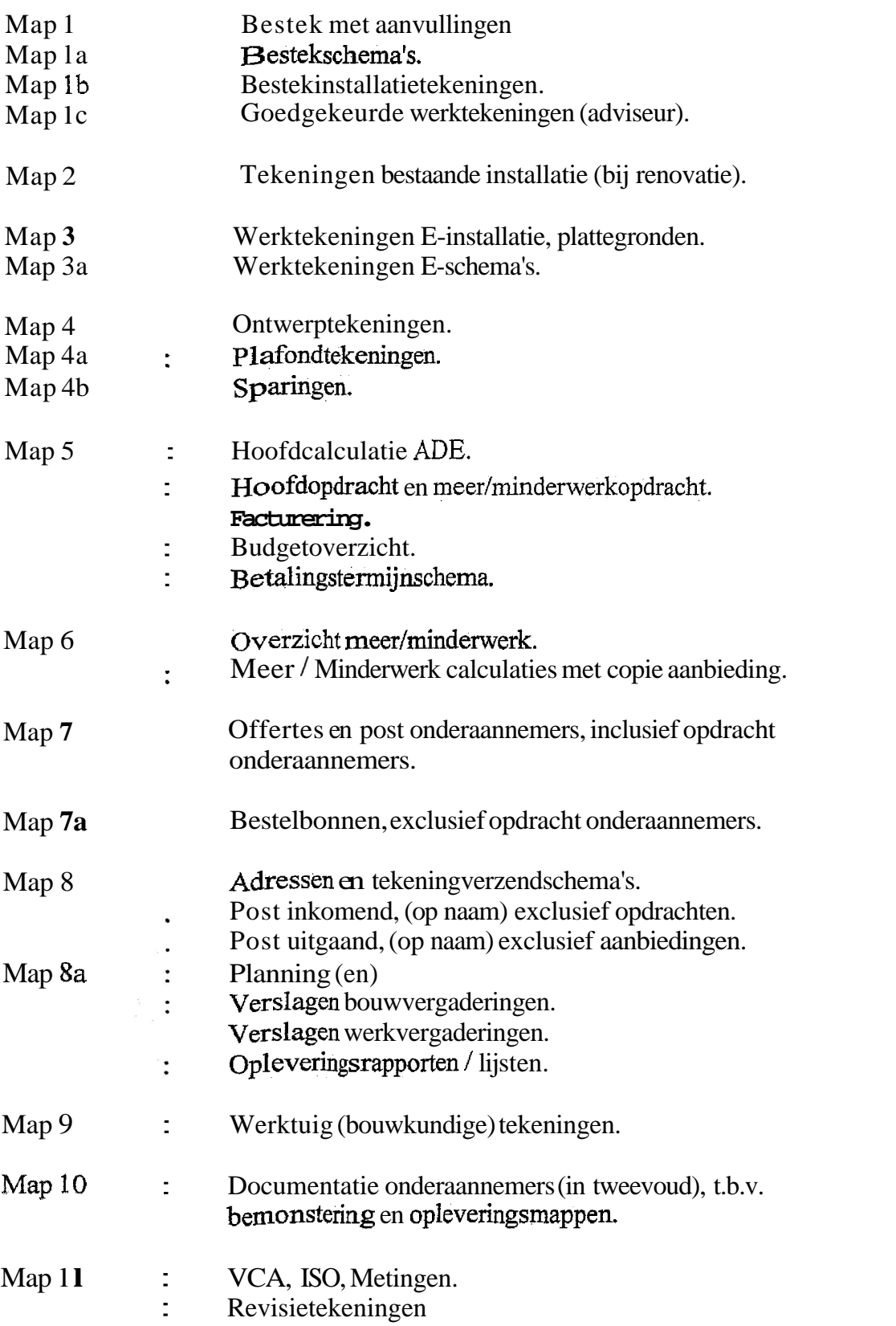

Bij kleine projecten kunnen de onderwerpen over **minder mappen** verdeeld worden. Bij zeer kleine projecten **mag** voor map ook "tab" gelezen worden.

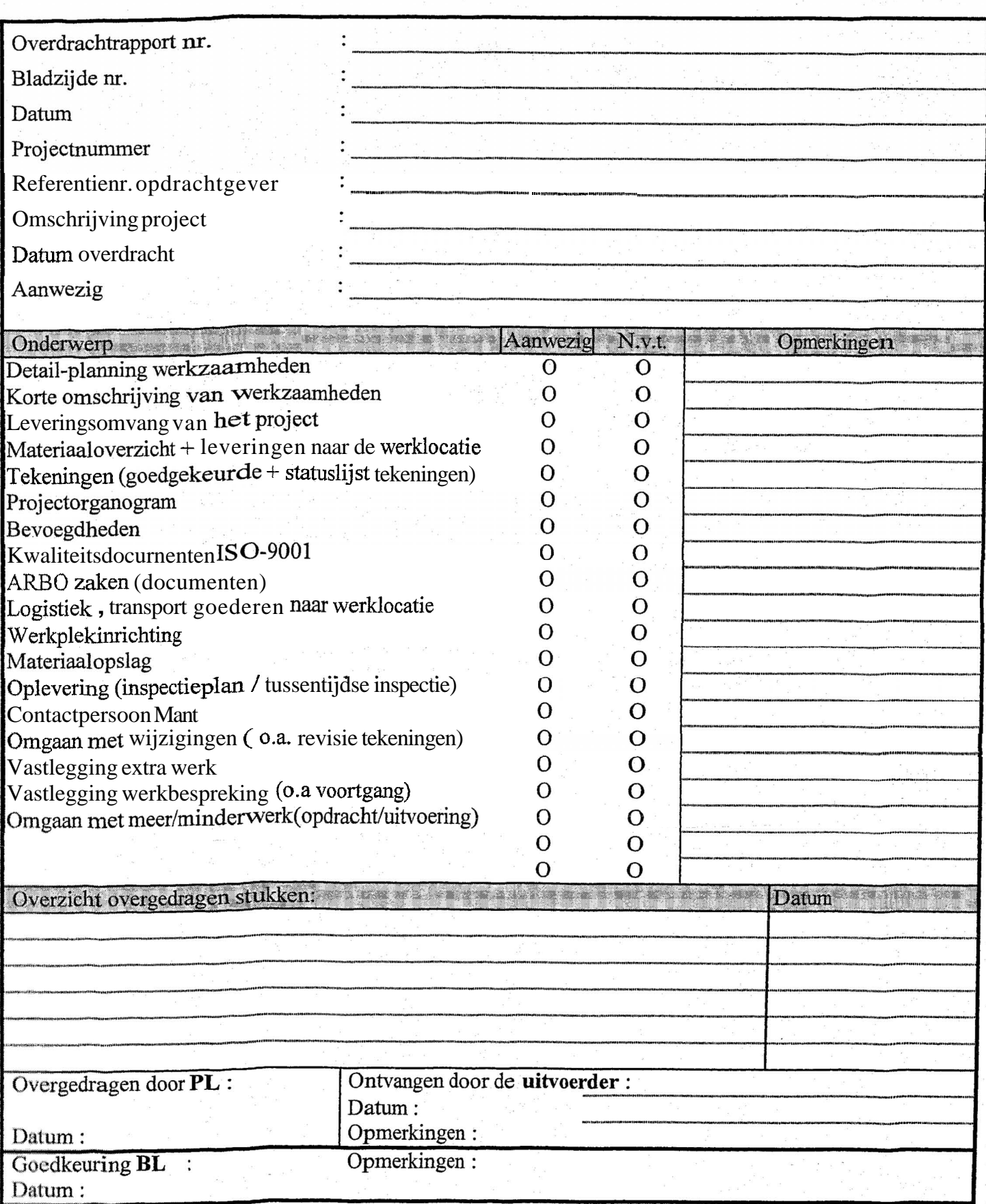

#### **Bijlage I: 1***van* **<b>4**

#### **Interviews (projectleiding)**

**interview met:** Projectleider **1** CAL= Calculator **Betreft: Overdracht Cal naar Pt. PL= Projectleider** 

WB= **Werkvoorbereider** 

#### **Vragen over projecten van relaties:**

- **1. Hoeveel kleine projecten begeleidt een FL op jaarbasis?**  Het aantal **kleinere** projecten is heel erg wisselvallig maar het zullen er ongeveer 20 zijn.
- **2. Is er bii de kleinere projecten sprake van overdrachten?**  Dit ligt er aan, wanneer de PL de opdracht door de CAL of WVB laat calculeren dan wel. Wanneer de PL zelf calculeert dan niet.
- **3. Is er bii de kleinere proiecten sprake van risicomomenten of knelpunten? Nee.** doordat de PL zelf als acquisiteur spelt **heefí** hij de **touwtjes in** handen en kan dus alles zelf **bepalen-**

#### **Vragen over projecten van nieuwe klanten:**

- **4. Hoeveel arote proiecten** beaeleid **een PL op iaarbasis (installatietechnisch een omvanq van E 200.000 tot enkele** milioenen)? PL 1 begeleidt **een** stuk of 8 grote projecten.
- **5, Hoelanq duurt aemiddeld een verbale overdracht van CAL naar PL?**  Dit ligt er natuurlijk aan of hef een groot project is of niet, maar bij een groot project duurt de overdracht ongeveer 1 **X** *uur* en **by** kleine projecten vindt de overdracht niet eens plaats.
- **6. Hoe rit een verbale overdracht van CAL naar PL in elkaar?**  Meestal *gebeurt dit met zijn drieën, de CAL, de Pk en de WVB. De WVB is er niet altijd* bij. De overdracht gebeurt in een spreekkamer waar dan in grove lijnen het gehele project doorgesproken wordt, Door de overdrachtsmap **open** te slaan en al **het**  papierwerk *wat* **er** in *zit* door te lopen. **Daarnaast** geeft de calculator aan waar er in het bijzonder **opgelet** dient te worden.
- **7. Wordt er tiidens dit gesprek voldoende informatie overaedragen?**  Ja, dat **denk** ik wel, je kunt alle specifieke infomafie toch niet onthouden, dat komt pas in een later stadium.

#### **8. Hoe zit een overdrachtsmao in elkaar. aua documenten?**

in een overdrachtsmap zitten alle papieren die nodig zijn om de calculatie **te** maken. In **d@** overdrachísrnap *rif* onder andere:

Trajectformulier (projectgegevens);

**Bestek** + evt. bijlage voor specifieke installaties:

Bestekstekeningen;

Bouwtekeningen (eventueel);

Vragen + antwoorden over bestek;

Verschillende offerfe aanvragen;

**Offertes** (aanbiedingen van *bedrijven);* 

Verschillende aanbiedingen (totaalpnjs naar opdrachtgever);

Overig (bijv. locatieplattegrond van Internet).

**9. Vind ie de overdrachtsmap duideliik in elkaar zitten?**  In de overdrachtsmap zitten veel *documentstukken* die niet meer actueel *zijn,* hierdoor ontstaan er veel onduidelijkheden en die moeten uitgezocht worden.

#### **10. Is het wel eens aebeurd dat bepaalde documenten zich niet in deze map bevonden, zo ja welke waren dit?**

Ja, verschillende **offertes** die niet aangevraagd **zijn,** omdat **de** calculator **de prijzen** van andere projecten gebruikt.

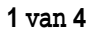

#### **Bijlage I: 2** van **<sup>4</sup>**

11. Is het wel eens gebeurd dat iij bepaalds informatie niet wist en daardoor op het verkeerde **been** werd uezet? Wat was het qevolq? Hef is wel *eens* gebeurd dat de PL verkeerde informatie had **verkregen** van de CAL,

hierdoor *zijn* **de** verkeerde atmaturen besteld. Het ging hier om **740** armaturen van € **30,-** per stuk hierdoor ontstonden er behoon'ijke faalkosten.

- 12. Hoe zou jij je gegevens tijdens de overdracht aangeleverd willen hebben? In de overdrachtsmap de actuele informatie scheiden van de vervallen informatie.
- **13.** Hoe denk ie **zelf** de overdracht te kunnen verbeteren? In de overdrachtsmap tabbladen voegen om zo de actuele en vervallen informatie te scheiden.
- **14.** Hoeveel van de qebudaetteerde uren van een PL qaan verloren **aan** het uitzoeken van onduidelijke en foutieve gegevens? Er gaat zo een 10% aan gebudgetteerde uren van een PL verloren aan het uitzoeken van onduidelijke en foutieve informatie.
- **15.** Hoeveel procent van de qebudqetteerde uren van een **WVB** qaan verloren aan het uitzoeken van onduidelijke en foutieve gegevens? Idem, vraag **14-**

**Interview** met: Projectleider **2**  Betreft: **overdracht** Cal naar PL.

#### **Vragen over projecten van relaties:**

- 1. Hoeveel kleine projecten begeleidt een PL op iaarbasis? Dat is moeilijk **te** bepalen maar het zullen er een stuk of25 **zijn.**
- 2. **Is er bij de kleinere projecten** sprake van overdrachten? **ja,** wanneer de PL de calculafie door de CAL of de WVB laat **doen** kan er **sprake** *zijn*  van overdracht, dit is per project verschillend (zijn er veel onduidelijkheden).
- 3. **Is er bij de kleinere projecten** sprake van risicomomenten of knelpunten? Wanneer **de** pL zelf een opdracht binnenhaalt weet hij wat deze opdracht inhoud. Bij overdracht geeft de PL goede instructies mee zodat wanneer de CAL of **WVB** calculeert, zij het goed kunnen calculeren (het is in zijn eigenbelang om dit goed **ie** doen en doet dit dus goed).

#### **Vragen over projecten van nieuwe klanten:**

- 4. Hoeveel grote projecten begeleid een PL op jaarbasis (installatietechnisch een omvang van *e* **200.000** tot enkele milioenen)? **PL 2** begeleidt **5** tot **70** grote projecten.
- **5,** HoeIanq duurt qerniddeld een verbale overdracht van CAL naar PL? Voor een klein project een kwartiertje (wanneer er tenminste een overdrachtsgesprek plaats vindt), *maar* voor een groot project ongeveer **7** á **2** uur.
- **6. Hoe** zit een verbale overdracht van CAL naar Pt in elkaar? De CAL, de **Pt** *en* de gaan bij elkaar zitten. De documenten worden stuk voor stuk behandeld door de CAL. Wanneer de tekeningen aanbod komen worden deze globaal **horgenomen.** verder wordt het project globaal doorgesproken.
- 7. Wordt er tijdens dit gesprek voldoende informatie overgedraaen? Het is voldoende om **een** project te begeleiden en uit te voeren. Alle verbale informatie die tijdens een overdracht besproken wordt kan niet in een keer onthouden worden dus eigenlijk **zou** dit schriffelgk beschreven moeten *zijn.*

#### **Bijlage I: 3 van 4**

- 8. Hoe zit een overdrachtsmap in elkaar, qua documenten? Alle **documenten** in de overdrachfsmap zitten door elkaar en van veel documenten zitten meerdere verschillende versies *in* **de** overdrachtsmap.
- **9. Vind je** de overdrachtsmap **duidelijk** in elkaar zitten? Nee, **doordat** er van documenten meerdere verschillende versies in de overdrachtsmap zitten weef je **niet** welke nu de definitieve is. Er zitten meerdere begrotingen in. Welke moet er aangehouden worden?
- 10. Is het wel eens gebeurd dat bepaalde documenten zich niet in deze map bevonden. zo ja welke waren dit?

Ja, offertes worden vaak niet aangevraagd waardoor er op ervaring een prijs bepaald wordt door de CAL. Hierdoor *dient* de **PL** deze weer aan **te** vragen **en klopt** het bedrag niet met *het begmfe* **bedrag.** 

- 1 l. **Is** het wel eens gebeurd dat iii bepaalde informatie niet wist **en** daardoor **OD** het verkeerde been werd qezet? Wat was het qevolq? Ja, worden vaak verkeerúe materialen besteld en om deze **materialen** dan weer retour te geven, moeten er weer extra handelingen plaatsvinden waardoor de faalkosten oplopen.
- 12. Hoe zou iji je gegevens tiidens de overdracht aangeleverd willen hebben? Gestructureerd net als **in** de ordners ingedeeld volgens de **ISO.** Net financiale plaatje toegelicht *hebben* door middel van een kort schriftelijk verslag.
- 13. Hoe denk ie zelf de overdracht te kunnen verbeteren? Om al in **hei** stadium **van** calculeren structuur aan **te brengen** in de vele documenten. Hierdoor zijn alle over te *dragen* **stukken** al geordend en **weef** de **PL** welke stukken actueel zijn **en** welke vervallen. Om de calculator een korf **schn'ffeIJk verslag** te *lafen*  maken. Hierdoor zal de kwalifeit van de overdrachtsmap verbeteren.
- 14. Hoeveel procent van de gebudgetteerde uren van een PL gaan verloren aan het uitzoeken van onduidelijke en foutieve qeqevens? Tussen de **70** en **75%** *gebudgetteerde* uren van een PL gaan verloren aan het uifioeken van onduidelijke **en** foutieve informatie?
- 15. Hoeveel procent van de gebudgetteerde uren van een WVB gaan verloren aan het uitzoeken van onduideliike en foutieve aeqevens? *Idem,* vraag **14.**

Interview met: **Projectleider 3 Betreft: Overdracht Cal naar** PL.

#### **Vragen over projecten van refaties:**

- **1.** Hoeveel kleine proiecten beqeieidt een **FL** op iaarbasis? PL 3 *begeleidt* **een stukof** 20 wat kleinere projecten.
- 2. Is er bii **de** kleinere projecten **sprake** van overdrachten? Ja, dat kan *wanneer* de PL geen *tijd* heeff om *zeK* te calculeren *besteed hij dit* uit **aan** de CAL **of** *WVB* **en geefl** *hierbij* goede *instructies* **mee zodaf** ze zonder problemen dit kunnen **doen.**
- **3. 's** er bii de kleinere proiecten sprake van risicomomenten of knelpunten? Nee, **doordat** de **PL zeifde** acquisiteur is **weet hij** wat voor opdracht het is en kan hierdoor **zelf** in **schaffen hoe hij** het project moet laten verlopen.

Bijlage **I:** 

#### **Vragen over projecten van nieuwe klanten:**

- 4. Hoeveel grote projecten begeleid een PL op iaarbasis (installatietechnisch een omvang van **f: 200.000** tot enkele milioenen)? PL **3** begeleidt een stuk of **7** grote projecten.
- 5. Hoelanq **duurt** aemiddeld een verbale overdracht van **CAL** naar PL? Bij kleine projecten is er geen sprake van een overdracht de map wordt dan gewoon gegeven aan de PL en daarmee wordt dan het project mee uitgevoerd. *BBij* grote projecten duurt de overdracht zo een **f%** uur.
- 6. Hoe zit een verbale overdracht van CAL naar **PL** in elkaar? De documenten die in de overdrachtsmap zitten worden allemaal globaal doorgenomen. De CAL vertelt globaal wat de werkzaamheden voor het project inhouden.
- 7. Wordt er tijdens dit gesprek voldoende informatie overgedragen? Ja, na de overdracht ga je, je pas echt in het project verdiepen **en** dus **hoeft** er niet veel informatie verschaft te worden.
- **8.** Hoe zit **een** overdrachtsmap in elkaar, qua documenten? In de overdrachtsmap zit onder andere; het bestek, tekeningen, offerte aanvragen, offertes, begrotingen, aanbiedingen naar de klant toe en het trajectformulier, Deze zitten echter *totaal* door elkaar-
- 9. Vind ie **de** overdrachtsmap duidelijk in elkaar zitten? De documenten ziften door elkaar maar voor de rest is *dat* niet hindedijk.
- 10. Is het wel **eens** aebeurd **dat** bepaalde documenten zich niet in deze map bevonden, zo ja welke waren dit? Dit gebeurt soms omdat **bij sommige** projecten het bestek en de tekeningen ingeleverd

moeten bij inschrijving van het inschrijfbiljet. Dan **kan** het gebeuren dat er al opdracht moeten by inscriming van het inscriminger. Dan **kan** het gebeuren dat er al opde wordt gegeven en **dat** het bestek en de tekeningen nog niet geretourneerd zijn.<br> **II** Js het wel eens aebeurd dat iij bepaalde informatie nie

- verkeerde been werd gezet? Wat was het aevola?  $N \vee t$ .
- 12. Hoe zou iij je gegevens tijdens de overdracht aangeleverd willen hebben?  $N.v.t.$
- 13. Hoe **denk** ie zelf de overdracht **te** kunnen verbeteren? Door een week voor de overdrachf van CAL naar PL het bestek en de tekeningen al over te dragen zodat de PL al een beeld kan schetsen over hef project.
- 14. Hoeveel procent van de gebudgetteerde uren van een PL gaan verloren aan het uitzoeken van onduideliike en foutieve qeqevens? Tussen de **6** en 10% van **de** gebudgetteerde uren van een PL gaan velloren aan het uitzoeken van onduidelijkhedenen foutieve informatie?
- 15. Hoeveel procent van de gebudgetteerde uren van een WVB gaan verloren aan het uitzoeken van onduideliike en foutieve gegevens? *Idem,* vraag **74-**

Bijlage **J:** 

#### **Bevindingen van overdracht**

#### **(van overdrachtsmap en verbale overdracht van calculator naar projectleider/werkvoorbereider)**

Bevindingen door mezelf vastgesteld:

- De verbale overdracht duurde bijna 2 uur;
- De verbale overdracht duurde bijna 2 uur;<br>■ Een overdrachtsmap is een gewone hangmap waar alle documenten die relevant zijn voor de calculatie in zitten.
- In een Overdrachtsmap zit onder andere:<br>
o Trajectformulier (projectgegevens);
	- Trajectformulier (projectgegevens);
	- $_{\circ}$  Bestek + evt. bijlage voor specifieke installaties;
	- Bestekstekeningen;  $\circ$
	- **o** Vragen + antwoorden over bestek;
	- **o** Offerteaanvragen (prijsaanvraag);
	- Offertes (aanbiedingen van bedrijven);  $\circ$
	- $\circ$  Aanbiedingen (totaalprijs naar opdrachtgever);
	- $\circ$  Overig (bijv. locatieplattegrond van Internet).
- De calculator wist niet meer precies welke documenten de definitieve waren;
- In de overdrachtsmap zit totaal geen structuur;
- In de overdrachtsmap zit geen chronologische volgorde;  $\bullet$
- In de overdrachtsmap zitten aantekeningen van de calculator. Waar deze over gaan/op slaan is echter onduidelijk; • In de overdrachtsmap zitten aantekeningen van de calculator. Waar deze<br>over gaan/op slaan is echter onduidelijk;<br>Er zitten meerdere verschillende aanbiedingen bij voor de klant. Het is
- voor **een** projectleider niet duidelijk welke de definitieve is;
- De opdrachtsom is niet duidelijk (welke installaties en stelposten uitgevoerd moeten worden is niet duidelijk).

#### l van **<sup>1</sup>**

**Billage K:** 

Aangenomen waarden van 3 projectleiders.

WVB= Werkvoorbereider PL= Projectleider CAL= Calculator

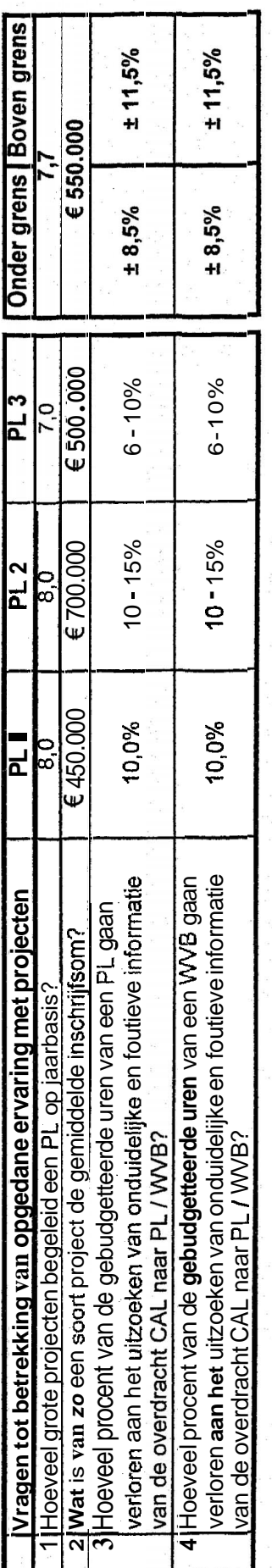

Hierdoor wordt aangenomen dat er per groot project circa 10% van de gebudgetteerde uren van de projectleider/werkvoorbereider verloren gaat.

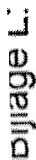

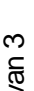

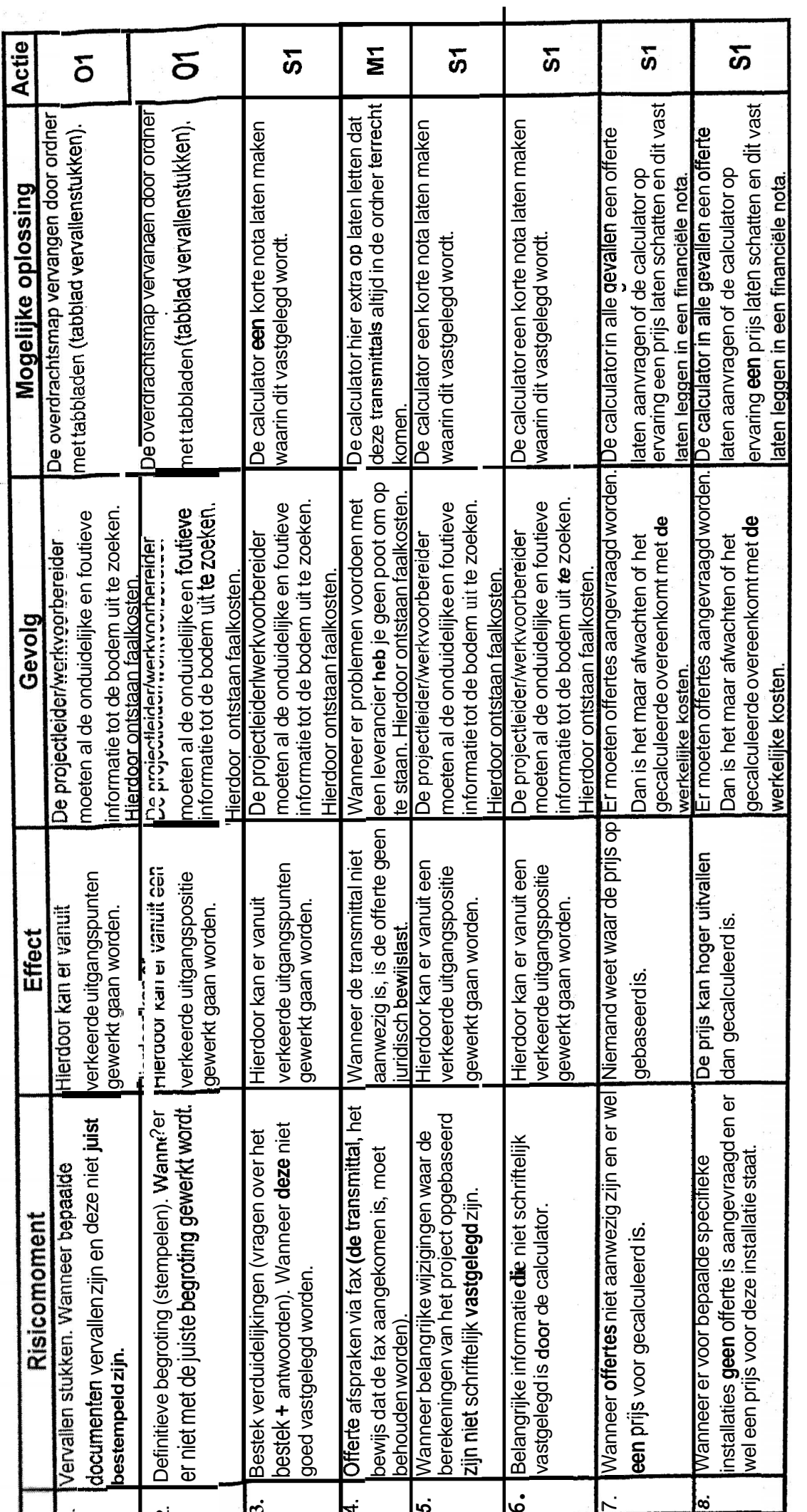

M= mondelinge actie; voor **deze** oplossing geldt dat dit alleen maar verbaal aangegeven kan worden (persoons- et bedrijfsgebonden verantwoordelijkheid).

**O=** Ontwikkelactie; voor deze oplossing dient er iets ontwikkeld te worden.<br>S = Schriftelijke actie; voor deze oplossing dient er een nota gemaakt te worden.<br>1= actie in het voortraject

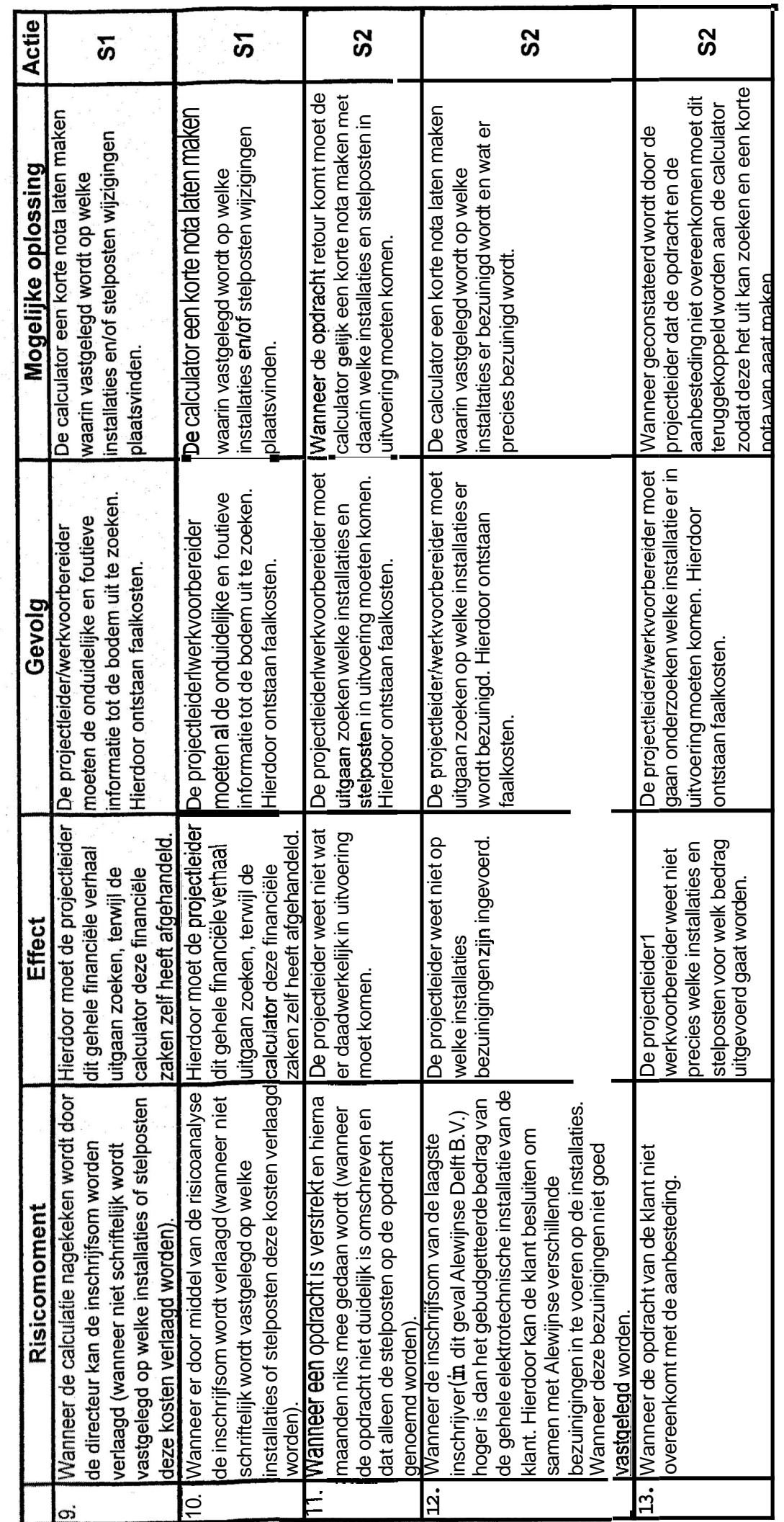

M= mondelinge actie; voor deze oplossing geldt dat dit alleen maar verbaal aangegeven kan worden (persoons- of bedrijfsgebonden verantwoordelijkheid).<br>O= Ontwikkelactie; voor deze oplossing dient er iets ontwikkeld te wor M= mondelinge actie; voor deze oplossing geldt dat dit alleen maar verbaal aangegeven kan worden (persoons- of bedrijfsgebonden verantwoordelijkheid). S= Schriftelijke actie; voor deze oplossing dient er een nota gemaakt te worden. O= Ontwikkelactie; voor deze oplossing dient er iets ontwikkeld te worden. U= **∪**πι**ω**κκθactie, voor deze oplossing dient er lets ontwikkeld te worden<br>S= Schriftelijke actie; voor deze oplossing dient er een nota gemaakt te w<br>∎= actie in het voortraject

2 van 3

Bijlage L:

**Requise** 

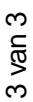

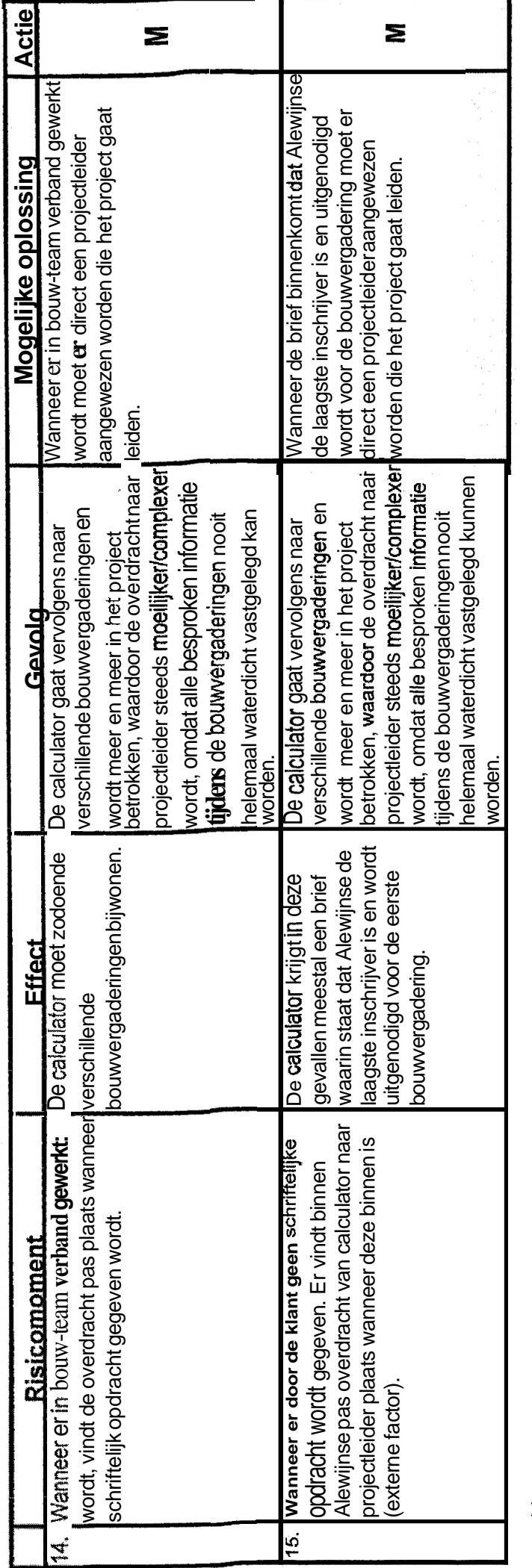

M= mondelinge actie; voor deze oplossing geldt dat dit alleen maar verbaal aangegeven kan worden (persoons- of **bedrijfsgebonden** verantwoordelijkheid).<br>O= Ontwikkelactie; voor deze oplossing dient er iets ontwikkeld te wo **M=** mondelinge actie; voor deze oplossing geldt dat dit alleen maar verbaal aangegeven kan worden (persoons- of bedrijkgebonden verantwoordelijkheid). O= Ontwikkelactie; voor deze oplossing dient er iets ontwikkeld te worden.

S= Schriftelijke actie; voor deze oplossing dient er een nota gemaakt te worden.

1 = actie in het voortraject **Z=** actie in het projecttraject

#### I **Ge** budgetteerde **gegevens** van **5 grote** projecten. <sup>I</sup>**<sup>L</sup>**

#### Project **I**:

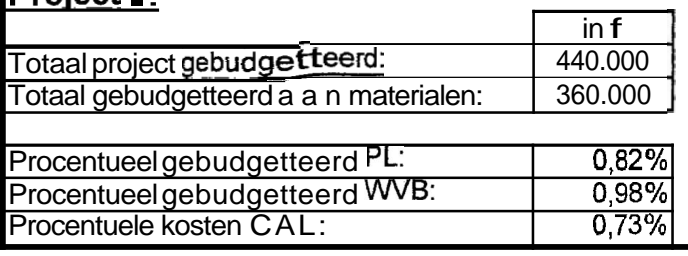

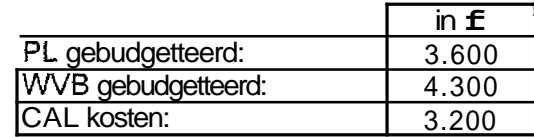

#### **Project 2:**

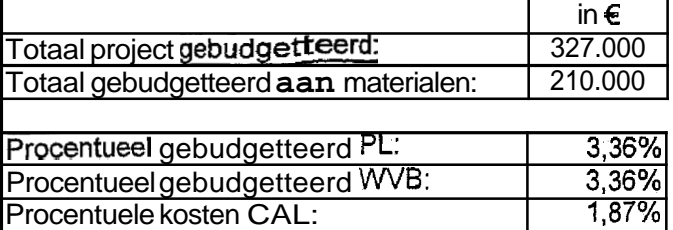

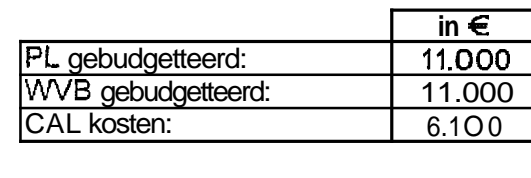

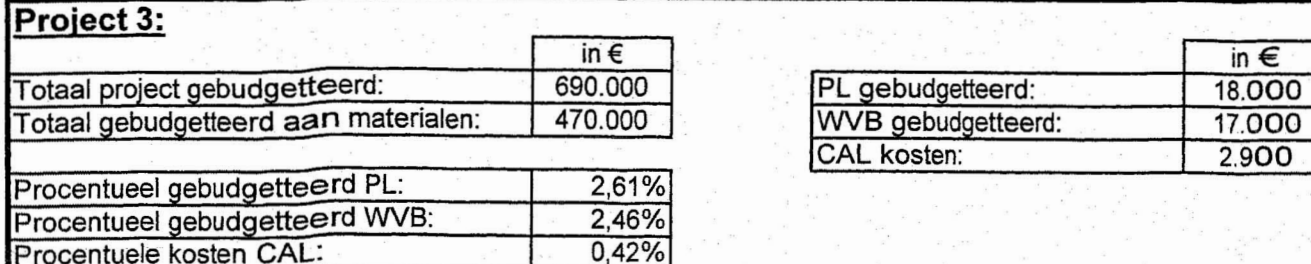

#### Project 4:

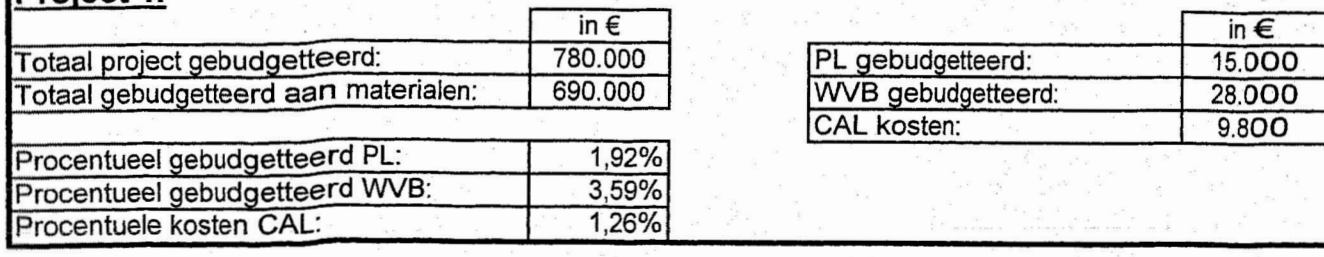

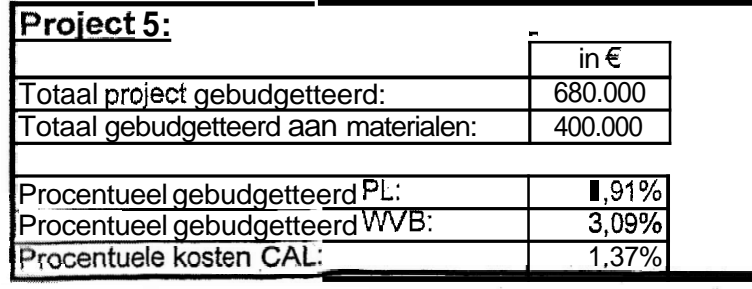

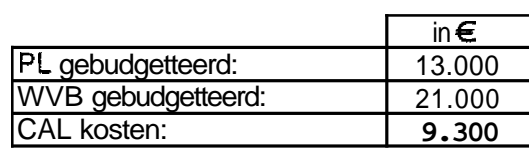

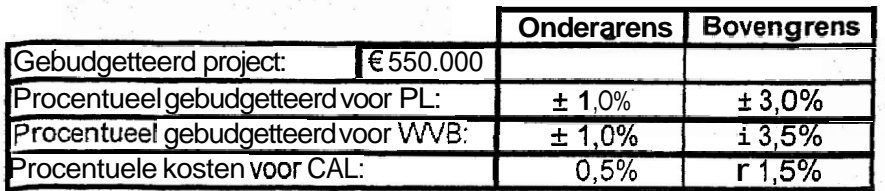

Bijlage **M:** 2 van 2 Bijlage M:

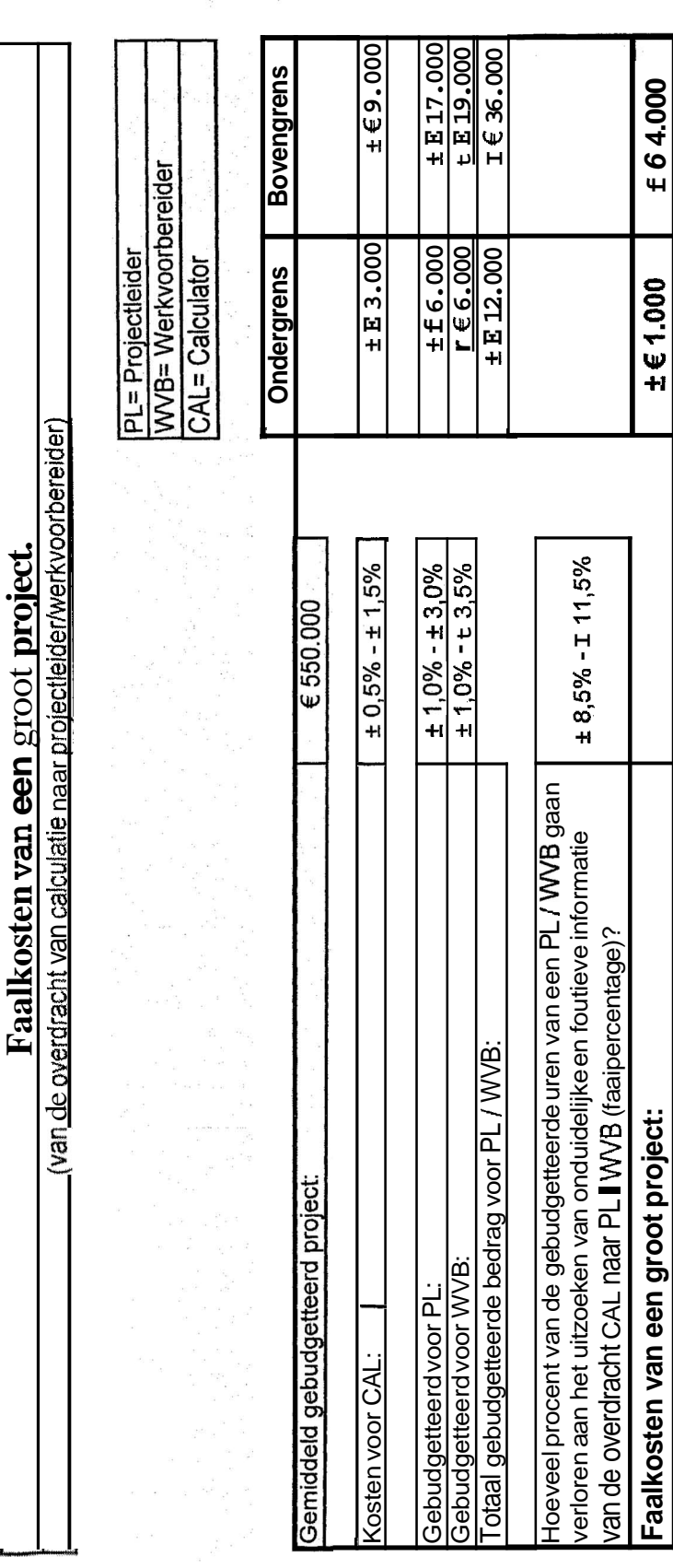

Hierdoor wordt aangenomen dat er per groot project circa € 2.500 aan faalkosten ontstaat. Hierdoor wordt aangenomen dat er per groot project circa € **2.500** aan faalkosten ontstaat.

Bijlage N: Kosten/baten analyse Bijlage N: Kosten/baten analyse

1 van 2<br>VT = Voor Traject<br>PT = Project Traject **VT** = Voor Traject PT = Project Traject

Alle uren die in de kosten/baten analyse zijn verwerkt zijn gerelateerd aan de ervaringen van de medewerkers van Alewijnse Delft B.V.

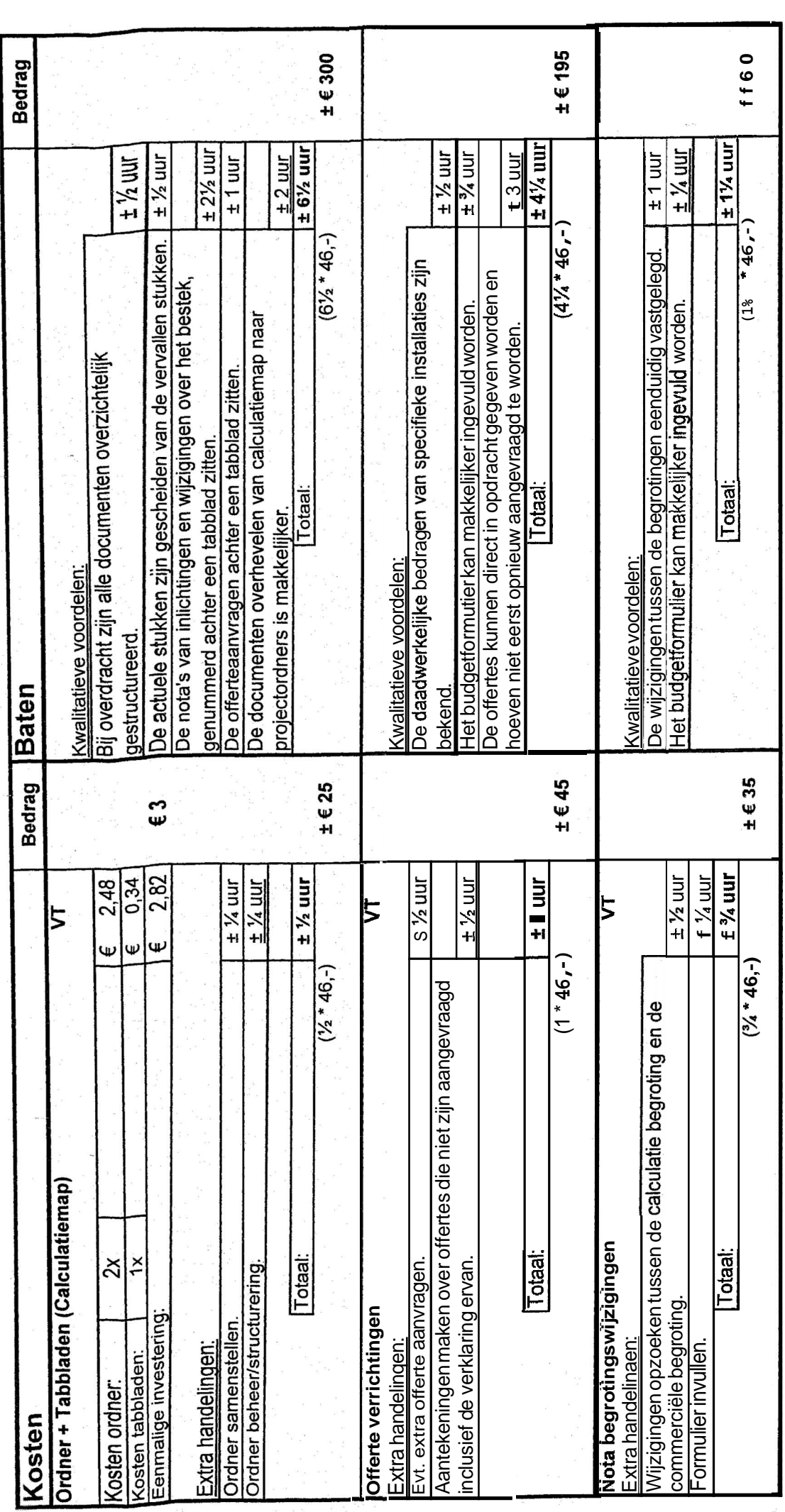

**Bijlage IV: Kosten/baten analyse** 2 van 2 van 2 van 2 van 2 van 2 van 2 van 2 van 2 van 2 van 2 van 2 van 2 van 2 van 2 van 2 van 2 van 2 van 2 van 2 van 2 van 2 van 2 van 2 van 2 van 2 van 2 van 2 van 2 van 2 van 2 van 2 Bijlage N: Kosten/baten analyse

VT = Voor Traject PT = Project Traject 2 van 2<br>VT = Voor Traject<br>PT = Project Traject

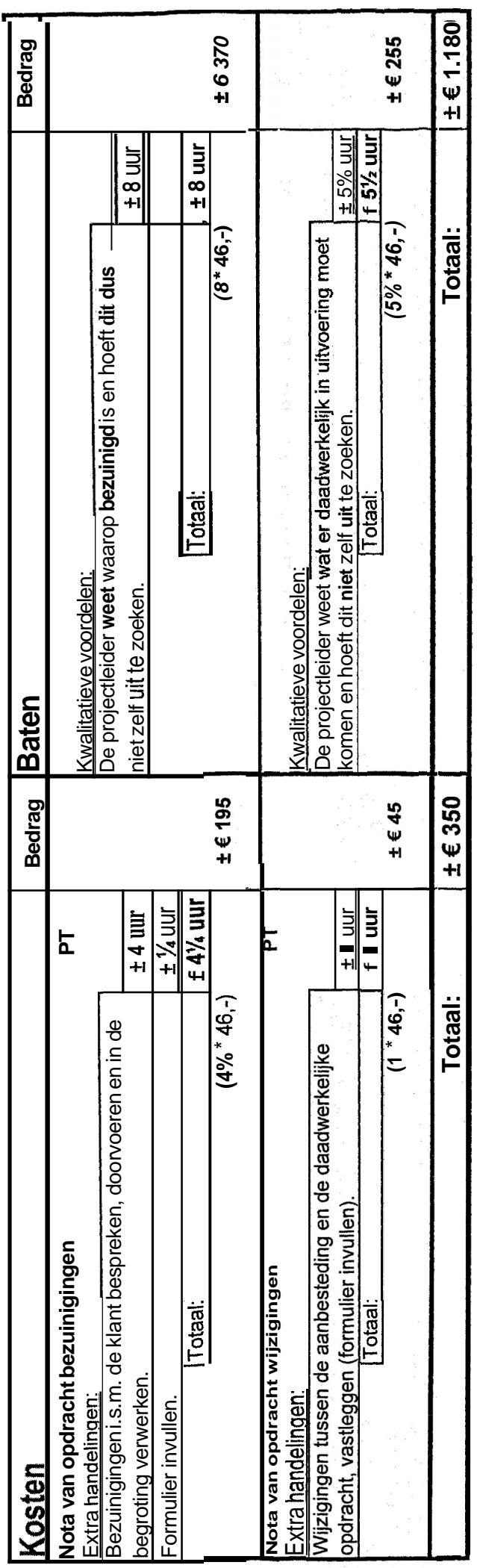

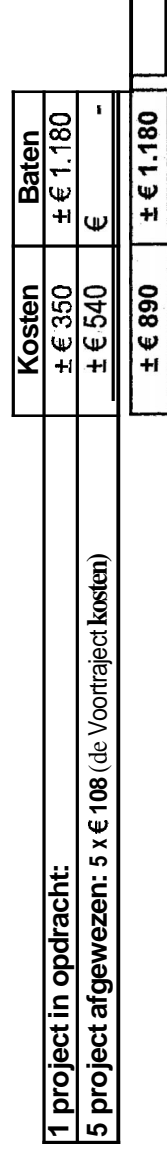

Op 6 project aanvragen kan € 290,- bespaard worden, wanneer de oplossingen geïmplementeerd worden. **Op 6** project aanvragen kan *E* 290,- bespaard worden, wanneer de oplossingen geïmplementeerd worden.

+ € **290** I

#### **Interviews (Uitvoerenden)**

#### PL= **Projectleider**  WVB= Werkvoorbereider

Wanneer de voorbereidingen voor het project afgerond zijn door de werkvoorbereider, **kan** de overdracht projectleider naar de uitvoerende plaatsvinden.

#### Interview met: Uitvoerende I Betreft: **Overdracht PL naar Uitvoerende**

#### **Vragen over deze overdracht:**

- I Is er altiid genoeg tijd voor de uitvoerende om het bestek en dergelijke stukken door te lezen voor dat de uitvoering van het project daadwerkelijk gaat beqinnen? Gewoonlijk, wanneer er met een nieuw project begonnen gaat worden, vindt op de startdag s'ochtends vroeg op de zaak de overdracht van PL naar uitvoerende plaats. Tijdens dit gesprek wordt het project globaal doorgesproken.
- 2, Is er altiid een verbale overdracht bii een nieuw te maken proiect? Ja, bij grote projecten worden van tevoren verschillende belangrijke punten besproken waar nadrukkelijk opgelet dient te worden.
- 3. Wat wordt er tijdens deze overdracht besproken? Idem, vraag **2.**
- **4.** Zit er in de overdracht een (duideliike) structuur? Jawel, eerst wordt het project globaal doorgesproken en daarna worden bepaalde aspecten waar nadrukkelijk opgelet dient te worden besproken. Hierna is er tijd voor eventuele vragen.
- **5.** Ontbraken er wel **eens** documenten tijdens deze overdracht? Tijdens de overdracht worden het bestek en de tekeningen overgedragen en in de loop van dezelfde week worden de rest van de documenten verschaft.
- **6. Is** het wel eens voor gekomen dat ie bepaalde zaken over het proiect niet wist, waardoor je als uitvoerende bepaalde dinqen niet qoed deed? Ja, alleen dit **kwam** niet zo zeer door verkeerde overdracht. Het kwam meer doordaf vanuit de klanUopdrachtgever geen duidelijke informatie werd verschaft. **Dus** de PL en de WVB wisten verschillende aspecten niet.
- 7. Wat was het gevolg? De bouw moest doorgaan dus is er doorgegaan, **hoe** we dachten dat het moest.
- **8.** Hoe zou **je** de informatie bii een overdracht aanneleverd willen hebben? Op de manier hoe hef nu gebeurt, alleen het bestek en de fekeningen een week eerder overdragen zodat die alvast doorgenomen kunnen worden **zodat** tijdens de echte overdracht al gerichte vragen gesteld kunnen worden.
- 9. Hoe zou de overdracht verbeterd kunnen worden? Idem, vraag **8.**
- 10. Wanneer voor de werkvoorbereider meer tiid ingepland wordt, wordt het **dan** voor de uitvoerende een heel stuk makkeliiker werken? Als hierdoor de werktekeningen die in uitvoering komen foutloos zouden zijn, kan het veel schelen echter voor de werkvoorbereider bestaan er vaak ook nog onduidelijkheden die tijdens de uitvoering van het project pas bekend/ontdekt worden.

#### **Bijlage O: 2 van <sup>3</sup>**

#### Interview **met: Uitvoerende 2 Betreft: Overdracht PL naar Uitvoerende**

#### **Vragen over deze overdracht:**

- **I.** Is er altijd genoeg tijd voor de uitvoerende om het bestek en dergelijke stukken door te lezen voor dat de uitvoering van het project daadwerkelijk qaat beginnen? **In** de meeste ge vallen vindf de overdrachf van PL naar uitvoerende plaats wanneer er maandag met een nieuw project begonnen gaat worden, op vnjdagrniddag. De uitvoerende heeft hier geen moeite mee, omdat in een later stadium er telkens weer kleine biieenkomsten tussen hem en de PL *zijn.*
- **2.** Is er altiid een verbale overdracht bii een nieuw **te** maken **proiect?**  Ja. de PL vertelt dan eersf wat hef project ongeveer inhoudt en neemt globaal de plánning door. Hierna worden **de** tekeningen globaal doorgenomen en worden aandachtspunten extra belicht.
- 3, Wat wordt er tijdens deze overdracht besproken? Zie, vraag 2.
- **4.** Zit er in de overdracht een (duidelijke) structuur? Ja, maar het ligt er ook wel een beetje aan welke PL de overdracht doet. Iedere PL doet dit op zijn eigen manier. Maar meestal op de manier bij vraag **2.**
- **5.** Ontbraken er **we!** eens documenten tiidens deze overdracht? Meestal niet, al **Was** dit al zo dan worden deze documenten **op** korte termijn wel geleverd.
- 6. **Is** het wel **eens** voor gekomen dat ie bepaalde zaken over het project niet wist. waardoor je als uitvoerende bepaalde dinaen niet **aoed deed?**  Ja, maar dan kan je dit weer terugkoppelen naar de WVB **of** de PL. Wanneer de PL en de W6 de vraag niet kunnen beantwoorden gaan **zij** hier achteraan om wel een antwoord te vinden.
- 7. Wat was het aevolq? In sommige gevallen gingen we ergens anders mee vetder maar dat is geen **probleem.**
- 8. Hoe zou ie de informatie bii **een** overdracht aanaeleverd willen hebben? Gewoon zo als het nu gaaf is prima.
- **9.** Hoe zou de overdracht verbeterd kunnen worden? Misschien iets eerder de overdracht naar uitvoerende plannen.
- **i 0.** Wanneer voor **de** werkvoorbereider meer tiid ingepland wordt, wordt het dan voor de uitvoerende een heel stuk makkeliiker werken? Hef zou kunnen maar foutloze tekeningen **krijg** je toch niet voor elkaar en dan worden latere wijzigingen niet eens mee genomen.

#### Bijlage **O: 3 van <sup>3</sup>**

#### Interview **met:** Uitvoerende **3 Betreft: Overdracht PL naar Uitvoerende**

#### **Vragen over deze overdracht:**

- I Is er altiid genoeg tiid voor de uitvoerende om het bestek en dergelijke stukken door te lezen voor dat **de** uitvoering van het proiect daadwerkeliik gaat beginnen? Dit is heel verschillend, soms wordt er een middag voor uitgetrokken om het hele project door te spreken met projectleider of knjg je zelf een hele middag om het bestek en tekeningen door te lezen. Het kan ook gebeuren dat wanneer er maandag met een project gestarf wordt dat je die zelfde ochtend de documenten pas in handen knjgt.
- 2. Is er altiid **een** verbale overdracht bii een nieuw te maken project? Ja, er is altijd wel een verbale overdracht alleen de duur er van is heel verschillend.
- 3. Wat wordt er tijdens deze overdracht besproken? In grote **lijnen hoe** het project gaat lopen en waf voor project het is. **4.** Zit er in de overdracht een (duideliike) structuur?
- Eerst in grote **lijnen** wat het project inhoudt hierna worden de tekeningen doorgesproken.
- 5. Ontbraken **er wel** eens documenten tiidens deze overdracht? Ja, meestal **knjgt** de uitvoerende de documenten in handen om het project **op** te starten en krijg hij later de rest van de documenten in handen (wel binnen de tijd dat je ze nodig hebt).
- 6. **Is het wel eens** voor gekomen dat ie bepaalde zaken over het project niet wist, waardoor je als uitvoerende bepaalde **dinqen** niet qoed deed? Ja, tijdens de uifvoenngsfase van het project wanneer de projectleider een bouwvergadering niet bijgewoond had en wist hierdoor bepaalde mutaties in de bouw niet. Het is **ook** gebeurd dat de projectleider bepaalde informatie wist die tijdens een bouwvetgadering besproken waren, alleen deze niet doorgespeeld had naar de uitvoerende.
- 7. Wat was het gevolg? Er werd een gedeelte van de installatie verkeerd gemaakt. Deze bracht weer extra kosten *met* **zich** mee.
- 8. Hoe zou ie **de** informatie **bii** een overdracht aanaeleverd willen hebben? De informatie zoals het bestek en tekeningen in ieder geval een paar dagen van tevoren overdragen, *maar* dat gaat nu eigenlijk ook altijd.
- 9. Hoe **zou** de overdracht verbeterd kunnen worden?  $M<sub>vt</sub>$
- 10. Wanneer **voor de** werkvoorbereider meer tiid ingepland wordt, wordt het dan voor de uitvoerende een heel stuk makkeliiker werken?

Nee, denk **het** niet het is belangrijk dat de PL alle informatie die hij tijdens bouwvergaderingen doorspeelt aan zijn *WVB* en aan de uitvoerende.

#### **WERKINSTRUCTIE BIZ.**<br> **BEHEER CAL CULATIEORDNER**<br>
Billage **BEHEER CALCULATIEORDNER** Bijlage :0

**Bijlage P: AHD/WI/NR.DIR d.d.** : **04.052006** 

#### **Doel**

Vastleggen hoe voor de calculatieafdeling de calculatiedocumenten moeten worden opgeborgen in de calculatieordner(s),

#### **Uitgangspunten**

- De *procedure AHD/DIR/PR/NR beheer calculatieordner.*
- Voor een klein project  $\leq \epsilon$  10.000,-- of 160 uur geldt dat er hangmappen zonder indeling **mag** worden gebruikt.
- De status **van** calculatiedocumenten dienen duidelijk herkenbaar **aangegeven** te worden.
- Vervallen calculatiedocumenten dienen ook als zodanig gekenmerkt te worden.
- Alle calculatiedocumenten dienen te worden opgeborgen in de daarvoor bestemde calculatieordner(s) conform het *Document ADE/DOC/NR indeling calculatieordner*).

#### Taken/verantwoordelijkheden/bevoegdheden

#### **CAL**

- **Heeft** als **taak** en verantwoording calculatieordner(s) samen te stellen en te beheren. calculatieordner met groene mgsticker beplakken (met hierop vermeld de projectgegevens) en tab indeling invoegen.
- Geeft duidelijk en herkenbaar de status van een document aan (definitieve versie/vervall<sub>en</sub>).

#### **PL**

Heeft na overdracht van CAL naar PL de verantwoording over de caiculatieordner(s).

#### **WVB**

**Nadat** de overdracht van CAL naar PL heeft plaatsgevonden hevelt de WW3 de calculatiedocumenten over in de projectmappen hierna retourneert hij de calculatieordner(s) bij de CAL.
## **PROCEDURE BEHEER BEHEER** BIZ. : 1<br> **CALCILATIEORDNER** Billagen : 0  $CALCULATIE$ **ORDNER**

Bijlage **Q: AHD/DIR/PR/NR**<br>d.d. t 04. **d.d.** : **04.05.2006** 

### **Doel**

Dat alle calculatiedocumenten en gegevens die van belang zijn voor het doeltreffend uitvoeren **van de** calculatie van een project, éknduidig en kompleet beschikbaar zijn op die locaties waar de calculatiewerkzaamheden worden uitgevoerd. Zodat de calculatieordner(s) bij overdracht aan de PL overzichtelijk, éénduidig en kompleet is/zijn.

### **Uitgangspunten**

- De inhoud **en** indeling **van** de calculatieordner(s) zijn per werkmaatschappij (WM) éénduidig vastgelegd in een werkinstructie (ADE in dit geval).<br>De status van calculatiedocumenten duidelijk herkenbaar aangegeven te worden.
- 
- Vervallen calculatiedocumenten dienen ook als zodanig gekenmerkt te worden.

## **Omschrijving**

Alle docmenten welke behoren tot de verwerving (vanuit de acquisitiemap) dienen te worden overgedragen **aan** de calculator.

Alle calculatiedocumenten dienen opgeborgen te worden achter de daarvoor bestemde hbbladen in de calculatieordner(s). In de werkinstructie van de calculatieordner(s) van de werkmaatschappij (ADE in dit geval) is dit in detail aangegeven.

Na overdracht van de calculatieordner(s) is de PL te allen tijde verantwoordelijk voor de inhoud van deze ordner(s).

De calculatieordner(s) dienen beschikbaar te zijn voor de bedrijfsleiding van de werkmaatschappij en het auditteam van de holding.

# Taken/verantwoordelijkheden/bevoegdheden<br>CAL

- **Heeft** als taak en verantwoording calculatieordner(s) samen te stellen, te beheren en hierbij de calculatieordner(s) met groene rugsticker te merken (met hierop vermeld de projectgegevens).
- Is verantwoordelijk voor alle calculatiedocumenten tijdens het voortraject.
- Zorgt er voor dat bij overdracht naar de PL de calculatieordner(s) overzichtelijk, **éénduidíg** en kompleet is/zijn.

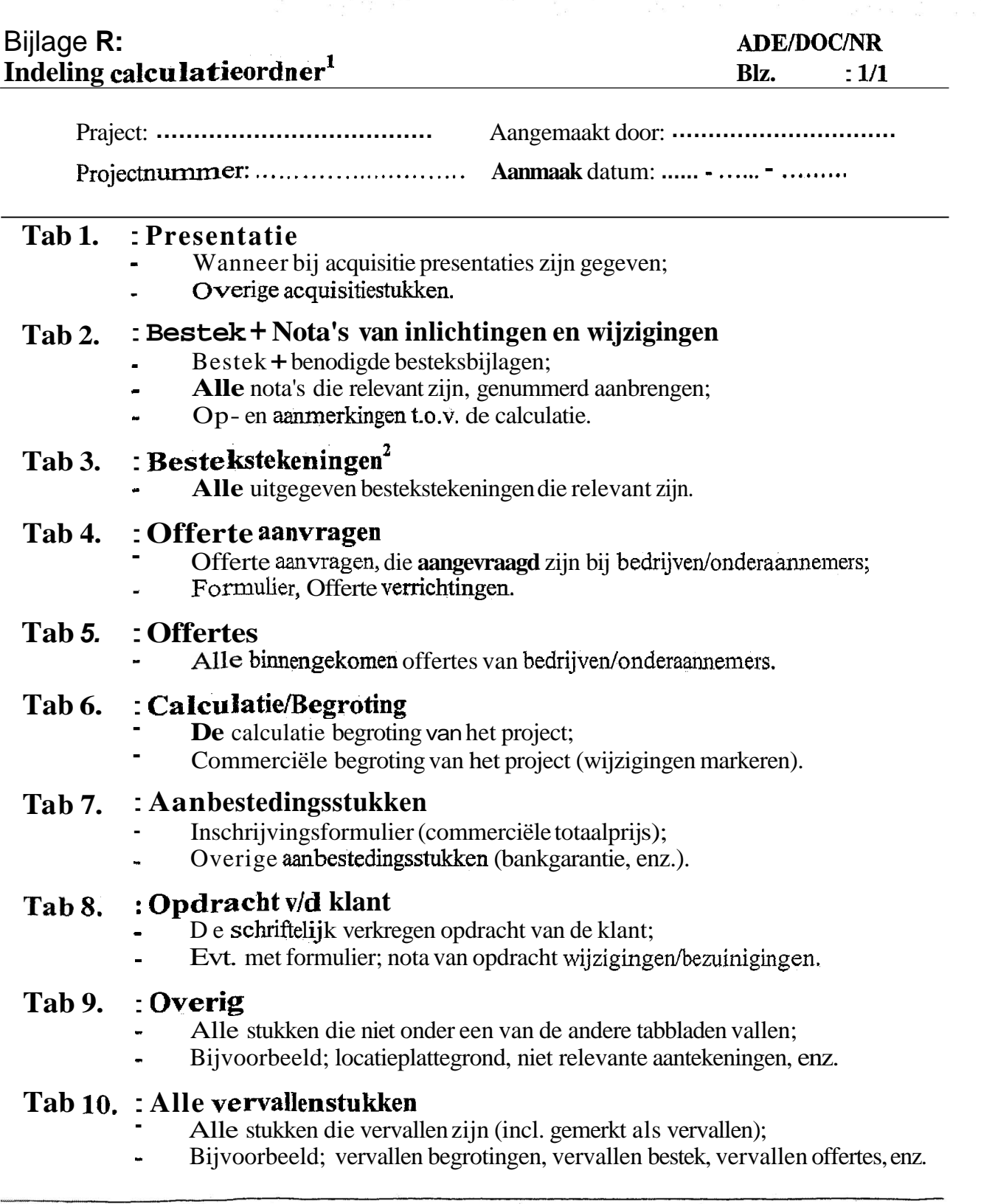

Overdrachtsdatum: ...... - ...... - ........ Afgehandeld door CAL: ....................... Ontvangen door PL: ........................... Paraaf **CAL:** Paraaf PL: Opmerkingen: ........................................................................................ ..........................................................................................................

Bij grote projecten moeten/mogen de onderwerpen over meer mappen verdeeld worden. **<sup>Z</sup>**Bij projecten met veel bestektekeningen moetenhogen deze in de **"tekeningendoos"** blijven, mits er achter **tabblad 3.** : Bestekstekeningen, een verwijzing aangebracht is.

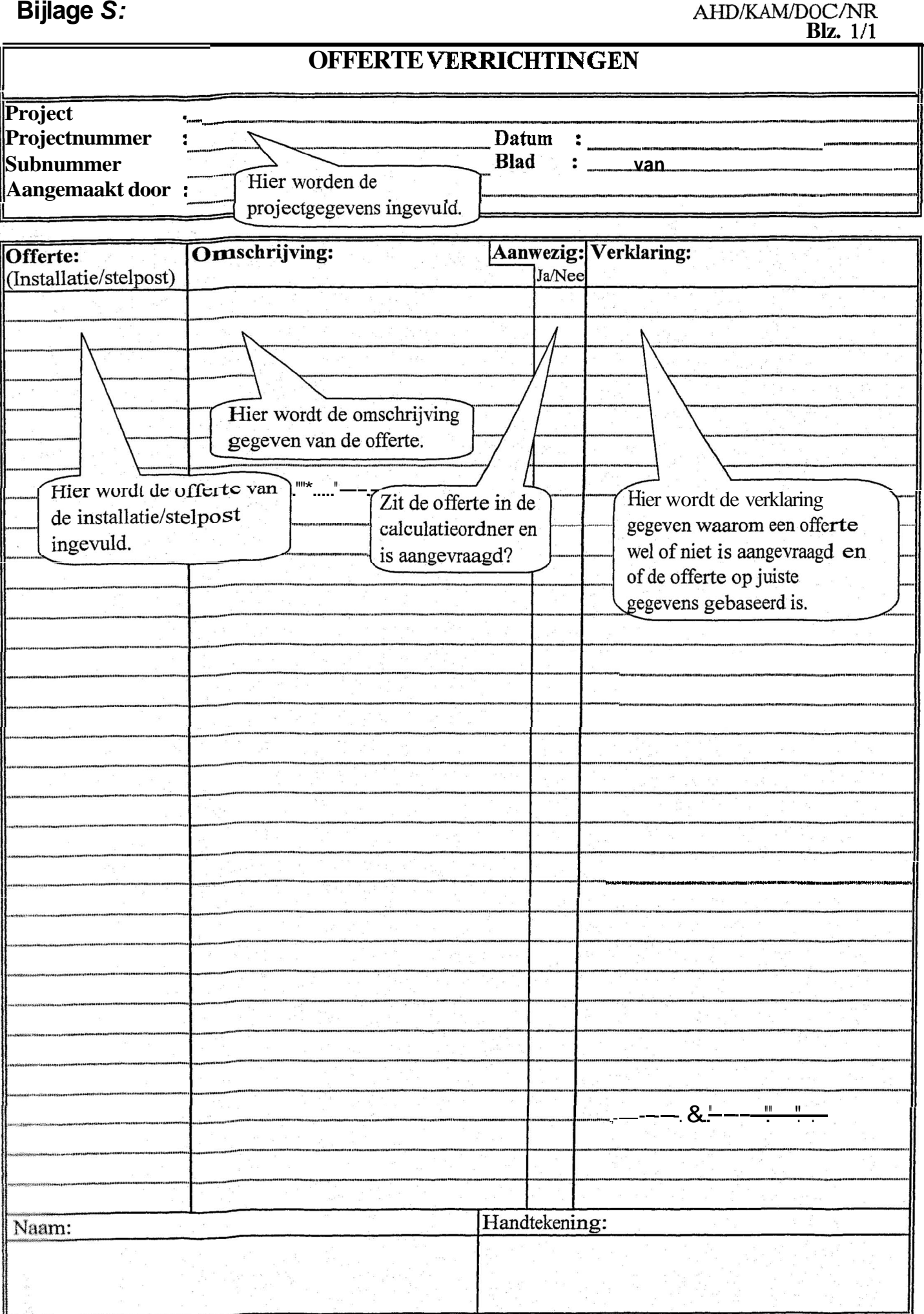

 $\tau_{\rm eff}$ 

Ñ.,

 $\mathbb{S}^{n-1}$ 

 $\bar{\chi}$ 

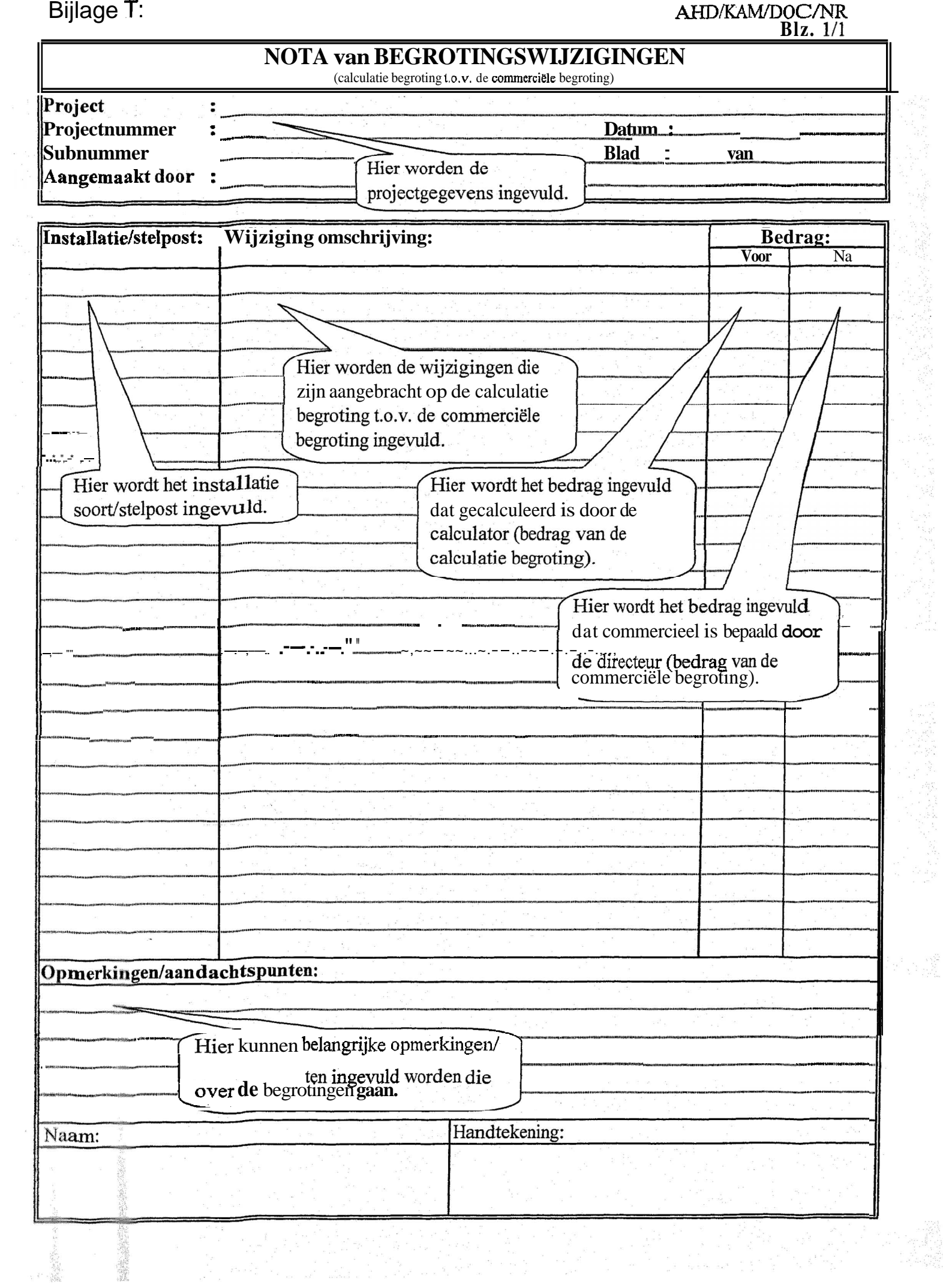

 $\sim$ 

and the second second second second second second second second second second second second second second second

## **Bijlage** U: **AHD/KAM/DOC/NR**

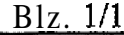

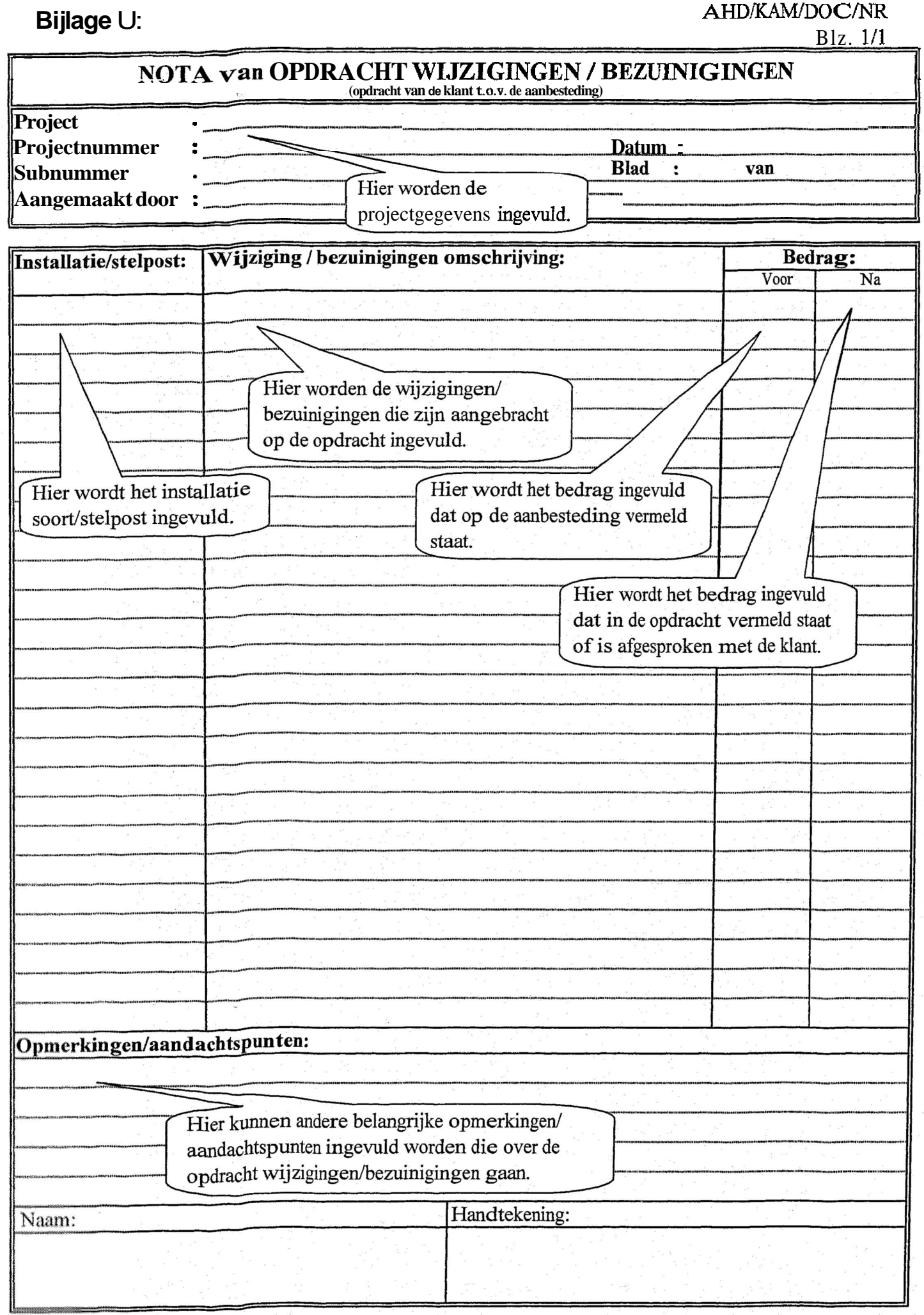